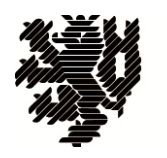

**BERGISCHE UNIVERSITÄT WUPPERTAL** 

# **Bachelorthesis**

zur Erlangung des akademischen Grades Bachelor of Science (B.Sc.) im Fach Bauingenieurwesen

# Simulation der Räumung einer Schule mit FDS+Evac

# - Einflussfaktoren auf die Räumungszeit

Fakultät für Architektur und Bauingenieurwesen Lehr- und Forschungsgebiet Computersimulation für Brandschutz und Fußgängerverkehr Bergische Universität Wuppertal

> Betreuung durch Prof. Dr. Armin Seyfried Gregor Jäger, M.Sc.

> > vorgelegt von Katharina Mann

Wuppertal, 28.09.2018

# **I Erklärungen**

#### **Selbstständigkeitserklärung**

Hiermit erkläre ich, dass ich die von mir eingereichte Abschlussarbeit (Bachelorthesis) selbstständig verfasst und keine anderen als die angegebenen Quellen und Hilfsmittel benutzt sowie Stellen der Abschlussarbeit, die anderen Werken dem Wortlaut oder Sinn nach entnommen wurden, in jedem Fall unter Angabe der Quelle als Entlehnung kenntlich gemacht habe.

Wuppertal, den \_\_\_\_\_\_\_\_\_\_\_\_\_\_\_\_\_\_ \_\_\_\_\_\_\_\_\_\_\_\_\_\_\_\_\_\_

(Unterschrift)

#### **Einverständniserklärung**

Hiermit erkläre ich mich damit einverstanden, dass meine Abschlussarbeit (Bachelorthesis) wissenschaftlich interessierten Personen oder Institutionen und im Rahmen von externen Qualitätssicherungsmaßnahmen des Studiengangs zur Einsichtnahme zur Verfügung gestellt werden kann. Korrektur- oder Bewertungshinweise in meiner Arbeit dürfen nicht zitiert werden.

Wuppertal, den \_\_\_\_\_\_\_\_\_\_\_\_\_\_\_\_\_\_ \_\_\_\_\_\_\_\_\_\_\_\_\_\_\_\_\_\_

(Unterschrift)

#### $\mathbf{I}$ Inhaltsverzeichnis

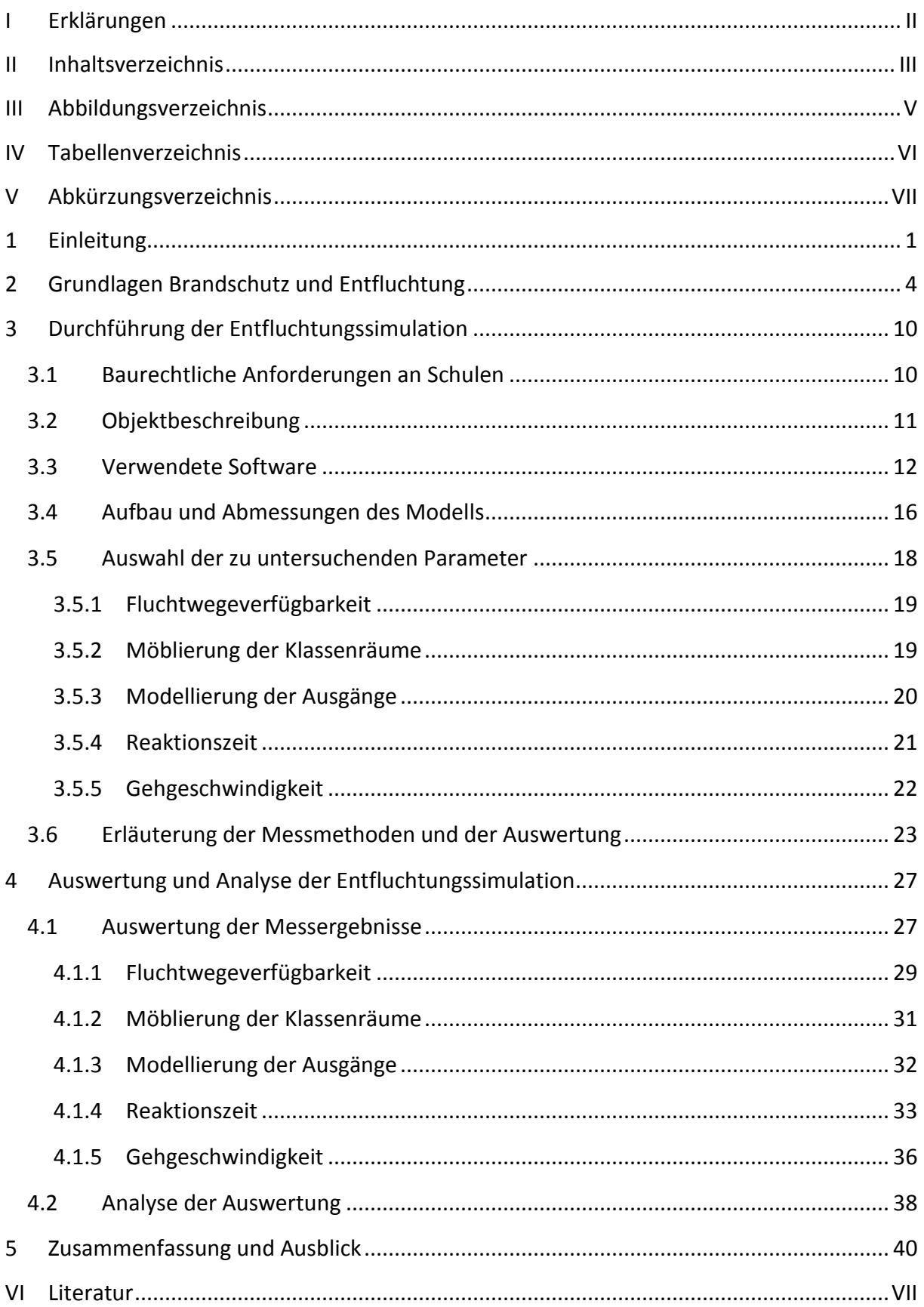

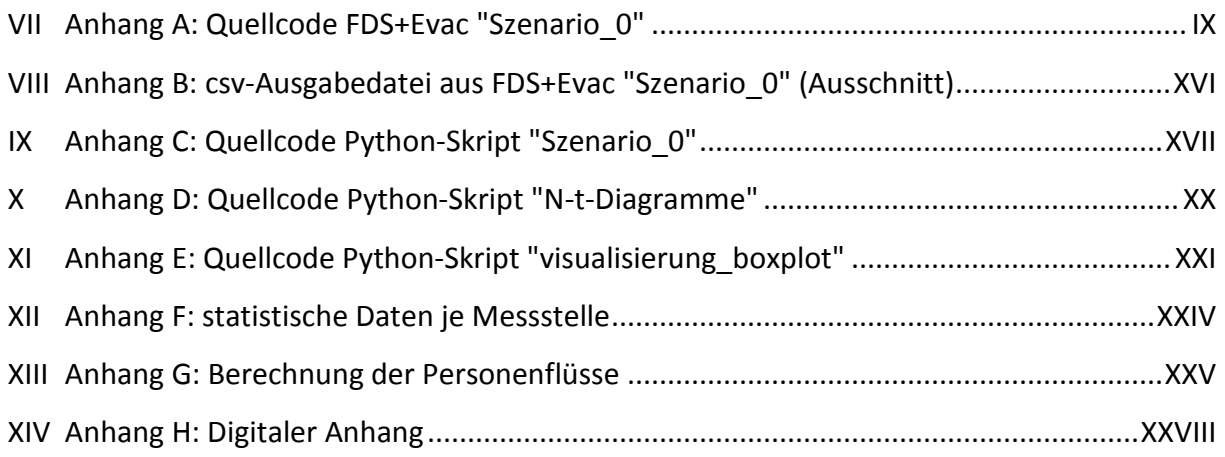

# **III Abbildungsverzeichnis**

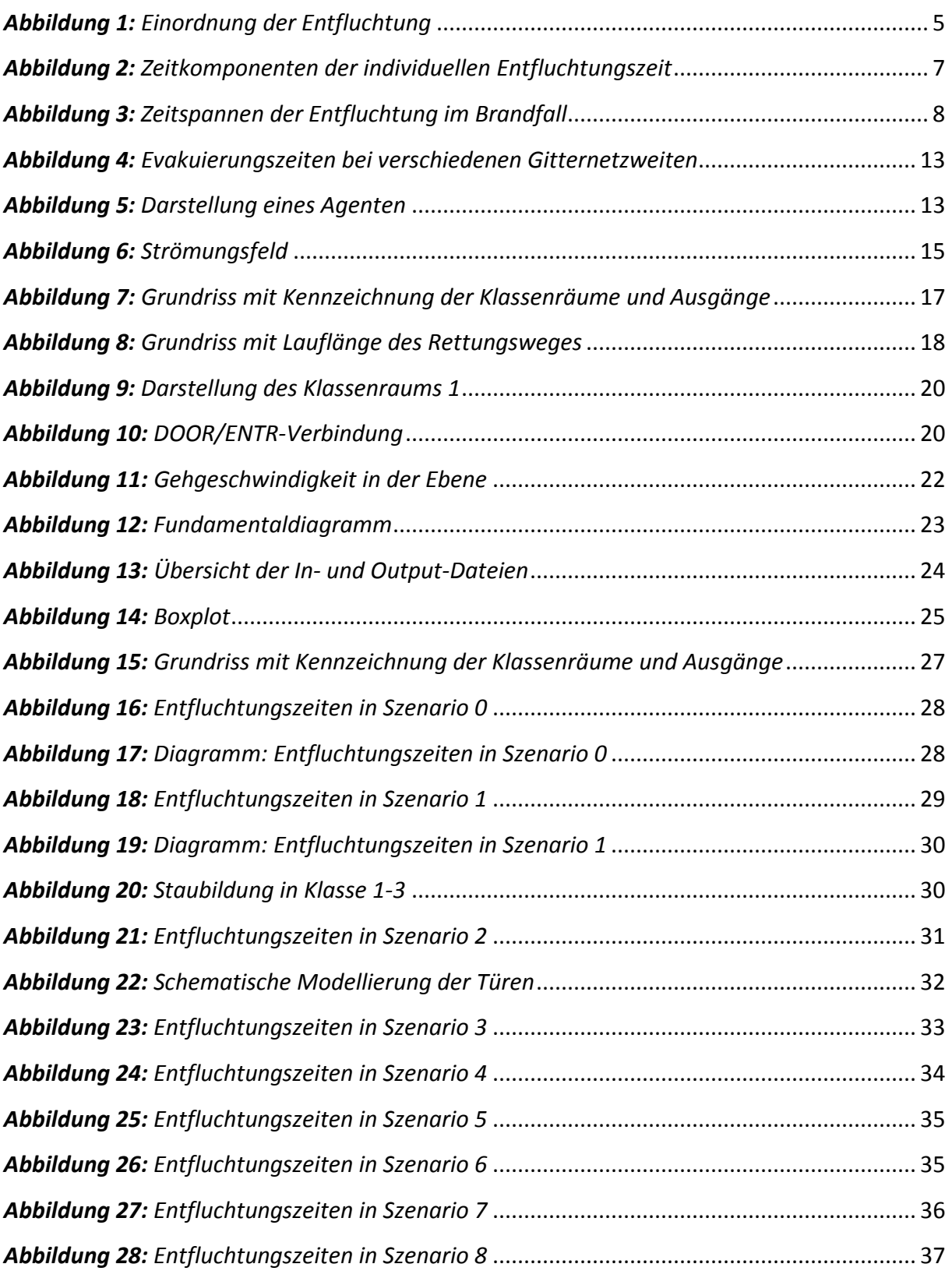

#### Tabellenverzeichnis  $\overline{N}$

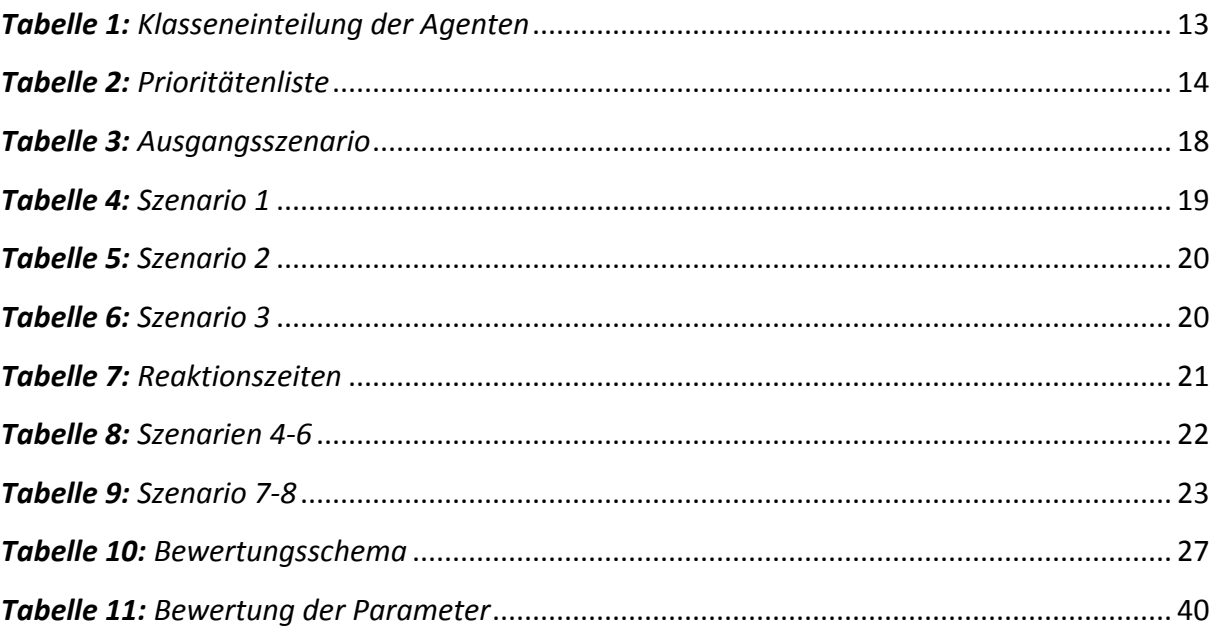

# **V Abkürzungsverzeichnis**

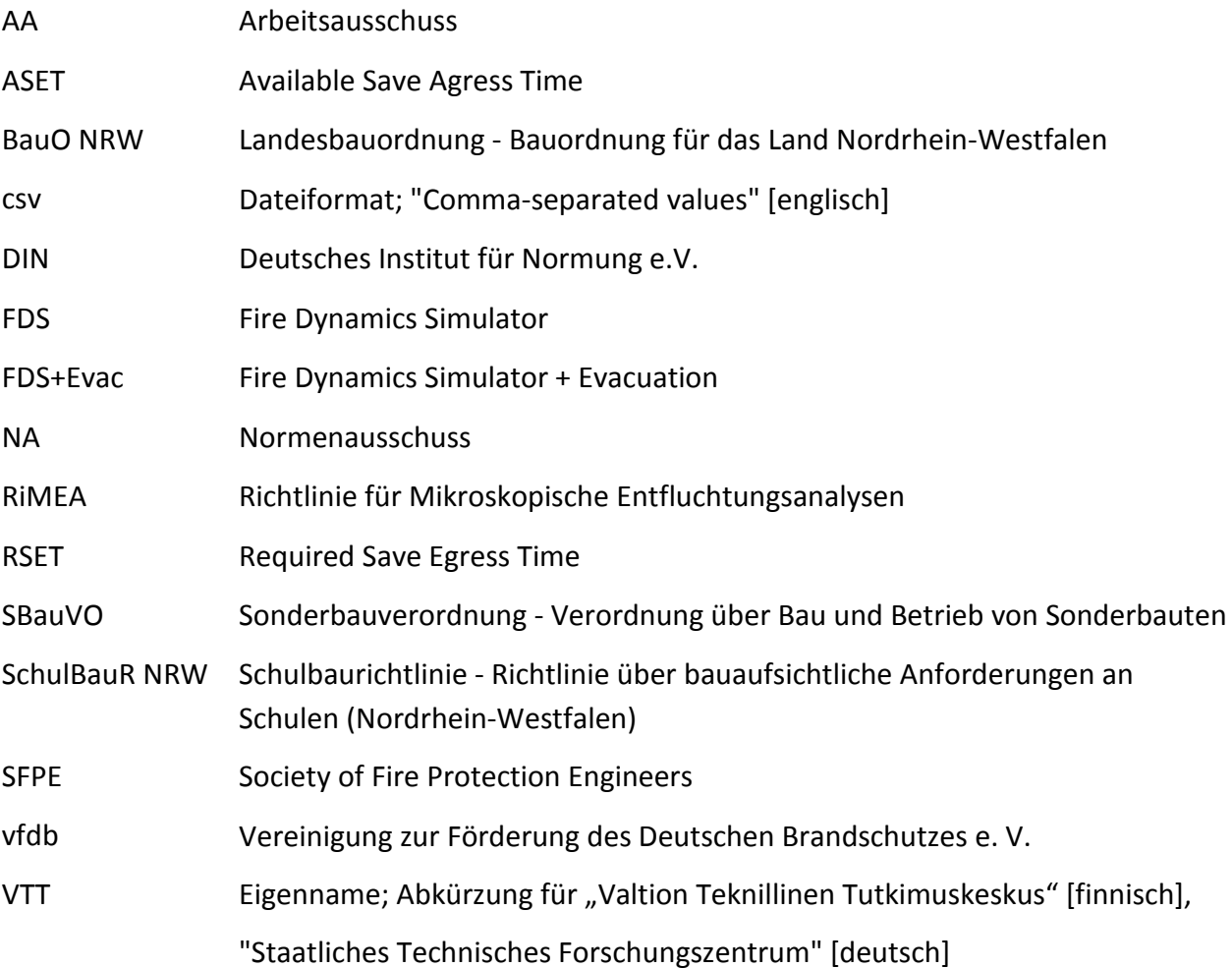

# **1 Einleitung**

Am ersten Schultag nach den Sommerferien 2015 brannte im Ratsgymnasium in Gladbeck die Küchenzeile in einem Ausweichraum während der großen Pause. Die Brandursache ist bis heute unklar. [1] Im April diesen Jahres brannte ein Treppenhaus der Gemeinschaftshauptschule in Hennef bei Bonn. Verletzt wurde auch hier niemand, da das Feuer an einem Sonntag ausbrach und sich niemand im Gebäude aufhielt. Die Ursache stand schnell fest: Brandstiftung. [2] Nur einen Tag zuvor wurde auch in Hamm eine Schule vorsätzlich in Brand gesetzt, indem Müllcontainer angezündet wurden. Dadurch breitete sich das Feuer auf das Dach des Gebäudes aus, wodurch es zu einem erheblichen Sachschaden kam. [2]

Laut dem Institut für Schadenverhütung und Schadenforschung ist Brandstiftung allerdings nicht die häufigste Brandursache, sondern Elektrizität. Von 105 untersuchten Brandfällen in Erziehungseinrichtungen im Jahr 2012 sind 36% durch elektrische Defekte entstanden. Brandstiftung liegt mit 16% auf dem zweiten Platz, dicht gefolgt von menschlichem Fehlverhalten mit 15%. Mit 14% gehören feuergefährliche Arbeiten ebenfalls zu den häufigsten Ursachen für Brände in Erziehungseinrichtungen. Die Wahrscheinlichkeiten für andere Ursachen, wie zum Beispiel Überhitzung, offenes Feuer, Explosion, Blitzschlag oder Selbstentzündung, liegen jeweils weit unter 10%. [3]

Wie hoch die Anzahl der Schulbrände in Deutschland genau ist, wurde bislang in keiner Statistik einheitlich erfasst, was laut Wagner [4] in Zukunft dringend geändert werden muss.

*"Deutschland ist auch zu Beginn des 21. Jahrhunderts eines der wenigen Industrieländer ohne einheitliche nationale Brand- und Feuerwehrstatistik. [...] Was aber mit einer einheitlichen Brand- und Feuerwehrstatistik erreicht werden kann, ist in vielen Staaten beleg- und nachvollziehbar: Reduzierung der Brandtotenzahlen, Verbesserung des Vorbeugenden Brandschutzes, Erkenntnisse für die Brandschutzerziehung unter der Bevölkerung (Kinder!) u.v.m."* [4]

Um das Risiko einer Brandentstehung zu minimieren, müssen in Deutschland die baulichen und brandschutztechnischen Vorgaben und Regelungen eingehalten werden. In § 3 Abs. 1 der Landesbauordnung NRW (BauO NRW) werden die allgemeinen Anforderungen an bauliche Anlagen wie folgt definiert:

*"Bauliche Anlagen sowie andere Anlagen und Einrichtungen im Sinne von § 1 Abs. 1 Satz 2 sind so anzuordnen, zu errichten, zu ändern und instand zu halten, dass die öffentliche Sicherheit oder Ordnung, insbesondere Leben, Gesundheit oder die natürlichen Lebensgrundlagen, nicht gefährdet wird."* [5]

Diese Anforderung gilt für alle baulichen Anlagen im Sinne der BauO NRW und somit auch für Schulen. Aufgrund der besonderen Nutzungsart gibt es für Schulgebäude weiterführende Anforderungen, die in NRW in einer gesonderten Schulbaurichtlinie (SchulBauR NRW) aufgeführt werden. Wird eine Schule nach diesen Anforderungen gebaut und geführt, so sind die Risiken, die die Nutzungsart einer Schule zusätzlich mit sich bringt, baulich berücksichtigt und so eingegrenzt, dass im Falle einer Gefahr die Rettungsmöglichkeiten gewährleistet sind.

Für Sonderbauten kann die Bauaufsichtsbehörde Abweichungen bzw. Erleichterungen gegenüber den baurechtlichen Anforderungen unter anderem bezüglich Statik, Baustoffen oder Brandschutz genehmigen. Als Nachweis, dass das Schutzzielniveau weiterhin besteht, können sogenannte Ingenieurmethoden gefordert werden. Diese ermöglichen es, anhand von objektbezogenen und realistischen Eingangsparametern bezüglich Geometrie und Nutzern Simulationen und Berechnungen an Gebäudemodellen durchzuführen, um verschiedene Gefahrenszenarien fest- und nachzustellen und deren Ausgang und Konsequenzen zu ermitteln. Sind alle Szenarien, die eintreffen können, berücksichtigt und haben sich die Maßgebenden, also die Kritischsten, bzgl. der vorhandenen Fragestellung als erfolgreich erwiesen, gilt der Nachweis als erfüllt und es obliegt der zuständigen Unteren Bauaufsichtsbehörde, diesen anzuerkennen und die Abweichungen bzw. Erleichterungen zu genehmigen. Im Bereich des Brandschutzes können das zum Beispiel Entfluchtungssimulationen oder Modelle zur Brandlastermittlung sein. Ingenieurmethoden werden nach DIN 18009-2 dann angewendet, wenn deskriptive Nachweise nicht ausreichen, Abweichungen oder Erleichterungen belegt werden müssen oder eine Anlage optimiert werden soll. [6]

Da solche Simulationen individuell auf das Objekt und die Fragestellung abgestimmt sind, ist es für die Genehmigungsbehörde schwierig, sich mit den Simulationen auseinanderzusetzen und diese anzuerkennen. Jedes Simulationsprogramm hat einen anderen Schwerpunkt und eigene Grenzen, jedes Gebäude birgt verschiedene Risikobereiche und -szenarien und jede Simulation bezweckt eine andere Frage zu beantworten. Daher ist es wichtig, eine allgemeingültige Vorgabe zu schaffen, nach der Simulationen durchzuführen sind. Dazu wurde in der Richtlinie für Mikroskopische Entfluchtungsanalysen (RiMEA) ein Mindeststandard zur Durchführung und Dokumentation von Simulationen *"in Bezug auf die Eingangsgrößen, die Modellbildung, die rechnerische Simulation und die Auswertung und Dokumentation einer Entfluchtungsanalyse"* festgelegt.

*"Ziel dieser Richtlinie ist es, die Methodik (u. a. themenbezogene Begriffe, allgemeine Eigenschaften von Simulationsmodellen sowie die Bestandteile und notwendigen Arbeitsschritte, ...) für die Erstellung einer simulationsgestützten Entfluchtungsanalyse festzulegen und 1. die Gesamtentfluchtungsdauer bzw. die Entfluchtungsdauer von Teilbereichen baulicher Anlagen statistisch zu erfassen und unter Berücksichtigung von sicherheitstechnischen Aspekten zu bewerten; [...] 3. zu zeigen, dass die Fluchtvorkehrungen ausreichend flexibel sind für den Fall, dass bestimmte Flucht- und Rettungswege oder gesicherte Bereiche aufgrund eines Zwischenfalls nicht verfügbar sind; [...]. "* [7]

Die Vorgehensweise der für diese Thesis durchgeführten Entfluchtungssimulation lehnt an diese Richtlinie an. Zudem wird der Leitfaden für Ingenieurmethoden im Brandschutz berücksichtigt. Er wurde von der Vereinigung zur Förderung des Deutschen Brandschutzes e. V. (vfdb) entwickelt und versucht ebenfalls einen strukturierten Ansatz zu bieten, durch den die bisherigen Ingenieurmethoden im Brandschutz vergleichbar werden.

Für Schulen liegen bislang keine statistischen Auswertungen bezüglich der Entfluchtungsdauer im Brandfall vor, was aufgrund der verschiedenen Schularten, Gebäudeabmessungen und Nutzerzahlen nur schwer möglich und kaum vergleichbar ist. Dementsprechend können keine genauen Prognosen abgegeben werden, wie sich die Entfluchtungsdauer verändert, wenn Parameter variiert werden. Allerdings kann untersucht werden, wie stark der Einfluss eines Faktors auf das Ergebnis ist und wie sicher das Ergebnis vorhergesagt werden kann. Mit genau dieser Fragestellung beschäftigt sich aktuell der NA 005-52-21 AA Brandschutzingenieurverfahren im DIN-Normenausschuss Bauwesen im Zuge der Erstellung der DIN 18009-2 [6]. Er untersucht Stauungen in Fußgängerströmen und Entfluchtungsszenarien verschiedener Standorte und Nutzungen, wie zum Beispiel Wohnhochhäuser, Versammlungen (Pop-Konzerte) und Verkehr (U-Bahnhof). Dazu wurden verschiedenste Einflussfaktoren festgelegt, die unter anderem den Nutzer, das Gebäude und die eingebauten Technik berücksichtigen. Ergänzend dazu liefert diese Bachelorarbeit die Betrachtung eines Schulgebäudes. Dabei werden die folgenden fünf Eingangsparameter variiert und analysiert: Fluchtwegeverfügbarkeit, Möblierung der Klassenräume, Modellierung der Ausgänge, Reaktionszeit und Gehgeschwindigkeit der Nutzer. Hierbei stellt sich vor allem die Frage, wie groß der Einfluss von menschlichen und geometrischen Faktoren auf die Räumungszeit ist. Diese Fragestellung gilt es in der vorliegenden Dokumentation und Bewertung der Entfluchtungssimulation zu diskutieren und zu beantworten. Ziel ist es, einen Vorschlag zur konkreten Einstufung der verschiedenen Einflussfaktoren auf ein Schulgebäude auf einer Skala von 1 (sehr geringer Einfluss) bis 5 (sehr hoher Einfluss) abgeben zu können.

# **2 Grundlagen Brandschutz und Entfluchtung**

Ausgehend von den allgemeinen Anforderungen an bauliche Anlagen nach §3 werden sie in § 17 Abs. 1 BauO NRW brandschutzbezogen konkretisiert:

*"Bauliche Anlagen sowie andere Anlagen und Einrichtungen im Sinne des § 1 Abs. 1 Satz 2 müssen unter Berücksichtigung insbesondere*

- − *der Brennbarkeit der Baustoffe,*
- − *der Feuerwiderstandsdauer der Bauteile, ausgedrückt in Feuerwiderstandsklassen,*
- − *der Dichtheit der Verschlüsse von Öffnungen,*
- − *der Anordnung von Rettungswegen*

*so beschaffen sein, dass der Entstehung eines Brandes und der Ausbreitung von Feuer und Rauch vorgebeugt wird und bei einem Brand die Rettung von Menschen und Tieren sowie wirksame Löscharbeiten möglich sind."* [5]

Um diese Anforderung für ein Schulgebäude zu erfüllen, muss in NRW neben der BauO NRW auch die Sonderbauverordnung (SBauVO) und die SchulBauR NRW beachtet werden.

Aus den baurechtlichen Grundlagen ergeben sich Schutzziele, die in erster Linie den Schutz und die Rettung von Personen betreffen, aber auch Sachgüter schützen sollen. Konkret lassen sich für den Personenschutz folgende bauordnungsrechtliche Schutzziele zum Brandschutz entwickeln:

- 1. Verhinderung der Brandentstehung
- 2. Sicherung der Flucht- und Rettungswege
- 3. Begünstigung der frühzeitigen Brandentdeckung
- 4. Begünstigung der frühzeitigen Alarmgebung und Alarmweiterleitung
- 5. Begünstigung der Brandbekämpfung und Personenrettung durch die Feuerwehr
- 6. Begünstigung der Brandbekämpfung durch die Nutzer
- 7. Beschränkung von Feuer und Rauch auf den Brandentstehungsraum
- 8. Verhinderung des Brandübergriffs über den Brandabschnitt hinaus
- 9. Verhinderung des Brandübergriffs auf die Nachbarbebauung

Für die in dieser Arbeit betrachtete Entfluchtungssimulation wird vor allem das zweite Schutzziel "Sicherung der Flucht- und Rettungswege" berücksichtigt. Die anderen Schutzziele und deren Anforderungen werden nicht weiter betrachtet. Die folgende Abbildung ordnet sowohl die Schutzziele als auch den Entfluchtungsvorgang selbst in den Gesamtablauf eines Brandes - von der Brandentstehung über seine Entdeckung, die Alarmgebung und weiterleitung bis zur Personenrettung und schließlich Brandbekämpfung - ein.

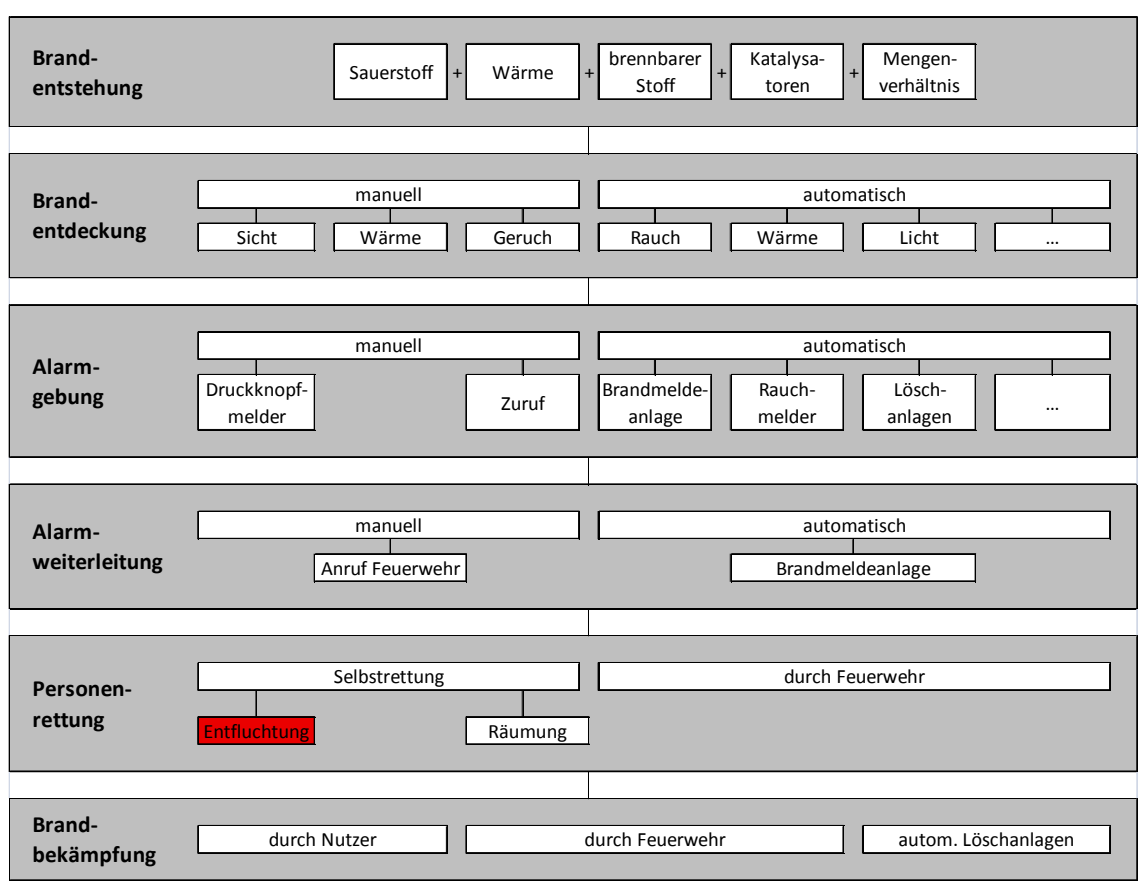

*Abbildung 1: Einordnung der Entfluchtung in den Ablauf eines Brandereignisses [Eigene Darstellung]*

Damit die Schutzziele erreicht werden, müssen Bauwerke im Voraus gut geplant werden, indem der Vorbeugende Brandschutz beachtet wird. Dieser wird in den Organisatorischen, Baulichen und Anlagentechnischen Brandschutz unterteilt. Der Organisatorische und Bauliche Brandschutz zielt darauf ab, in Form von sogenannten Primärmaßnahmen einer Brandentstehung vorzubeugen bzw. durch sogenannte Sekundärmaßnahmen den Brand räumlich einzuschränken (vgl. Schutzziele 1-2 und 7-9) [8]. Dies wird durch bauliche Maßnahmen, wie zum Beispiel Bauteile mit Feuerwiderstandsklassen, Baustoffe mit unterschiedlicher Entflammbarkeit oder ausreichenden Bemessungen von Fluchtwegen, und durch organisatorische Maßnahmen, wie zum Beispiel Erstellen von Brandschutzordnungen, Durchführen von Brandschutzschulungen oder Stellen eines Brandschutzbeauftragten, gewährleistet. Der Anlagentechnische Brandschutz dient unter anderem dazu, eine Brandentstehung, zum Beispiel durch eine Brandmeldeanlage, frühzeitig erkennen zu können, so dass entsprechende Maßnahmen schnellstmöglich eingeleitet werden (vgl. Schutzziele 3-4). Kommt es jedoch zu einem Brand, der sich ausbreitet, greifen sie Tertiärmaßnahmen in Form von Baulichem Brandschutz und dienen dazu, den Funktionserhalt der Bauteile möglichst lange aufrechtzuerhalten, um die Selbst- oder Fremdrettung durchzuführen. [8] Neben dem Vorbeugenden gibt es den Abwehrenden Brandschutz, der sich mit der aktiven Brandbekämpfung beschäftigt. Insbesondere ist das die örtliche Feuerwehr (vgl. Schutzziele 5-6). Nach dem Grundsatzpapier der ARGEBAU [9] kümmert sich die Feuerwehr bei Sonderbauten primär um die Brandbekämpfung und in der Regel nicht um die Personenrettung. In Sonderbauten sind die Fluchtwege so herzustellen,

dass sich die Personen selbst in Sicherheit bringen können. [9] Dieses *"[s]elbstständige 'In-Sicherheit-Bringen' von Personen aus einem gefährdeten Bereich"* wird nach RiMEA als Entfluchtung bezeichnet. [7]

Für das Verlassen des Gebäudes gibt es neben der Entfluchtung die Begriffe Räumung und Evakuierung, die umgangssprachlich häufig als Synonyme verwendet werden, obwohl sie unterschiedliche Abläufe beschreiben. Im Bereich des Katastrophenschutzes wird eine Evakuierung als *"organisierte Verlegung von Menschen aus einem akut gefährdeten in ein sicheres Gebiet (Aufnahmegemeinde), wo [die Menschen] vorübergehend untergebracht, verpflegt und betreut [werden]"* definiert. Eine Räumung dagegen ist *"das ungeplante und kurzfristige Verlassen eines Gebietes bei akuter Gefahr."* [10] Somit gibt es einen ganz wesentlichen Unterschied zwischen beiden Begriffen: ob es sich um ein geplantes oder plötzliches Verlassen des Gebäudes handelt. Von einer Evakuierung wird zum Beispiel bei einem Bombenfund gesprochen, aufgrund dessen ein Stadtgebiet evakuiert werden muss. Dagegen wird ein Gebäude geräumt, wenn es zum Beispiel zu einem Brandereignis kommt. Dementsprechend werden die Begriffe Räumung und Entfluchtung im Sinne der Selbstrettung in der vorliegenden Arbeit synonym verwendet und die Bezeichnung Evakuierung nicht angewandt.

Nach dem vfdb-Leitfaden für Ingenieurmethoden im Brandschutz [8] gibt es zur Modellierung von Personenströmen, worunter auch die Entfluchtung fällt, grundsätzlich zwei Arten von Modellen. Zum einen gibt es die hydraulischen Modelle (Strömungsmodelle), die eine Menschenmenge gesamtheitlich betrachten und dabei relativ grobe Annahmen für die Eingangsparameter treffen. Dadurch erfolgt eine recht ungenaue Berechnung der gesuchten Größen, was durch Sicherheitsbeiwerte versucht wird, auszugleichen. Zum anderen gibt es die Individualmodelle (mikroskopische Modelle), in der jede Person durch einen sogenannten Agenten dargestellt wird und individuelle Eigenschaften wie Reaktionszeit, Gehgeschwindigkeit, Körpergröße oder Fluchtwegwahl zugewiesen bekommt. Die mikroskopische Betrachtung ist demnach wesentlich genauer als Strömungsmodelle, fordert allerdings aufgrund der Individualbetrachtung mehr Eingabeparameter des Anwenders sowie eine höhere Rechenleistung des Computers. Die Individualmodelle unterteilen sich wiederum in räumlich diskrete und räumlich kontinuierliche Modelle. Die räumlich diskreten Modellen bauen auf einem Gitternetz auf, an das sich sowohl die Gebäudegeometrie als auch die Laufwege und die Körperabmessungen der Agenten anpassen. Sie sind dadurch gegenüber den räumlich kontinuierlichen Modellen eingeschränkter. Dort sind die Flächen und Laufwege völlig frei verfügbar und werden nur von der modellierten Gebäudegeometrie begrenzt. [8] In der vorliegenden Arbeit wird die Simulation anhand eines räumlich kontinuierlichen - also mikroskopischen - Modells durchgeführt.

Eine Entfluchtungssimulation beschreibt den Ablauf einer Entfluchtung, das heißt, das (Flucht-) Verhalten von Personen bei akuter Gefahr, wie zum Beispiel einer Brandentstehung. Nach DIN 18009-2 besteht ein Räumungsanlass nicht nur bei Bränden, sondern auch bei jeglichen anderen Ereignissen, die ein Verlassen des Gebäudes bewirken. [6] Eine genaue Gefahr bzw. ein konkreter Räumungsfall wird in der vorliegenden Entfluchtungssimulation jedoch nicht näher definiert und berücksichtigt, sondern als gegeben angesehen. Die Zeitspanne vom Ausbruch der Gefahr bis zu dessen Entdeckung wird nach RiMEA als Detektionszeit bezeichnet; die Zeitspanne von der Entdeckung bis zur Alarmierung als Alarmierungszeit. In der vorliegenden Simulation werden  $t_{\text{Detekt}}$  und  $t_{\text{Alarm}}$ gleich Null gesetzt, was mit der nach Nr. 9 der SchulBauR NRW [11] geforderten Alarmierungsanlage begründet wird. Des Weiteren werden die individuelle Reaktionszeit und individuelle Laufzeit, die von Agent zu Agent unterschiedlich sind, während der Simulation gemessen. Sie sind durch den Laufindex i gekennzeichnet und ergeben zusammen mit der Detektions- und Alarmierungszeit die individuelle Entfluchtungszeit - also die Zeitspanne vom Eintreten der Gefahr bis zu dem Zeitpunkt, zu dem die betrachtete Person einen gesicherten Bereich erreicht hat. Es ergibt sich demnach für jeden Agenten eine eigene Entfluchtungszeit, die sich wie folgt zusammensetzt:

$$
t_{i,Flucht} = t_{Detekt} + t_{Alarm} + t_{i,Reakt} + t_{i,Lauf}
$$
\n(1)

In untenstehender Abbildung sind die zeitliche Abfolge der einzelnen Zeitkomponenten sowie die Individualität der Zeitspannen grafisch dargestellt. Deutlich wird, dass die Räumungszeit von Agent zu Agent unterschiedlich ist. Die Gesamtentfluchtungsdauer ist das Maximum aller individuellen Entfluchtungszeiten. [7]

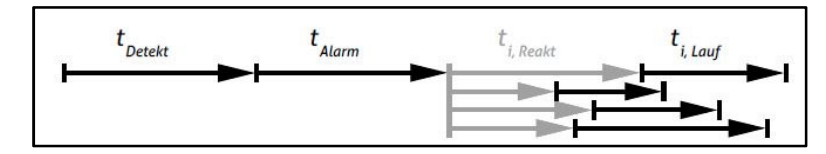

*Abbildung 2: Zeitkomponenten der individuellen Entfluchtungszeit - Grafische Darstellung [7]*

In dem vfdb-Leitfaden wird die Reaktionszeit in drei Abschnitte - das Erfassen, das Interpretieren und das Handeln - unterteilt, wie in der folgenden Abbildung zu sehen ist.

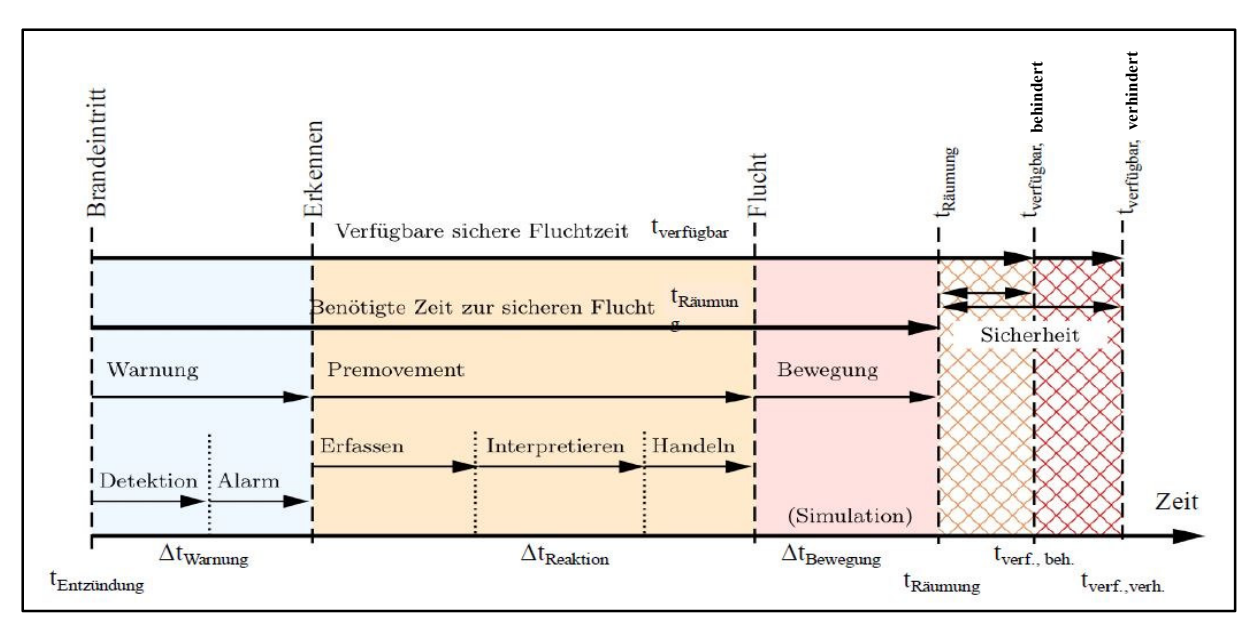

*Abbildung 3: Zeitspannen der Entfluchtung im Brandfall - Schematische Darstellung [8]* 

Diese drei Teilschritte beschreiben menschliches Verhalten, können also schwer prognostiziert werden. Jeder Mensch reagiert in Ausnahmesituationen wie einem Gebäudebrand unterschiedlich, daher ist es außerordentlich schwierig, das menschliche Verhalten in Gefahrensituationen vorauszusagen oder gar in Simulationen realitätsnah zu berücksichtigen. Das SFPE Handbook of Fire Protection Engineering [12] beschreibt in Kapitel 58 "Human Behavior in Fire" den Stand der Forschung für Brandschutzingenieure, so dass sie ihn in ihren Planungen umsetzen können. Um die Forschung dahingehend voranzubringen, werden Überlebende von Gebäudebränden oder ähnlichen Unglücken nach dem Geschehen zu ihrem und dem Verhalten der anderen Betroffenen befragt. Dabei haben sich einige Einflussfaktoren auf die Reaktionszeit herauskristallisiert. Zunächst ist der Informationsfluss entscheidend, denn Menschen brauchen Informationen, um angemessen handeln zu können. Nur so können sie die Nachricht erfassen, die Konsequenz daraus für sich und andere ziehen und demnach handeln. Laut SFPE hat sich herausgestellt, dass ein Großteil der alarmierten Personen zunächst abwartet und die Gefahrensituation nicht erkennt, realisiert oder ernst nimmt. Dies ist ein ganz unbewusster Vorgang und wird in der Psychologie als "Normalcy Bias" (engl.) bezeichnet, was mit "Verzerrung der Wahrnehmung der Normalität" frei übersetzt werden kann. So können teilweise sogar Minuten vergehen, ehe die Personen die Gefahr, in der sie sich befinden, realisieren und entsprechend reagieren können. [12] Ein typisches Beispiel ist da der Feueralarm in der Schule, der häufig zunächst als Fehl- oder Probealarm gedeutet wird und die Reaktionszeit dadurch stark verlängert. Dadurch verlieren die Schüler und Lehrer im Brandfall wertvolle Zeit. Zu der gegenteiligen Reaktion - einer Panik - kommt es nach dem Forschungsverbund ENSURE [13] dagegen nur selten. Auch Schockzustände, in denen die Nutzer gar nicht handeln können, sondern regelrecht erstarren, werden nur selten verzeichnet. Beides sind laut ENSURE Vorurteile gegenüber dem menschlichen Verhalten in Gefahrensituationen und widersprechen den bisherigen Forschungsergebnissen. Demnach verzögert sich die Reaktionszeit aufgrund der aktiven Hillsbergeitschaft der betroffenen Personen. Ein der Befragungen von Befragungen und der Bestrattung der Befragungen von Befragungen von Befragungen von Befragungen von Befragungen von Befragungen von Befragungen von Befra Unglücksopfern, dass der Großteil der im Gebäude befindlichen Personen nach dem Realisieren der Gefahr weder panisch noch geschockt reagierte, sondern aktiv Hilfe und Unterstützung leistete, um sich und andere in Sicherheit zu bringen. Das hat vor allem Einfluss auf die Zeitspanne des Handelns und ist damit ein weiterer Faktor, der die Reaktionszeit beeinflusst. Durch diese Hilfeleistungen bilden sich unter den gefährdeten Personen Gruppen. Oft galt die Überzeugung, dass jede solcher Gruppen als Ganzes zu betrachten sei und die Individuen zu vernachlässigen seien. Dadurch wurde einer Gruppe eine eigene Denkweise und ein eigenes Handeln zugewiesen. Tatsächlich ist die Charakteristik dieser Gruppe jedoch das Können und Wissen eines jeden Mitgliedes. Nur so kann die Gruppe arbeitsteilig Wege und Möglichkeiten entwickeln, möglichst schnell und unversehrt aus der Gefahrensituation heraus zu gelangen. Das Gruppenverhalten hat also wesentlichen Einfluss auf die Reaktionszeit. [12]

Laut dem vfdb-Leitfaden gibt es zum heutigem Stand keine konkreten Werte für Räumungszeiten, die eingehalten werden müssen, um eine Schule als "sicher" zu betiteln. Internationaler Stand der Technik ist nach dem Leitfaden, dass die verfügbare Räumungszeit (t<sub>verfügbar</sub> nach [8] / ASET nach [6]) größer als die vorhandene Räumungszeit (t<sub>Räumung</sub> nach [8]) bzw. erforderliche Räumungszeit (RSET nach [6]) sein muss. Das Gebäude sowie die Rettungswege müssen dem Feuer also länger stand halten als die Entfluchtung dauert. Die verfügbare Räumungszeit wird nach dem vfdb-Leitfaden zunächst in zwei Fälle unterschieden: t<sub>verfügbar, behindert</sub> für den Fall, dass eine Flucht aufgrund von beispielsweise Rauch verzögert wird und t<sub>verfügbar, verhindert</sub>, bei der die selbstständige Flucht nicht fortgesetzt werden kann. Unter Hinzunahme eines empirischen Sicherheitsfaktors Κ, der Unsicherheiten bei der tatsächlichen Räumungszeit (t<sub>Räumung</sub>) kompensieren soll, sieht der Nachweis wie folgt aus:

$$
t_{verf\ddot{u}gbar} > t_{R\ddot{a}umung} \times K
$$
 (2)

Dabei stammen die beiden Zeitangaben aus verschiedensten Brand- und Entfluchtungssimulationen, die aufgrund unterschiedlicher Komplexität und Genauigkeit nur bedingt als Vergleichswerte für das betrachtete Objekt dienen. [8] Es fehlt also weiterhin ein allgemeingültiges Vorgehen, um den Nachweis (vgl. Gleichung (2)) zu erfüllen und verschiedene Objekte vergleichbar zu machen.

# **3 Durchführung der Entfluchtungssimulation**

Zur Durchführung der Entfluchtungssimulation, wird das modellierte Gebäude näher beschrieben und die zu untersuchenden Parameter ausgewählt und erläutert.

### **3.1 Baurechtliche Anforderungen an Schulen**

Um das Schulmodell möglichst realistisch zu entwickeln, werden die gültigen Regelwerke für das Bauwesen brandschutztechnisch beachtet und erfüllt. Dabei liegen die Schwerpunkte auf der Gesamtgeometrie des Gebäudes sowie auf der Ausbildung der Flucht- und Rettungswege. Weitere bauordnungsrechtliche Anforderungen wurden nicht beachtet. Die Umsetzung dieser Anforderungen sind in diesem Kapitel sowie in Kapitel 3.4 beschrieben.

Zunächst ist die BauO NRW heranzuziehen, die nach § 54 Abs. 3 in Verbindung mit § 68 Abs. 1 Nr. 12 Schulen als Sonderbauten definiert. [5] Die besonderen Anforderungen an Sonderbauten sind für Schulen in NRW in der SchulBauR NRW definiert. Die SchulBauR NRW gilt nach Nr. 1 für "*[...] allgemeinbildende und berufsbildende Schulen, soweit sie nicht ausschließlich der Unterrichtung Erwachsener dienen."* [11] Ziel der SchulBauR NRW ist es, die besonderen Brandschutzanforderungen an Schulen genauer und für alle Schulen in NRW allgemeingültig zu definieren. So unterscheidet sich nach der Erläuterung zu Nr. 3.1 die Räumung einer Schule von anderen Gebäuden wie folgt:

*"Da allgemein- und berufsbildende Schulen nur tagsüber als Schulen genutzt werden und die Schulklassen, von den Pausen abgesehen, von Lehrkräften beaufsichtigt werden, ist im Gefahrenfall eine geordnete Evakuierung in kürzester Zeit unter Aufsicht der Lehrkräfte möglich".* [14]

Ein weiterer Unterschied ist zum Beispiel die Vergrößerung der Brandabschnittslänge, also der Abstand zwischen zwei Brandwänden, von 40 m (§ 32 Abs. 1 Satz 1 BauO NRW, [5]) auf 60 m (Nr. 2.1 Satz 1 SchulBauR NRW, [11]).

Um sich auf das definierte Schutzziel zu fokussieren, wurde auf eine Aula, die als Versammlungsstätte mit mehr als 200 Besuchern zu bewerten wäre und damit der SBauVO NRW Teil 1 - Versammlungsstätten unterläge [15], verzichtet.

# **3.2 Objektbeschreibung**

Für einen Ingenieurmäßigen Ansatz ist das betrachtete Objekt nach dem vfdb-Leitfaden bezüglich Gebäudestruktur, Gebäudeinhalt, brandschutztechnischer Infrastruktur, Umgebungseinflüssen sowie Nutzern zu beschreiben. [8] Dementsprechend wird das Schulgebäude im folgenden näher charakterisiert.

Das Modell ist eine fiktive freistehende Schule in NRW, in der nur das Erdgeschoss betrachtet wird. Prinzipiell ist das Modell jedoch so unterteilt und bemessen, dass es das Erdgeschoss eines mehrgeschossigen Schulgebäudes darstellen könnte. Das Modell beinhaltet vier Klassenräumen, einen notwendigen Flur und zwei notwendige Treppenräume. Aufgrund der Eingeschossigkeit und der damit verbundenen mittleren Fußbodenhöhe von weniger als 7 m wird es nach § 2 (3) BauO NRW als "Gebäude geringer Höhe" eingestuft. [5] Angaben zum Anlagentechnischen, Organisatorischen sowie Baulichen Brandschutz werden - bis auf das Vorhandensein einer Brandmeldeanlage und die Abmessung der Flucht- und Rettungswege - werden in der vorliegenden Arbeit nicht gemacht. Auch detaillierte Planungen wie zum Beispiel die Aufschlagrichtung der Türen werden nicht vorgenommen. Es werden weder Angaben zu Brandlasten noch zur brandschutztechnischen Infrastruktur, wie zum Beispiel Lage der Hydranten, oder Umgebungseinflüssen gemacht, da sie für die Erstellung dieser Arbeit irrelevant sind.

Das Gebäude wird als weiterführende Schule genutzt, daher gehören hauptsächlich Schüler und Lehrer zum Nutzerkreis, wodurch eine ausreichende Ortskenntnis als gegeben betrachtet wird. Aber auch Mitarbeiter wie Hausmeister oder Reinigungskräfte sind mit der Gebäudestruktur vertraut und kennen im Notfall den kürzesten Fluchtweg. An Elternabenden oder Schulveranstaltungen befinden sich allerdings auch gebäudeunkundige Personen in der Schule. Diese Besuche finden jedoch immer in Anwesenheit von ausreichend Lehrern oder Schülern statt. Die Hauptnutzer sind nur tagsüber in der Schule, also wach und aktiv, wodurch eine mögliche Verlängerung der Reaktionszeit durch schlafende oder ruhende Personen nicht berücksichtigt werden muss. Sowohl die Schüler als auch die Lehrer sind alle vollständig mobil und es müssen keine Regelungen für Rollstuhlfahrer oder andere in ihrer Mobilität eingeschränkten Personen erfüllt sein. Die Lehrer fungieren in Gefahrensituationen als Aufsichtspersonen, Ansprechpartner und Führungskräfte, wodurch ein schnelles, reibungsloses und sicheres Verlassen des Gebäudes zu erwarten ist. Zudem werden sowohl die Lehrer als auch die Schüler regelmäßig über das richtige Verhalten im Brandfall aufgeklärt und nehmen an Räumungsübungen in Form von Probealarmen teil.

Besonders zu beachten ist die große Altersspanne der Nutzer. Sie reicht von Zehnjährigen in der fünften Klasse bis hin zu 19- und 20-jährigen in der 13. Klasse. Dadurch variieren nicht nur die Gehgeschwindigkeiten der Schüler, sondern auch die individuelle Reaktionszeit sowie das (intuitive) Verhalten in Ausnahmesituationen sind in den verschiedenen Altersgruppen unterschiedlich.

# **3.3 Verwendete Software**

Die Entfluchtungssimulation sowie deren Messungen wurden mit der Simulationssoftware FDS+Evac durchgeführt. Die Visualisierung und Auswertung der Messdaten wurden mithilfe der Programmiersprache Python programmiert und ausgeführt.

FDS+Evac basiert auf dem Simulationsprogramm Fire Dynamics Simulator (FDS). FDS ist ein Computational Fluid Dynamics (CFD) Modell und dient dazu, Brand- und Entrauchungssimulationen zu programmieren, sowie Messungen gewünschter Parameter durchzuführen und ausgeben zu lassen, die dann unabhängig von FDS ausgewertet werden können. FDS+Evac erweitert das Grundprogramm FDS um die Möglichkeit, Personenströme zu simulieren und deren Bewegungen zu messen. Dabei sind verschiedene Algorithmen hinterlegt, die das menschliche Verhalten, wie beispielsweise die Wahl der Ausgänge oder Orientierung an anderen Beteiligten, berücksichtigen. Der sogenannte Exit-Selection-Algorithm wird bei der späteren Betrachtung der Agenten näher erläutert. Zu Personenströmen gehören nicht nur Entfluchtungssituationen, sondern auch andere Menschenströme beispielsweise beim Einlass in ein Konzert. Es können reine Entfluchtungen oder Kombinationen mit Rauch- oder Brandentwicklungen simuliert werden. Zur Visualisierung der Simulation dient das integrierten Programm Smokeview. FDS und Smokeview sind die Ergebnisse einer internationalen Zusammenarbeit des National Institut of Standards and Technology und des VTT Technical Research Centre of Finland. FDS+Evac wurde hauptsächlich von Timo Korhonen am VTT entwickelt. [16]

Die Simulation für die vorliegende Arbeit wurde mit der aktuellen FDS Version 6.6.0 und der darin integrierten FDS+Evac Version 2.5.2 durchgeführt.

In FDS wird zunächst eine rechteckige Fläche erzeugt, die die Grundlage des Modells darstellt. Sind mehrere Geschosse vorhanden, so muss für jedes Geschoss eine eigene Fläche das sogenannte Mesh - erstellt werden. Dieser Fläche wird vom Nutzer ein Rasterabstand die sogenannte Gitterweite - zugewiesen, an die sich die Geometrie des Modells dann anpasst. Wird eine Gitterweite von 0,25 m gewählt, so können zum Beispiel Wandstärken nur in 0,25 m - Schritten variiert werden bzw. werden automatisch angepasst. Je enger die Gitternetzweite festgelegt wird, desto feiner wird die Simulation. Es wird dann jedoch eine höhere Arbeitsleistung des Rechners benötigt, andernfalls verlängert sich die Berechnungsdauer der Simulation. Um eine geeignete Gitterweite für das Schulmodell festzulegen, wurde eine Entfluchtungssimulation eines rechteckigen Raumes mit einer Trennwand, in der eine Tür als Messstelle eingebaut war, durchgeführt. Bezüglich der Evakuierungszeit gab es keinen nennenswerten Unterschied zwischen den Gitterweiten von 10 cm, 20 cm und 25 cm bei einer Türbreite von 1 m. Daher, und um die Simulation möglichst einfach zu halten, wurde die gröbste Gitterweite von 25 cm gewählt. Eine Türbreite von 90 cm wäre nur durch eine Gitterweite von 10 cm möglich, was einen größeren Rechenaufwand zur Folge hätte und in keinem Verhältnis zu dem Nutzen aus dieser Änderung steht. In folgendem Diagramm sind die Messergebnisse grafisch dargestellt.

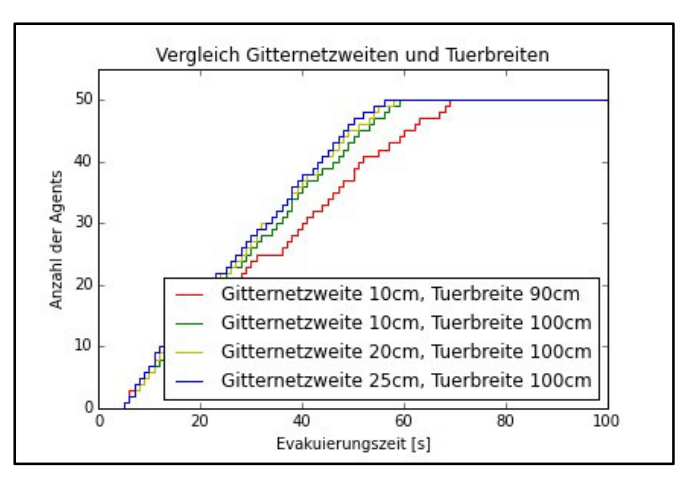

*Abbildung 4: Evakuierungszeiten bei verschiedenen Gitternetzweiten bzw. Türbreiten [Eigene Darstellung]* 

In FDS werden die Agenten individuell an die Ansprüche des Programmierers angepasst. So können ihre körperlichen Abmessungen oder ihre Gehgeschwindigkeit verändert oder aber die Standardeinstellungen beibehalten werden. Sobald die Körpergröße geändert wird, passt sich automatisch der Körperumfang an. Agenten werden - von oben gesehen - durch drei von einer Ellipse (schwarz) umschlossenen Kreise (grün) dargestellt, wie in der nebenstehenden Abbildung zu sehen ist. Standardmäßig werden die Körperdimensionen und Laufgeschwindigkeiten zufällig verteilt, sodass das Modell eine

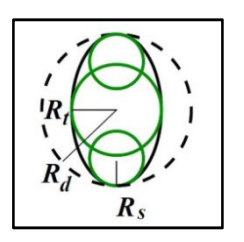

*Abbildung 5: Darstellung eines Agenten in FDS+Evac [1]*

durchmischte, realistische Menschenmenge repräsentiert. Die Agenten können allerdings auch in die Klassen "Adult", "Male", "Female", "Child" und "Elderly" unterteilt werden. Dann sind die Eigenschaften zwar immer noch zufällig verteilt, aber durch Minimal- und Maximalwerte begrenzt. Die Eigenschaften dieser Klassen sind der folgenden Abbildung zu entnehmen.

| Body type | $R_d$           | $R_t/R_d$ | $R_s/R_d$ | $d_s/R_d$ | Speed         |
|-----------|-----------------|-----------|-----------|-----------|---------------|
|           | (m)             | $(-)$     | $(-)$     | $-$       | (m/s)         |
| Adult     | $0.255 + 0.035$ | 0.5882    | 0.3725    | 0.6275    | $1.25 + 0.30$ |
| Male      | $0.270 + 0.020$ | 0.5926    | 0.3704    | 0.6296    | $1.35 + 0.20$ |
| Female    | $0.240 + 0.020$ | 0.5833    | 0.3750    | 0.6250    | $1.15 + 0.20$ |
| Child     | $0.210 + 0.015$ | 0.5714    | 0.3333    | 0.6667    | $0.90 + 0.30$ |
| Elderly   | $0.250 + 0.020$ | 0.6000    | 0.3600    | 0.6400    | $0.80 + 0.30$ |

*Tabelle 1: Klasseneinteilung der Agenten und ihre Eigenschaften in FDS+Evac [17]* 

In der vorliegenden Simulation wurden die Agenten als "Adult" - also "Erwachsene" eingestuft, allerdings werden ihnen unterschiedliche Gehgeschwindigkeiten zugewiesen als standardmäßig vorgegeben (vgl. Kapitel 3.5.5 Gehgeschwindigkeit). Dadurch werden die verschiedenen Klassenstufen repräsentiert und es wird ausgeschlossen, dass nur Erwachsene die Schule nutzen, wodurch die SchulBauR NRW nicht mehr gelten würde. Die Einordnung der Agenten als "Child" ist zum Beispiel für Grundschulen sinnvoll.

Um das Fluchtverhalten der Agenten näher zu beschreiben, können sie vier verschiedenen Typen zugeordnet werden: dem Conservative Type, dem Active Type, dem Herding Type und

dem Follower Type. Die Typenzuordnung kann jeder Personengruppe einzeln zugeordnet werden. Da die Gruppengröße beliebig wählbar ist, kann jede Konstellation von Agentenanzahl und Agententyp modelliert werden.

Die Agenten des Conservative Type wählen den Ausgang nach einem vorgegebenen Algorithmus - dem Exit-Selection-Algorithm - , der auf der Spieltheorie basiert. Die Spieltheorie ist eine mathematische Analyse von strategischen Entscheidungssituationen, in denen die Entscheidung von mehreren Entscheidungsträgern abhängt und sich alle Beteiligten dieser Interdependenz bewusst sind. [18] Agenten beobachten andere Agenten und wählen dann den Ausgang, durch den die Räumungszeit voraussichtlich am kürzesten sein wird. Die erwartete Räumungszeit jedes Agenten setzt sich aus der Laufdauer vom Startpunkt bis zum Ausgang und der erwarteten Wartezeit aufgrund von Stauungen vor dem Ausgang zusammen. Neben der Räumungszeit haben auch die Sichtbarkeit des Ausgangs, die Kenntnis von einem Ausgang und feuer- bzw. rauchabhängige Faktoren Einfluss auf die Wahl des Ausgangs. Welchem Agenten welcher Ausgang bereits bekannt ist, kann durch den Programmierer individuell festgelegt werden. Es ergeben sich durch die Kombination der drei Auswahlkriterien die in der folgenden Tabelle beschriebenen Präferenzen. Erst wenn mehrere Ausgänge die gleichen Bedingungen erfüllen, ist die kürzeste zu erwartende Räumungszeit maßgebend. Agenten werden dem Conservative Type zugeordnet, wenn es sich um Nutzer handelt, die häufig in dem Gebäude sind und sich dort gut auskennen. Wahrscheinleich aus Gewohnheit bevorzugen sie ihnen bekannte, nicht sichtbare Ausgänge gegenüber sichtbaren, aber unbekannten Ausgängen. Dies trifft zum Beispiel auf Menschen an ihrem Arbeitsplatz zu.

| Preference     | Visible        | Familiar       | Disturbing conditions |         |
|----------------|----------------|----------------|-----------------------|---------|
|                | yes            | yes            | no                    | black   |
| $\overline{2}$ | no             | yes            | no                    | yellow  |
| 3              | yes            | no             | n <sub>0</sub>        | blue    |
| 4a             | yes            | yes            | yes                   | red     |
| 4 <sub>b</sub> | no             | yes            | yes                   | green   |
| 4c             | yes            | no             | yes                   | magenta |
| No preference  | n <sub>o</sub> | n <sub>o</sub> | n <sub>o</sub>        | cyan    |
| No preference  | n <sub>0</sub> | no             | yes                   | cyan    |

*Tabelle 2: Prioritätenliste zur Auswahl der Ausgänge in FDS+Evac [17]* 

Der Active Type besitzt eine ähnliche Prioritätenreihenfolge wie der Conservative Type, wobei alle sichtbaren Ausgänge gegenüber den bekannten Ausgängen bevorzugt werden. Er schaut sich aktiv um und wählt den nächsten sichtbaren Ausgang, auch wenn er ihn nicht kennt. Damit repräsentiert er zum Beispiel aufmerksame Menschen an ihrem Arbeitsplatz. Durch seine aktive Ausgangswahl hat er großen Einfluss auf die Entfluchtungsdauer, da ihm zum Beispiel der Herding Type folgen wird. Im Gegensatz zum Conservative und Active Type kennt der Herding Type die Gebäudegeometrie nicht und wird nur Ausgänge nutzen, die er kennt. Falls er keine Tür kennt und keine anderen flüchtenden Agenten sieht, bleibt er stehen, auch wenn die vorgegebene Detektions- und Reaktionszeit bereits abgelaufen sind. Ansonsten richtet er sich nach den fünf nächsten Agenten in seinem Umfeld. Herding Type Agenten können auch als verlorene, orientierungslose oder ortsunkundige Personen beschrieben werden. Dadurch kann zum Beispiel simuliert werden, dass ein Kind einem Erwachsenen folgt. Der letzte Typ, der Follower Type, ist eine Mischung aus dem Conservative und dem Herding Type. Er nutzt die gleiche Prioritätenliste wie die Conservative Type Agenten, schaut sich jedoch auch um und bezieht die von den anderen Agenten genutzten Ausgänge mit in seine Auswahl an bekannten Ausgängen ein. Er kann seine Auswahl auch spontan ändern, wenn er auf dem Weg zum Ausgang Agenten sieht, die einen vermeintlich besseren Ausgang gefunden haben. Mit diesem Typ können zum Beispiel Personen simuliert werden, die einen Konzertsaal verlassen.

In der vorliegenden Simulation wird den Agenten der Active Type zugewiesen, da sich die Nutzer gut in dem Gebäude auskennen, also die meisten Ausgänge bereits kennen, aber auch die nicht bekannten priorisiert nutzen würden.

In FDS+Evac werden die Agenten durch ein Strömungsfeld zu den angestrebten Ausgängen geleitet. Dabei besteht das Strömungsfeld aus Vektoren, die die Strömungsgeschwindigkeit abbilden und tangential zu den Strömungslinien verlaufen. Dies ist in folgendem abgebildeten Strömungsfeld des Schulgrundrisses zu sehen. Die Farbe und Länge der Vektoren visualisiert die Strömungsgeschwindigkeit, rot bzw. lang steht für eine hohe, blau bzw. kurz für eine niedrige Geschwindigkeit.

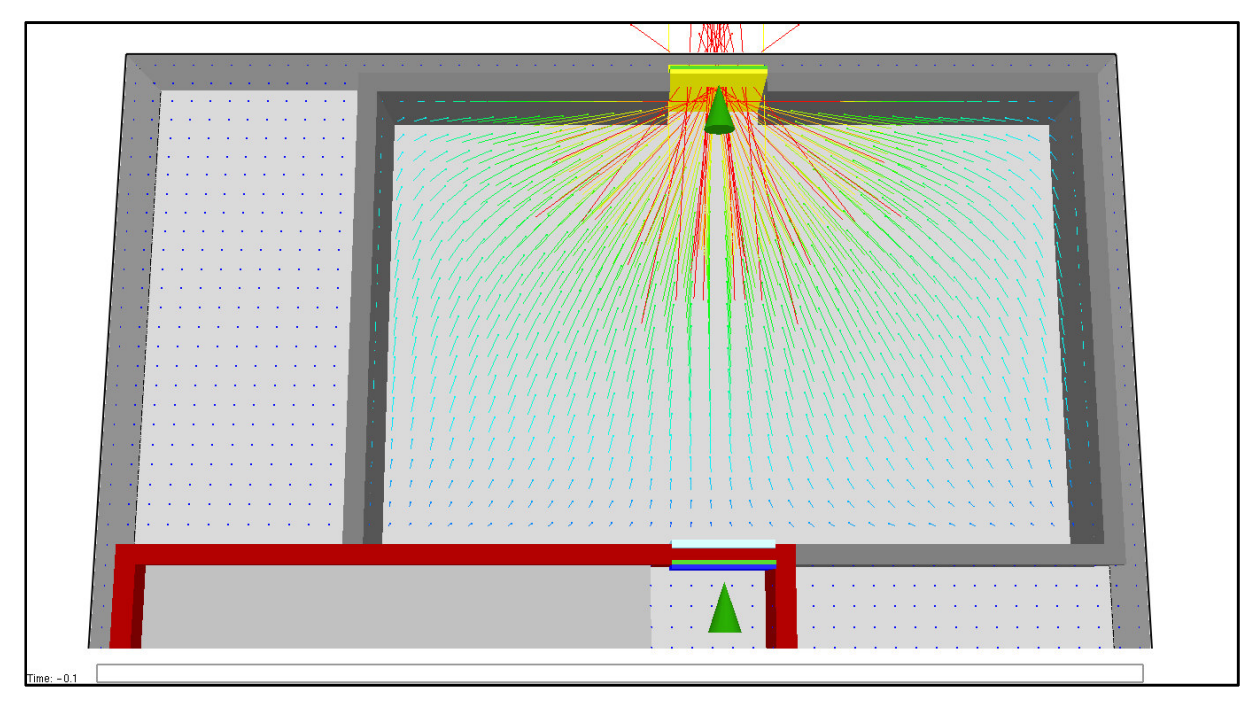

*Abbildung 6: Strömungsfeld des westlichen Vorraums in Smokeview [Eigene Darstellung]* 

Python wird in der vorliegenden Arbeit zur Strukturierung und Visualisierung der in FDS+Evac erhobenen Messdaten verwendet, durch die eine Bewertung und Analyse der Ergebnisse erst möglich wird. Python beinhaltet eine große Bibliothek an Modulen und Befehlen und kann damit auf viele verschiedene Problemstellungen angewendet werden. Sie ist eine interpretierte, interaktive und objektorientierte Programmiersprache und ist ideal als Erweiterungssprache für Anwendungen geeignet, die eine programmierbare Schnittstelle benötigen. Im Februar 1991, nach knapp einem Jahr Entwicklung durch Guido van Rossum am Centrum Wiskunde & Informatica in Amsterdam, wurde Python das erste mal öffentlich zur Verfügung gestellt. [19]

*"In den letzten Jahren ist Python durch die verbesserte Unterstützung von Bibliotheken (hauptsächlich pandas) eine solide Alternative für die Datenverarbeitung geworden. In Kombination mit seiner Stärke als Mehrzweckprogrammiersprache ist Python eine ausgezeichnete Wahl für datenzentrierte Anwendungen."* [20]

Aus diesem Grunde wurde für die Bearbeitung und Auswertung der FDS+Evac - Rohdaten Python verwendet. Durch die Hinzunahme der Bibliothek pandas, die neben umfangreichen Möglichkeiten zur Strukturierung von Daten auch nützliche statistische Funktionen mit sich bringt, ist eine einfache Datenverarbeitung möglich. [20] Hier wurde mit der Python Version 2.7.10.0 gearbeitet.

# **3.4 Aufbau und Abmessungen des Modells**

In diesem Kapitel wird das Modell näher beschrieben und die baurechtlichen Begründungen genannt. Das Modell besteht aus einem Geschoss mit einem notwendigen Flur, der die beiden notwendigen Treppenräume an den gegenüberliegenden Gebäudeenden miteinander verbindet (vgl. folgende Abbildung 7). Der notwendige Flur grenzt an die vier Unterrichtsräume, so dass jeder dieser Aufenthaltsräume über zwei bauliche Rettungswege verfügt, die nach § 37 Abs. 2 BauO NRW gefordert werden. [5] Auf die beiden Treppenräume kann bei einer eingeschossigen Schule normalerweise verzichtet werden, da der notwendige Flur direkt ins Freie führt. Allerdings werden durch deren Berücksichtigung die zusätzlichen Geschosse angedeutet, die die Rettungsweglänge im Erdgeschoss beeinflussen.

Um mögliche Einflüsse auf die Ausgänge vom Treppenraum ins Freie während der Entfluchtung zu berücksichtigen, wurde hinter diese Ausgänge jeweils ein Raum - im folgenden als Vorraum bezeichnet - modelliert, den die Personen nicht verlassen können. Dadurch wird simuliert, dass einige Personen direkt hinter dem Ausgang langsamer gehen oder gar stehen bleiben und dadurch ein Rückstau ins Gebäude entstehen kann. Dies hätte negative Einflüsse auf die Entfluchtung der noch im Gebäude befindlichen Personen und muss daher berücksichtigt werden. Die beiden Vorräume zählen jedoch nicht zur eigentlichen Geometrie des Gebäudes, sondern als gesicherter Bereich im Freien, und werden daher bei der Gebäudeabmessung und Rettungsweglänge nicht berücksichtigt. Zur Verdeutlichung sind sie in dem Modell grau eingefärbt, wie in untenstehender Abbildung zu sehen ist.

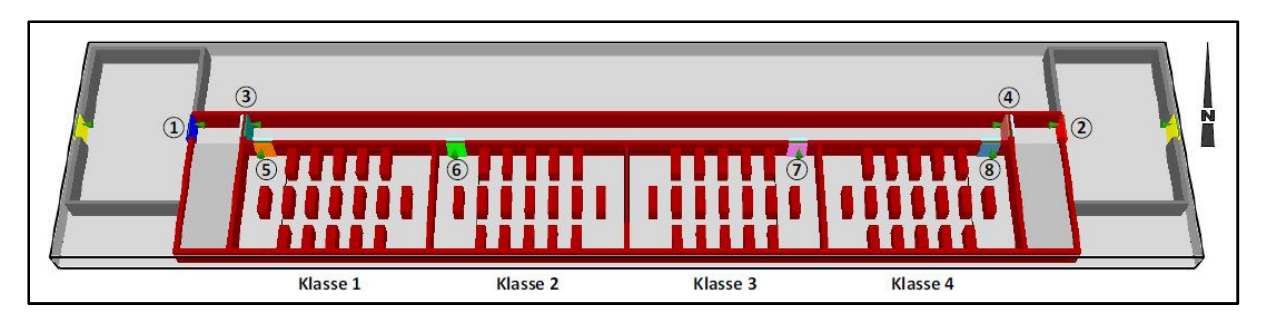

*Abbildung 7: Grundriss mit Kennzeichnung der Klassenräume und Ausgänge in Smokeview [Eigene Darstellung]* 

Die vier Klassenräume sind jeweils 10 m breit und 6 m lang, haben also eine Grundfläche von 60 m² und entsprechen damit der Annahme der SchulBauR NRW, dass Unterrichtsräume zwischen 60 m<sup>2</sup> und 70 m<sup>2</sup> groß sind. [14] Die Ausgänge aus Unterrichtsräumen (vgl. Abbildung oben, Türen 5-8) müssen gemäß Nr. 3.4 SchulBauR NRW mindestens 0,90 m breit sein. Sie wurden jedoch aufgrund des 0,25 m-Rasters zu 1,00 m gewählt, was durch die Auswertung der zuvor genannten Simulation zur Festlegung der Gitterweite aufgrund minimalster Unterschiede unterstützt wird. Die Ausgänge dürfen (als Ausgang zum notwendigem Flur) zudem nicht breiter sein als der anschließende notwendige Flur. Dies bedeutet im Umkehrschluss, dass der notwendige Flur im Modell mindestens 1,00 m breit sein muss. Außerdem gilt gemäß SchulBauR NRW die Mindestbreite von 1,50 m für notwendige Flure und ist damit für das Modell maßgebend. Für den Ausgang zum notwendigen Treppenraum (vgl. Abbildung 7, Türen 3+4) wurde das Mindestmaß nach SchulBauR NRW von 1,20 m an die Gitterweite angepasst und beträgt nun 1,25 m. Der Ausgang ins Freie - bzw. zum Vorraum - (vgl. Abbildung 7, Türen 1+2) ist ebenfalls 1,25 m breit, da er sich gegenüber dem Zugang zum Treppenraum nicht verschmälern darf. Der Treppenraum hat eine Breite von 2,50 m, die sich aus der Laufbreite der zweiläufigen Treppe mit insgesamt 2,40 m und 0,10 m Treppenaugenbreite (Abstand zwischen Treppenläufen) ergibt. Mit einer Laufbreite von 1,20 m hat die Treppe eine zulässige Kapazität von 200 Benutzern je Etage, wodurch mit einer festgelegten, vorhandenen Klassenstärke von 33 Personen (32 Schüler und 1 Lehrer) insgesamt sechs Klassen über eine Treppe evakuiert werden könnten. Bei zwei vorhandenen Treppen sind es bereits zwölf Klassen. Durch die geringe Anzahl von vier Klassen je Geschoss wird zum einen das Modell simpel gestaltet, zum anderen besteht eine ausreichende Entfluchtungskapazität über die Treppenräume. Da beide Treppenräume sowohl der erste Rettungsweg zweier Klassenräume als auch der zweite Rettungsweg der anderen beiden Klassenräume sind, muss die Kapazität so bemessen sein, dass alle vier Klassen über einen Treppenraum entfluchten können. Dies ist in dem betrachteten Modell gegeben.

Aus den zuvor beschriebenen gewählten Abmessungen und der einheitlich gewählten Wandstärke von 0,25 m ergeben sich die Gesamtabmessungen des Gebäudes zu 46,75 m x 8,25 m. Damit ist die Anforderung nach Nr. 2.1 SchulBauR NRW an die Maximallänge eines Brandabschnitts von  $I_{\text{zul.}} = 60 \text{ m} > I_{\text{vorth.}} = \text{ca. } 47 \text{ m}$  erfüllt [11].

Zur Einhaltung von § 37 Abs. 2 BauO NRW darf die Rettungsweglänge 35 m nicht überschreiten. Dabei wird die Rettungsweglänge als der Abstand zwischen dem Zugang zum notwendigen Treppenraum und der davon am weitesten entfernten Position definiert. Im betrachteten Modell ergibt sich eine Rettungsweglänge von  $I_{\text{vorh}}$  = ca. 25 m <  $I_{\text{zul}}$  = 35 m.

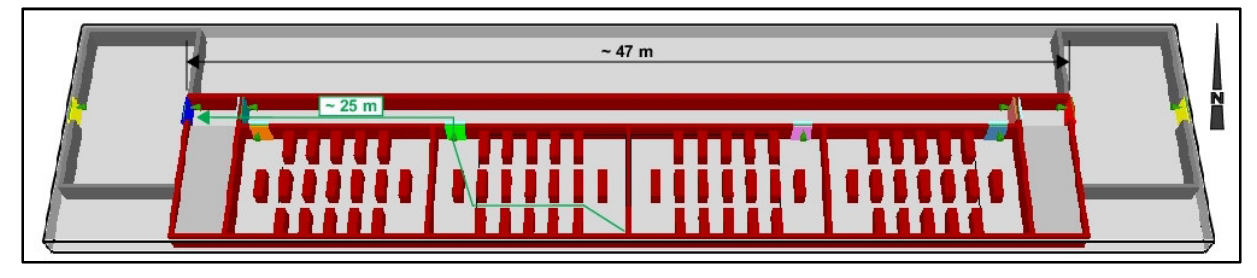

*Abbildung 8: Grundriss mit Lauflänge des Rettungsweges in Smokeview [Eigene Darstellung]* 

### **3.5 Auswahl der zu untersuchenden Parameter**

Für eine Entfluchtungssimulation gibt es eine Vielzahl von Einwirkungen, die den Verlauf der Simulation beeinflussen. Diese müssen je nach Fragestellung und Zielsetzung individuell für jedes zu simulierende Gebäude ausgewählt und festgelegt werden. Für die betrachtete Schule wurden sowohl modellbetreffende als auch Faktoren des menschlichen Verhaltens ausgewählt. Die Parameter und Annahmen werden in den jeweiligen Unterkapiteln näher beschrieben und deren Auswahl begründet. Zudem wird abgeschätzt, ob der Parameter einen starken oder geringen Einfluss auf die Reaktionszeit hat. Die Parameter werden zunächst einzeln betrachtet, variiert und durch die Simulation bemessen. Im Anschluss daran werden die Ergebnisse bewertet und analysiert. Die zu Anfang gewählten Annahmen werden als Ausgangsszenario bzw. Szenario 0 bezeichnet und dienen als Grundlage der anderen Szenarien. Jede Variation erhält eine fortlaufende Nummerierung (Szenario 0 bis Szenario 9), so dass eine eindeutige Zuordnung möglich ist.

In dem Ausgangsszenario stehen beide Rettungswege zur Verfügung, die Klassenräume sind möbliert, die Türen und Ausgänge sind als sogenannte DOOR-ENTR-Verbindung modelliert, die Reaktionszeit liegt bei 0 min und die Gehgeschwindigkeit bei 1,34 m/s. Tabellarisch sieht es wie folgt aus:

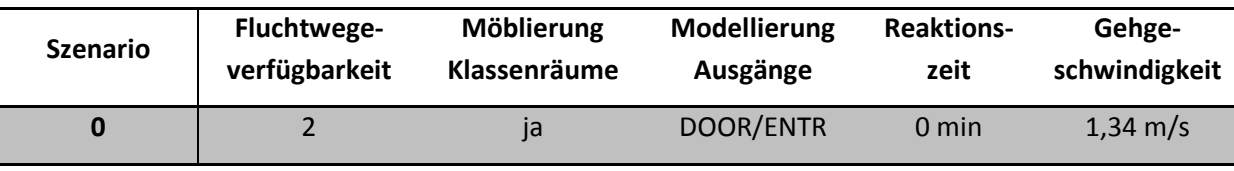

*Tabelle 3: Ausgangsszenario der Entfluchtungssimulation* 

Im folgenden werden die Parameter näher erläutert und die verschiedenen Szenarien definiert. Zur besseren Übersicht werden die Werte des betrachteten Szenarios mit denen des Szenarios 0 in einer Tabelle dargestellt. Dabei sind die Werte des betrachten Kriteriums fett gedruckt.

# *3.5.1 Fluchtwegeverfügbarkeit*

Die Verfügbarkeit der Fluchtwege hat vermutlich einen sehr starken Einfluss auf die Entfluchtungsdauer, da bei Entfall des ersten baulichen Rettungsweges der zweite genutzt werden muss und hier die Lauflänge und damit die individuelle Laufzeit verlängert werden. Zudem steigt die Personenanzahl, die den zweiten Rettungsweg nutzt, stark an. Dadurch wird bei gleichbleibender Kapazität eine höhere Dichte erzeugt und es können Stauungen auftreten. Zur Untersuchung des Einflusses der Verfügbarkeit von Rettungswegen wird neben dem Ausgangsszenario (beide Fluchtwege frei) die Variante mit nur einem freien Rettungsweg betrachtet (Szenario 1). Dabei entfallen de Türen 4 und 2.

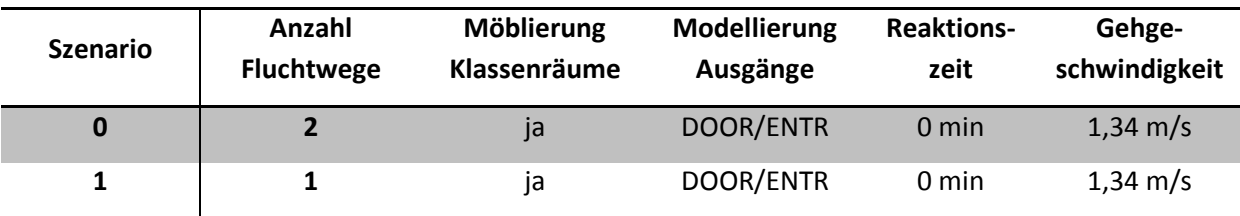

*Tabelle 4: Szenario 1 - variierte Parameter gegenüber Szenario 0 in der Kategorie "Fluchtwegeverfügbarkeit"* 

#### *3.5.2 Möblierung der Klassenräume*

In der Realität ist jeder Klassenraum möbliert, deshalb ist dies auch in dem Ausgangsszenario dieser Simulation der Fall. Es ist jedoch zu untersuchen, ob die Möblierung in der Simulation Auswirkungen auf die Entfluchtunsgdauer hat und falls ja, wie groß diese sind. Die Möblierung verlängert die Laufwege nur minimal, was nur einen geringen Einfluss auf die Räumungszeit mit sich bringt. Allerdings stehen durch die Möbel weniger Fläche und Möglichkeiten zum Entfluchten für die Agenten zur Verfügung, sodass Stauungen auftreten können und die individuelle Laufzeit stärker beeinflusst werden kann. Falls der Einfluss minimal ist, ist zu überlegen, auf die Möblierung in Simulationsmodellen zu verzichten, um die Programmierung des Modells und den Rechenaufwand nicht unnötig zu verkomplizieren. Vor allem bei mehrgeschossigen und komplexeren Gebäudemodellen mit verschiedenen Nutzungen der Räume kann bereits die Möblierung einen großen Arbeitsaufwand darstellen, der dann gegebenenfalls entfallen kann.

In dem vorliegenden Modell wird von einer Klassenstärke von 32 Schülern und einem Lehrer ausgegangen. Das entspricht insgesamt 17 Tischen, die gleichmäßig im Klassenraum verteilt sind, so dass zwischen den Tischreihen Laufbreiten von 0,75 m entstehen. Stühle werden aus Übersichtsgründen nicht dargestellt, was mit der Annahme begründet wird, dass jede Person ihren Stuhl an den Tisch schiebt, so dass die größtmögliche Gangbreite erreicht wird. Die Agenten werden zu Beginn der Simulation im Klassenraum im Bereich der Tische platziert, wie an der schwarzen Umrandung in untenstehender Abbildung zu sehen ist. Der vordere Bereich, in dem die Tafel und das Pult sind, ist leer, wie es normalerweise bei Frontalunterricht der Fall ist. Aus der folgenden Abbildung wird die Möblierung und die Startposition der Agenten deutlich. Der Klassenraum 1 sieht wie folgt aus:

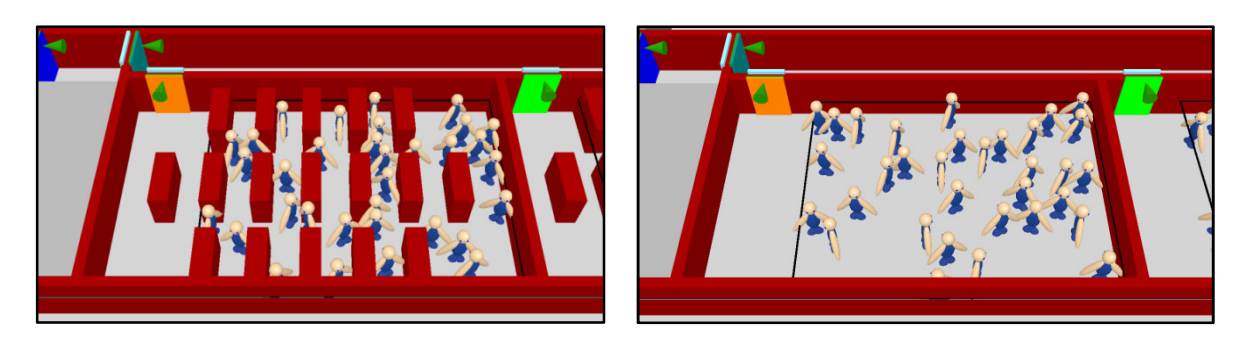

*Abbildung 9: Darstellung des Klassenraums 1 mit Möblierung (links) und ohne Möblierung (rechts) in Smokeview [Eigene Darstellung]*

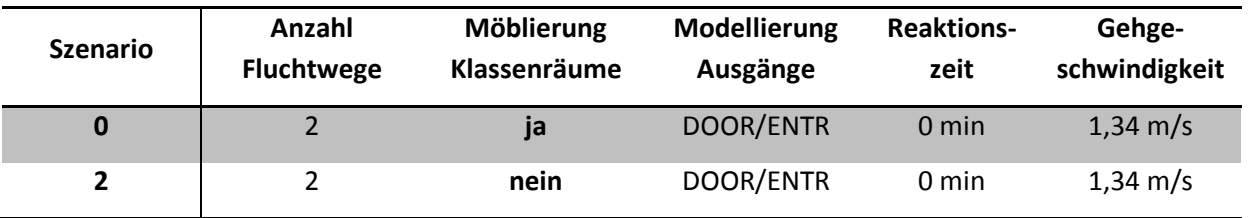

#### Szenario 2 sieht im Vergleich zu Szenario 0 demnach wie folgt aus:

*Tabelle 5: Szenario 2 - variierte Parameter gegenüber Szenario 0 in der Kategorie "Möblierung Klassenräume"* 

#### *3.5.3 Modellierung der Ausgänge*

In FDS gibt es mehrere Möglichkeiten, Türen darzustellen. Sie können einerseits durch einfache Aussparungen bzw. Löcher (HOLES) in den Wänden dargestellt werden, andererseits können sie mittels einer DOOR-ENTR-Verbindung erzeugt werden, wie sie in der nebenstehenden Abbildung zu sehen ist. Dabei wird in die Wandinnenseite (zu den Personen hin) eine Tür (DOOR) eingebaut (orange/grün bzw. blau/grün) und auf der Wandaußenseite ein Eingang (ENTR = ENTRY) eingesetzt (hellblau). Die Agenten gehen dann durch die Tür und "verschwinden" zunächst bis sie durch den Eingang wieder hereinkommen und in der Simulation wieder

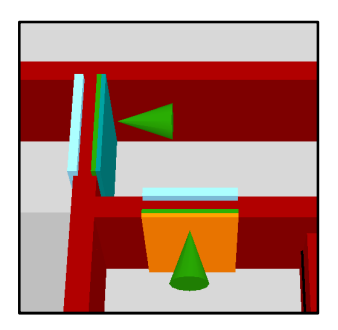

*Abbildung 10: DOOR/ENTR-Verbindung mit FDS+Evac [Eigene Darstellung]*

dargestellt werden. DOOR in FDS ist demnach nicht mit einer realen Tür vergleichbar, sondern kann als Startpunkt eines Transportes verstanden werden, wonach ENTR den Zielpunkt des Transportes darstellt. Ob die unterschiedliche Programmierweise Einflüsse auf die Entfluchtungsdauer hat, ist fraglich und wird mit dem folgenden Szenario 3 in der Simulation untersucht:

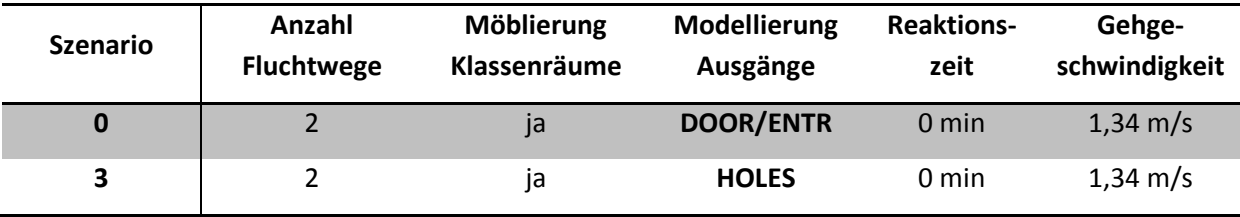

*Tabelle 6: Szenario 3 - variierte Parameter gegenüber Szenario 0 in der Kategorie "Modellierung Ausgänge"* 

# *3.5.4 Reaktionszeit*

Die Reaktionszeit hat vermutlich einen sehr hohen Einfluss auf die Räumungszeit. Zum einen liegt das daran, dass die Reaktionszeit Bestandteil der Entfluchtungsdauer (vgl. Gleichung (1), Seite 7) ist. Zum anderen haben verschiedene Reaktionszeiten der vier Klassen verschiedene Anzahlen an gleichzeitigen Nutzern des notwendigen Flures und der notwendigen Treppenräume zur Folge. Das macht sich wiederum - ähnlich wie bei der Fluchtwegeverfügbarkeit - in Form von möglichen Stauungen und damit verbundenen verringerten Laufgeschwindigkeiten sowie versperrten Fluchtwegen bemerkbar. Den einzelnen Klassen wird aufgrund der Führung durch das Lehrpersonal eine Reaktion im Klassenverband unterstellt.

Aus den vier verschiedenen Kombinationen der Reaktionszeiten der einzelnen Klassen (Szenario a bis Szenario d) ergeben sich folgende Annahmen:

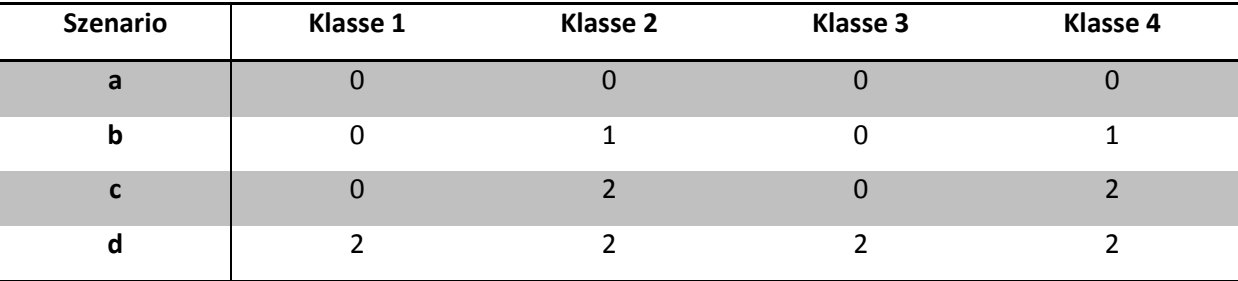

*Tabelle 7: Reaktionszeiten der Szenarien a-d [in min]* 

In Szenario a ist der Idealfall einer Reaktionszeit dargestellt, in dem sich alle Nutzer sofort nach der Alarmierung in Bewegung setzen. Es ist zu vermuten, dass Szenario a und d recht ähnliche Entfluchtungsverläufe zeigen werden, die Räumungsdauer bei Szenario d jedoch ziemlich genau zwei Minuten länger dauern wird als in Szenario a.

Nach RiMEA sollen drei Entfluchtungsgeschwindigkeiten bei der Simulation angenommen werden: eine schnelle, eine zügige und eine langsame Entfluchtung. Mit Szenario a wird die schnelle Entfluchtung simuliert (gleichzeitige Reaktionszeit von null Minuten), was *"ein hohes Personenaufkommen auf den Flucht- und Rettungswegen"* bewirken wird. [7] Die Reaktionszeit von einer Minute in Szenario b ist an die zügige Entfluchtung angelehnt. Szenario c nähert sich mit einer Reaktionszeit von zwei Minuten der langsamen Entfluchtung an. Hier gibt es keine konkreten Angaben zur Reaktionszeit. Stattdessen wird ihre Verteilung nach dem in Anhang 2 der RiMEA hinterlegten Verfahren nach Purser berechnet. Eine Schule ist dabei jedoch nicht eindeutig einer Kategorie zuzuweisen, daher wurde eine abgeschätzte Annahme von zwei Minuten für die Reaktionszeit getroffen. Szenario b und c sind sich genau wie Szenario a und d - ähnlich, allerdings wird hier ein unterschiedlicher Entfluchtungsablauf erwartet, da die Verzögerung in Szenario c größer ausfällt und die Entfluchtung der Klassen 2 und 4 bereits weiter fortgeschritten ist als die der Klassen 1 und 3 in Szenario b. Somit werden die restlichen beiden Klassen mit weniger Personen den Rettungsweg teilen müssen und es sind weniger bis gar keine Stauungen zu erwarten.

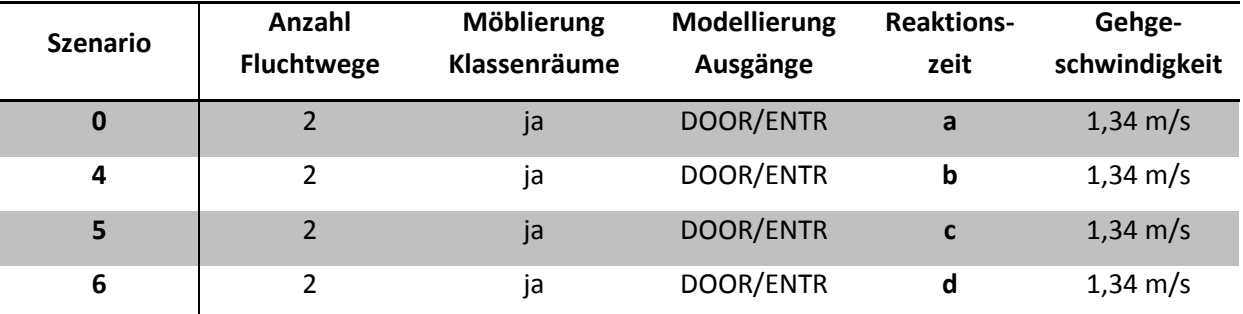

Unter Hinzunahme der anderen zu untersuchenden Parameter ergeben sich im Vergleich zu dem Ausgangsszenario folgende zusätzliche Szenarien 4, 5 und 6:

*Tabelle 8: Szenarien 4-6 - variierte Parameter gegenüber Szenario 0 in der Kategorie "Reaktionszeit"*

#### *3.5.5 Gehgeschwindigkeit*

Auch die Gehgeschwindigkeit ist bei der Entfluchtungsdauer zu berücksichtigen. Sie hat womöglich einen recht starken Einfluss, da sie direkte Auswirkungen auf die individuelle Laufzeit hat, die - genau wie die Reaktionszeit - einen Bestandteil der Entfluchtungsdauer (vgl. Gleichung (1), Seite 7) darstellt.

Die durchschnittliche Gehgeschwindigkeit eines Menschen beträgt nach Weidmann [21] 1,34 m/s und wird in Szenario 0 angewandt. Geschlechterbezogen ergibt sich eine Durchschnittsgehgeschwindigkeit für Männer von 1,41 m/s und für Frauen von 1,27 m/s, da die Gehgeschwindigkeit von Männern im Mittel um 10,9 % höher als die von Frauen ist [21]. Um die unterschiedlichen Altersklassen der Schüler zu repräsentieren, werden die Gehgeschwindigkeiten aus dem unten stehenden Diagramm von Weidmann [21] für Schüler im Alter von 10 Jahren zu 1,20 m/s (Szenario 7) und für Schüler im Alter von 19 Jahren zu 1,60 m/s (Szenario 8) abgelesen. Die gewählten Geschwindigkeiten sind Durchschnittswerte und können um bis zu 0,3 m/s schwanken.

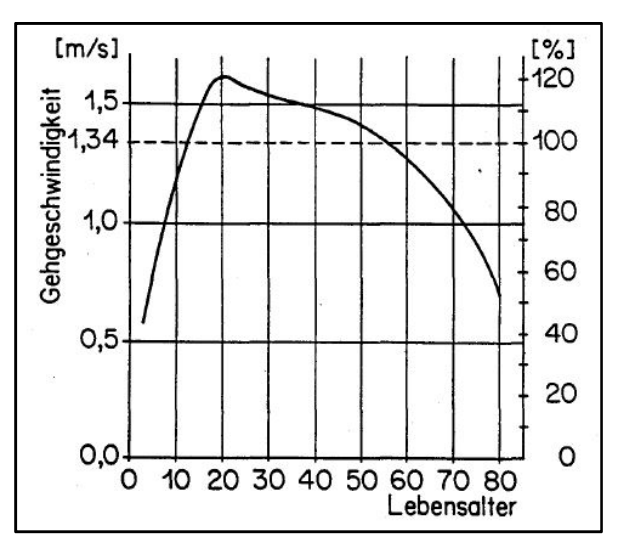

*Abbildung 11: Gehgeschwindigkeit in der Ebene in Abhängigkeit des Alters nach Weidmann [21]* 

Nun wird die Gehgeschwindigkeit jedoch nicht nur durch die eigene Leistungsfähigkeit der Personen beeinflusst, sondern unter anderem auch von äußeren Einflüssen wie der vorhandenen Personendichte. Das nebenstehende Fundamentaldiagramm beschreibt den Zusammenhang zwischen der Geschwindigkeit und der Personendichte schematisch. Sind zu viele Personen in einem Bereich, so verlangsamt sich die Gehgeschwindigkeit automatisch und passt sich der möglichen

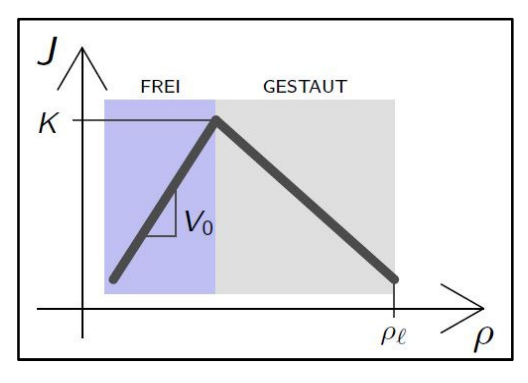

*Abbildung 12: Fundamentaldiagramm - Schema [22]*

Laufgeschwindigkeit der Menschenmenge an. Die freie Laufgeschwindigkeit kann also nicht über die gesamte Laufzeit gehalten werden. Wird eine bestimmte Dichte überschritten, reduziert sich die Laufgeschwindigkeit soweit, dass es zu Stauungen kommt. Dies ist vor allem im Bereich von Türen aufgrund der verringerten Durchgangsmöglichkeit oder zum anderen im Bereich von Treppen aufgrund der Verringerung der Gehgeschwindigkeit zu erwarten. Die Besonderheiten auf Treppen werden hier nicht beachtet, da die betrachteten Fluchtwege nicht über Treppen führen.

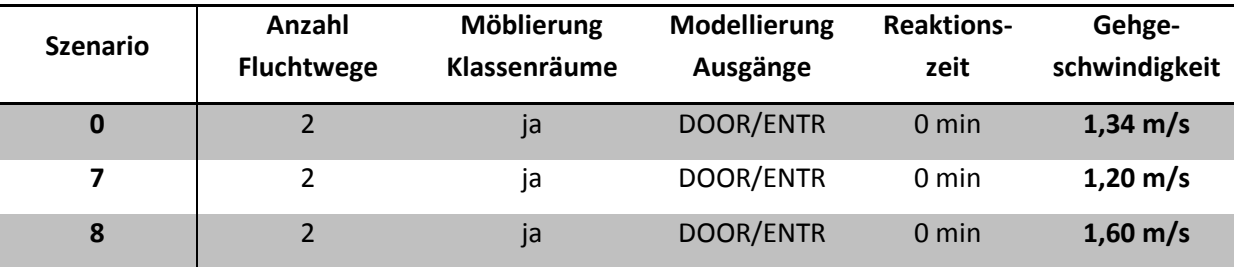

*Tabelle 9: Szenario 7-8 - variierte Parameter gegenüber Szenario 0 in der Kategorie "Gehgeschwindigkeit"* 

Im Vergleich zu Szenario 0 wird für Szenario 7 ein ähnlicher, aber langsamerer, und für Szenario 8 ein ähnlicher, aber schnellerer Räumungsverlauf erwartet.

#### **3.6 Erläuterung der Messmethoden und der Auswertung**

Im folgenden wird beschrieben, wie in FDS+Evac Messungen vorgenommen wurden, wie diese ausgegeben werden und mithilfe von Python weiterverarbeitet werden bis sie analysiert werden können.

In dem vorliegenden Schulmodell verbirgt sich in jeder Tür eine Messstelle. An den acht Messstellen (vgl. Abbildung 7, Seite 17) wird die Anzahl der passierenden Agenten in regelmäßigen, kurzen Zeitabständen gezählt. In der durchgeführten Simulation betragen diese Zeitspannen zwischen 1 s und 1,5 s. Bei der Messung werden zwei Zählweisen unterschieden. Zum einen gibt es die sogenannten Counter, durch den gezählt wird, wie viele Agenten durch die Tür gegangen sind. Zum anderen gibt es den sogenannten Target-Counter, der zählt, wie viele Agenten die Tür als Ziel anstreben und dient dem Exit-Selection-Algorithm. In der evac.csv-Ausgabedatei von FDS+Evac sind die Messwerte beider Zählarten aller acht Messstellen angegeben. Zudem sind die Messzeitpunkte in der ersten Spalte

eingetragen, in der zweiten folgt die Anzahl der Agenten im gesamten Modell und in der dritten Spalte ist die Anzahl der Agenten je Mesh aufgeführt. Danach folgt die Auflistung der Messungen je Tür. Die gesamten Rohdaten sind im Anhang zu finden (vgl. Anhang B). Neben der evac.csv-Datei werden von FDS+Evac sowie Smokeview weitere Dateien ausgegeben, die in untenstehender Abbildung aufgeführt sind. Je nach Fragestellung werden neben der evac.csv-Datei häufig die prt5-Datei sowie die evac.out-Datei zur Messauswertung verwendet. Wobei in der evac.out-Datei individuell für jeden Agenten Eigenschaften wie beispielsweise die Koordinaten der Startposition, die Reaktions- und Detektionszeit, der Körperdurchmesser und die Laufgeschwindigkeit aufgelistet sind. Die prt5-Datei - auch Particle-Datei genannt - ist in FDS+Evac ebenfalls agentenbezogen und beinhaltet unter anderem die genauen Koordinaten jedes Agenten zu jedem Zeitpunkt. Eine Übersicht der Ein- und Ausgabedateien von FDS sind in folgender Abbildung zu finden.

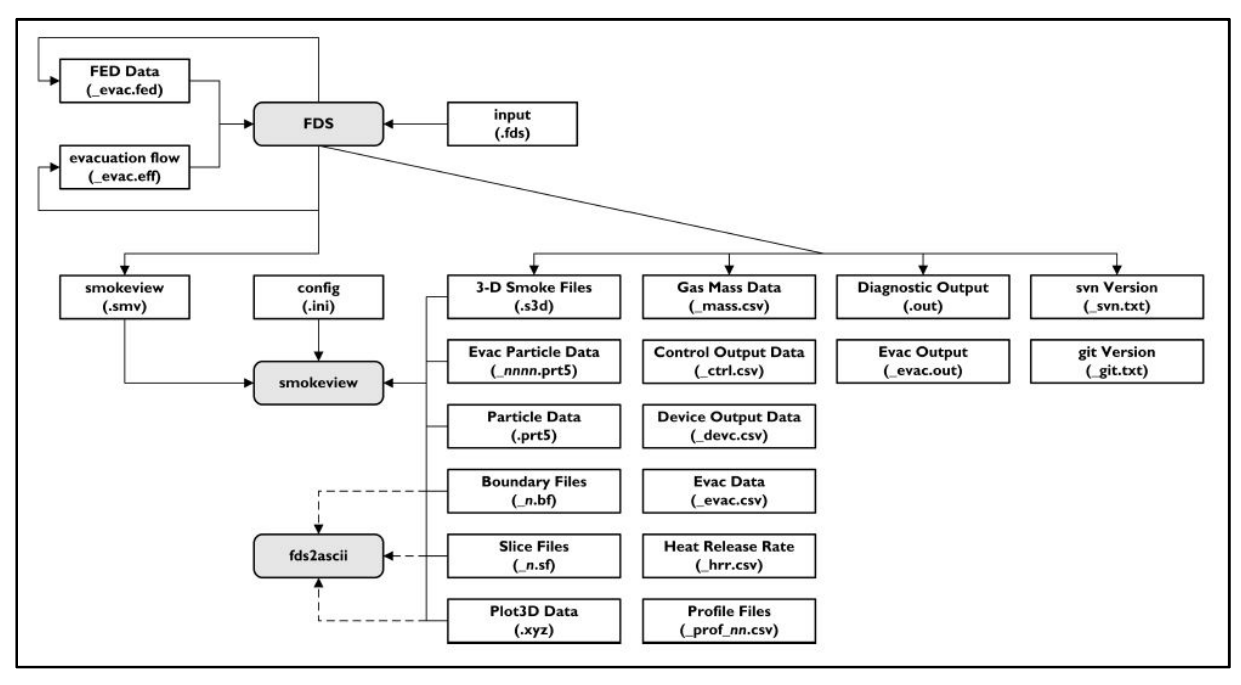

*Abbildung 13: Übersicht der In- und Output-Dateien rund um FDS+Evac und Smokeview [23]* 

Für jedes der neun Szenarien wird eine eigene Simulation durchgeführt, die jeweils eine evac.csv-Datei ausgibt, aus der die Messwerte zu entnehmen sind. Um jedoch statistisch verwertbare Messwerte zu erhalten, reicht ein Simulationsdurchlauf je Szenario nicht aus. Die RiMEA schlägt *"eine angemessene Anzahl"*, jedoch mindestens zehn Durchläufe, vor. [7] Für die vorliegende Arbeit wurden genau diese zehn Wiederholungen durchgeführt. Dabei wurden, wie nach RiMEA gefordert, die Anfangspositionen der Agenten zufällig neu verteilt. [7]

Insgesamt ergeben sich daraus zehn evac.csv-Dateien je Szenario, die Messwerte von jeweils acht Messstellen beinhalten. Zur automatischen Durchführung der zehn Simulationsdurchläufe und, damit die von FDS+Evac ausgegebenen Messwerte nicht mit jedem Durchlauf überschrieben werden, wurde in Python eine Schleife einprogrammiert, die für jeden Durchlauf eine gesonderte Ausgabedatei erzeugt und entsprechend benennt. Der Quellcode dieses Python-Skripts ist in Anhang C nachzulesen. Um die Fülle an Messdaten übersichtlich, geordnet und vor allem fehlerfrei für die Auswertung vorzubereiten, wurde ein weiteres Python-Skript geschrieben (vgl. Anhang F). Dazu musste zunächst klar sein, welche Messwerte wichtig sind und wie sie verarbeitet werden sollen. Von den acht betrachteten Messstellen sind die Zeiten entscheidend, zu denen der letzte Agent die jeweilige Messstelle durchlaufen hat.

Je Szenario gibt es aufgrund der zehn Durchläufe zehn Zeitwerte je Tür. Diese Werte werden durch ihr Maximum, ihr arithmetisches Mittel, ihr Minimum und die empirische Standardabweichung statistisch beschrieben. Das Maximum beschreibt dabei die längste und das Minimum die kürzeste der maximalen Laufzeiten. Aus allen maximalen Laufzeiten wird das arithmetische Mittel gebildet, das allgemein als Durchschnitt bekannt ist und die durchschnittliche Laufzeit je Tür je Szenario angibt. Im Gegensatz zum Median reagiert das arithmetische Mittel empfindlich auf Ausreißer. Der Median, auch Zentralwert genannt, ist der mittlere Wert einer sortierten Datenreihe. Je nach Häufigkeit der Werte ist der Wert des Medians dem Minimum oder dem Maximum näher. Anschließend wird die empirische Standardabweichung berechnet, um die Streuung der einzelnen Werte zu beurteilen. Je größer die Standardabweichung ist, desto unterschiedlicher sind die Messwerte.

Diese statistischen Größen wurden alle mit vordefinierten Funktionen aus der Python-Bibliothek pandas ermittelt und in csv-Dateien ausgegeben. Um die Unterschiede der Szenarien und deren Auswirkung auf die acht Messstellen zu verdeutlichen, werden die Ergebnisse in Form von Boxplots visualisiert. Ein Boxplot berücksichtigt das Minimum, den Median und das Maximum sowie das erste und dritte Quartil einer Datenreihe und ist wie folgt aufgebaut:

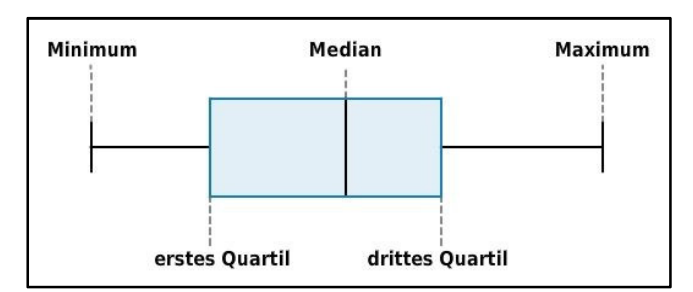

*Abbildung 14: Boxplot - Systematische Darstellung [24]* 

Je weiter das Minimum und das Maximum auseinander liegen, desto länger wird das Boxplot. So ist auf einen Blick zu erkennen, ob die Extremwerte weit streuen oder nah beieinander liegen. Durch den Median wird die Anzahl der Messwerte halbiert. Durch das erste und zweite Quartil werden diese Hälften wiederum halbiert, also die Gesamtmenge geviertelt. Somit ist in dem (hier hellblauen) Rechteck die Hälfte aller Werte abgebildet. Abhängig von der Lage dieser Box also der Entfernung zum Minimum oder Maximum können Aussagen über die Gewichtung bzw. Streuung der Verteilung gemacht werden. Das Boxplot ist ein ideales Mittel, um statistische Werte zu visualisieren und vergleichen zu können. Für die vorliegende Auswertung wurde je Szenario ein Diagramm erstellt, in dem für jede Tür ein Boxplot abgebildet ist.

Bei der Auswertung werden neben den Ausgangstüren (Tür 1 und 2) zusätzlich nur die Türen beschrieben, die für das betrachtete Szenario als maßgebend angesehen werden. Die statistischen Größen aus FDS+Evac werden mithilfe des zweiten Python-Skriptes zusätzlich in einer Tabelle ausgegeben (vgl. Anhang F), um konkrete Werte für die Auswertung heranziehen zu können. Zudem wurde der Personenfluss je Szenario und Messstelle (vgl. Anhang G) händisch berechnet, um eine weitere Vergleichsgrundlage zu schaffen.

Er ist nach DIN 18009-2 als *"der Quotient aus der Personenzahl [N], die in einem Zeitintervall [Δt] die Einheitsbreite passiert"*, definiert. [6] Er beschreibt demnach die Anzahl von Personen, die einen bestimmten Punkt (Messstelle) in einer bestimmten Zeit überschreiten. In der vorliegenden Arbeit ist das Zeitintervall die durchschnittliche Laufzeit der Agenten bis zum Erreichen der Messstelle. Darum ist hier von dem durchschnittlichen Personenfluss zu sprechen. Ergänzend ist zu erwähnen, dass der Personenfluss häufig auf die Einheitsbreite bezogen wird und es sich dann um den sogenannten spezifischen Personenfluss handelt [6], welcher hier jedoch nicht berechnet wird.

Ein weiteres Vergleichskriterium ist die Staubildung. Ein Stau ist nach DIN 18009-2 ein *"lokales Ereignis, bei dem die Personenbewegung stockt oder zum Stillstand kommt."* [6] Bezüglich der Lage und Eigenschaften des Staus wird zwischen dem signifikanten und dem kritischen Stau unterschieden. Die genaue Abgrenzung der beiden Begriffe ist in dem Arbeitsdokument zur DIN 18009-2 [6] noch nicht endgültig festgelegt. Ein eigener Vorschlag zur Definition eines Staus ist: Ein Stau ist ein ungewolltes Reduzieren der Gehgeschwindigkeit eines Personenstroms aufgrund von Hindernissen auf der genutzten Route. Nach dieser Definition werden Staus in der vorliegenden Simulation lokalisiert. Nach dem vfdb-Leitfaden verursacht ein Stau nicht nur eine zeitliche Verzögerung der Flucht, sondern erhöht auch den psychischen Druck in einer Gefahrensituation und kann damit das menschliche Verhalten beeinflussen. [8]

Um eine erste Größenordnung für die Räumungsdauer aus den Klassenräumen zu erhalten, wird eine Handrechnung nach Kapitel 9.4.1 des vfdb-Leitfadens durchgeführt. Dabei ist die Räumungszeit das Maximum aus t<sub>Weg</sub> (vgl. Gleichung (3)) und t<sub>Passage</sub> (vgl. Geichung (4)) und beträgt für das Ausgangsszenario nach untenstehender Rechnung ca. 45 s. Für den Personenstrom  $F_s$  wurde eine moderate Auslastung des Ausgangs angenommen. [8]

$$
t_{Weg} = \frac{L_{max}}{v} = \frac{11,66 \, m}{1,34 \, \frac{m}{s}} = 8,7 \, s
$$
 (3)

$$
t_{Passage} = \frac{L_{min}}{v} + \frac{N}{F_s * B} = \frac{11,66 \ m}{1,34 \ \frac{m}{s}} + \frac{33 \ P}{0,9 \ \frac{P}{s * m} * 1,00 \ m} = 45,37 \ s \tag{4}
$$

# **4 Auswertung und Analyse der Entfluchtungssimulation**

Zur Bewertung der Einflussfaktoren wird ein Schema mit einer Skala von 1 (sehr geringer Einfluss) bis 5 (sehr hoher Einfluss) angewendet, wie es der Arbeitskreis 2 des NA 005-52-21 AA Brandschutzingenieurverfahren im DIN-Normenausschuss Bauwesen im Zuge der Erstellung der DIN 18009-2 [6] eingeführt hat. Da bisher keine Vorgaben zur objektive Einteilung in die fünf Stufen vorliegen, wird eine eigene Verteilung für die Abweichung von der Räumungszeit des Ausgangsszenarios aufgestellt, die in der nachfolgenden Auswertung der Messergebnisse angewendet wird, und wie folgt aussieht:

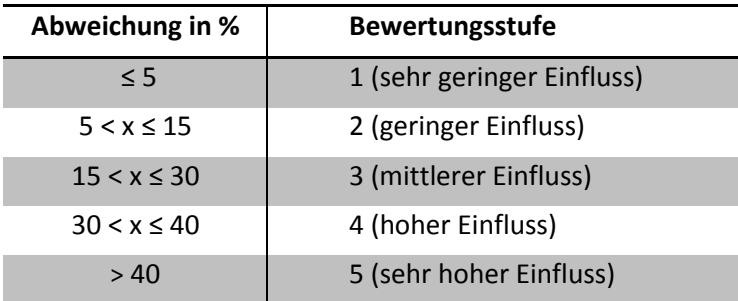

*Tabelle 10: Bewertungsschema der prozentualen Abweichung von der Räumungszeit [Eigene Darstellung]* 

Die im folgenden für die Auswertung verwendeten Werte für Personenflüsse sind Durchschnittswerte, deren Berechnung Anhang G zu entnehmen ist. Die Räumungszeiten sind die durchschnittlichen Maximalwerte der zehn Durchläufe je Szenario und Messstelle. Alle Zeiten und Prozentangaben sind auf ganze Zahlen gerundet.

### **4.1 Auswertung der Messergebnisse**

Zunächst wird das Ausgangsszenario beschrieben und plausibilisiert, um für die folgenden Szenarien Vergleichswerte zu erhalten. Zur leichteren Nachvollziehbarkeit ist der Grundriss mit den Türbezeichnungen hier nochmals abgebildet:

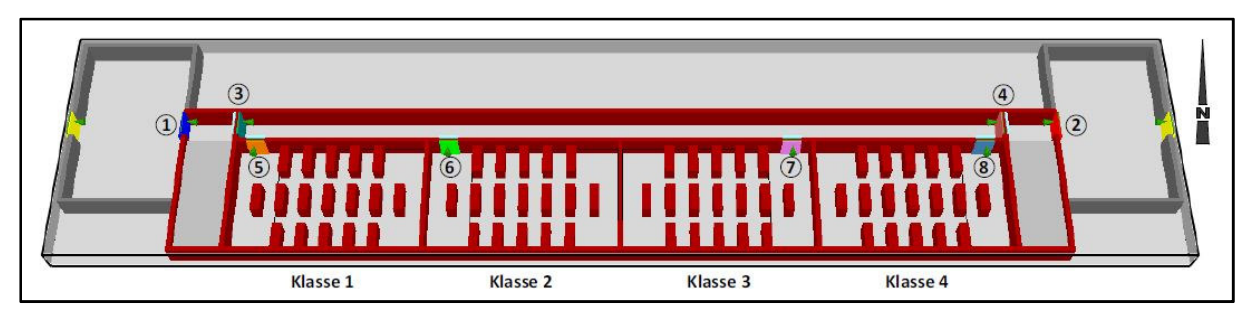

*Abbildung 15: Grundriss mit Kennzeichnung der Klassenräume und Ausgänge in Smokeview [Eigene Darstellung]*

Im ersten Schritt sind die vier Ausgangstüren aus den Klassenräumen (Türen 5-8) zu betrachten. Nach 42 s sind die Klassen 1 und 4, nach 54 s bzw. 52 s sind auch die Klassen 2 und 3 geräumt. Damit passen die Messwerte zu der Handrechnung, bei der 45 s abgeschätzt wurden. Anhand von untenstehender Abbildung 16 ist zu erkennen, dass die Räumung der beiden mittleren Klassenräume (Türen 6 und 7) deutlich schneller verläuft, als die der beiden äußeren Klassenräume (Türen 5 und 8). Dies ist damit zu begründen, dass die Agenten aus den Klassen 2 und 3 die Fluchtwege der Klassen 1 und 4 behindern, indem sie an deren Türen vorbeilaufen. Dadurch kommt es für die Klassen 1 und 4 bereits im Klassenraum zu Stauungen. Die Schüler der Klassen 2 und 3 können dagegen schneller ihren Raum verlassen und werden nur durch die Verengung der Tür ausgebremst.

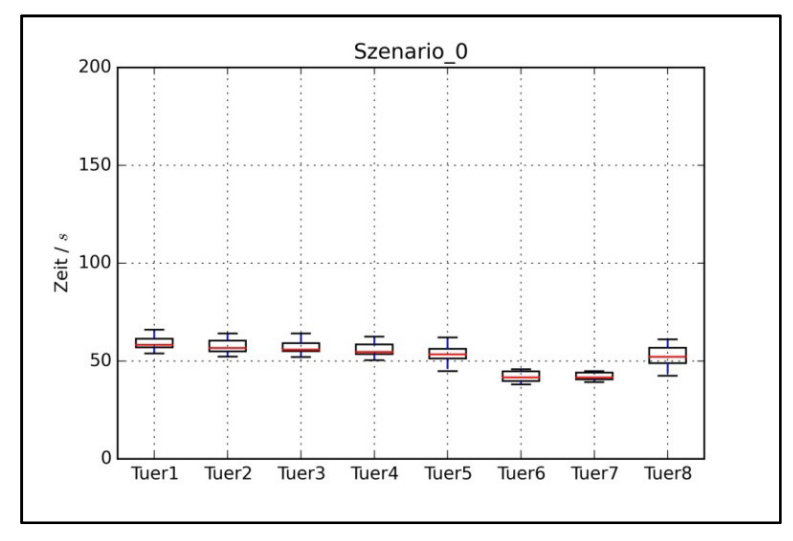

*Abbildung 16: Entfluchtungszeiten in Szenario 0 je Tür [Eigene Darstellung]* 

Deutlich wird dies bei Betrachtung des Flusses je Messstelle. An den Türen 5 und 8 ist der Personenfluss mit 0,61 N/s und 0,63 N/s nahezu gleich groß. An Tür 6 und 7 ist der Fluss mit jeweils 0,79 N/s höher, was ein schnelleres Verlassen des Klassenraumes gegenüber den Klassen 1 und 4 widerspiegelt. Zugleich zeigen die höheren Werte, dass die gleiche Personenanzahl den Klassenraum in kürzerer Zeit verlässt, es demnach zu weniger Stauungen kommt als an den anderen beiden Türen. In folgendem Diagramm sind die Stauungen an den unterschiedlichen Steigungen der Grafen zu erkennen: die Schüler flüchten durch Tür 6 schneller als durch Tür 5, was eine Stauung an Tür 5 belegt.

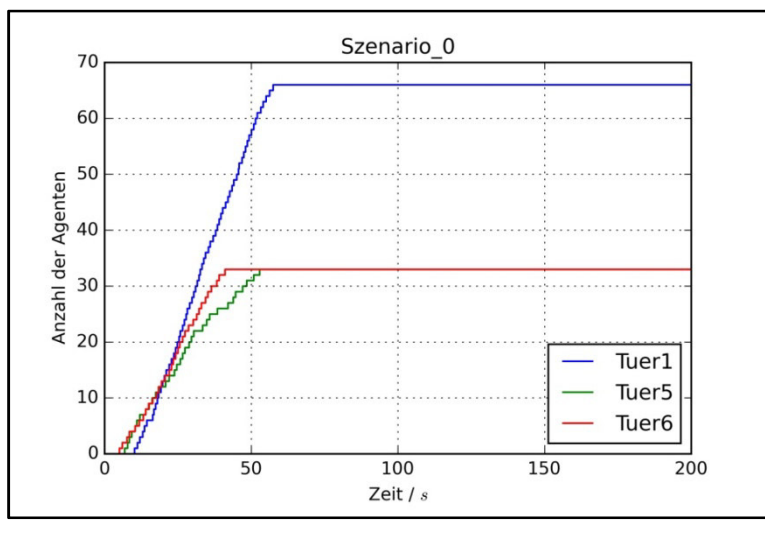

*Abbildung 17: Diagramm: Entfluchtungszeiten in Szenario 0 an Türen 1, 5 und 6 [Eigene Darstellung]* 

Nachdem die Agenten ihre Klassenräume verlassen haben, flüchten sie durch die Türen 3 und 4 in die Treppenräume. Bis zu Tür 3 benötigen die Agenten der Klassen 1 und 2 57 s, die Klassen 3 und 4 brauchen 56 s bis zu Tür 4. Die Personenflüsse sind an beiden

Messstellen mit 1,15 N/s (Tür 3) und 1,18 N/s (Tür 4) annähernd gleich groß. Die Türen 5-8 haben im Vergleich dazu einen niedrigeren Personenfluss, was dort zu einer stärkeren Stauung als an den Türen 3 und 4 führt. Dies ist damit zu begründen, dass die Schüler in den Klassenräumen auf einer relativ großen Fläche verteilt sind, den Raum durch eine Verengung - die Ausgangstür - verlassen. Der geringere Fluss der Klassen 1 und 4 gegenüber den Klassen 2 und 3 ist dadurch zu erklären, dass sie auf den fließenden Personenstrom auf dem Flur stoßen, der nur selten Lücken zum Eingliedern bietet. Dadurch werden sie ausgebremst und es entsteht eine Stauung im Klassenraum. Im Gegensatz dazu sind die Schüler auf dem Flur bereits hintereinander aufgereiht, laufen wie in einem Kanal den Flur entlang und passieren die Tür ohne weitere Änderungen der Richtung oder Personenanordnung.

Aufgrund der gleichbleibenden Personenzahl und Geometrie, gleicht der Entfluchtungsverlauf durch die Gebäudeausgangstüren (Tür 1 und 2) dem der Türen 3 und 4. Daher sind auch die Personenflüsse ähnlich groß (vgl. Anhang G).

# *4.1.1 Fluchtwegeverfügbarkeit*

In Szenario 1 steht nur der Rettungsweg über den Flur durch die Türen 1 und 3 zur Verfügung. An den Türen 2 und 4 sind dementsprechend keine Messwerte verzeichnet, wie in der folgenden Abbildung zu sehen ist.

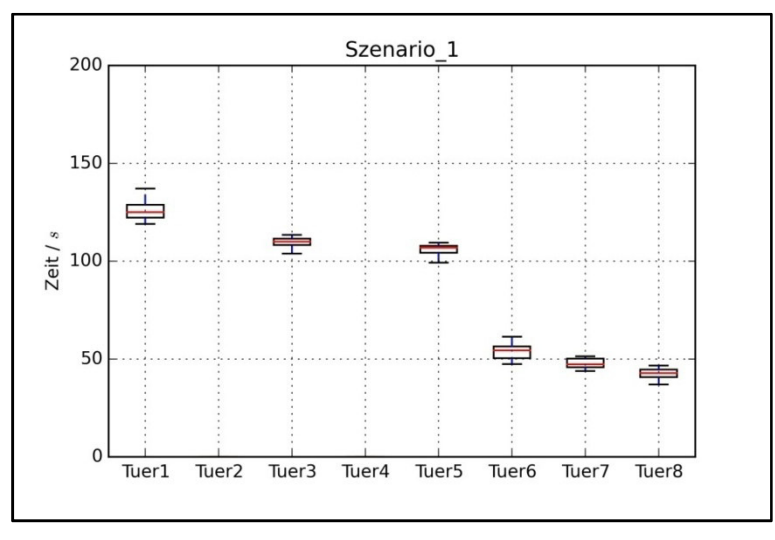

*Abbildung 18: Entfluchtungszeiten in Szenario 1 je Tür [Eigene Darstellung]*

Bedingt durch die neue Fluchtwegesituation ergibt sich für die Räumung der Klassenräume eine andere Reihenfolge im Vergleich zu dem Ausgangsszenario. Die schnellste Räumung erfolgt in Klassenraum 4 und ist mit 42 s 10 s kürzer als in Szenario 0. Hier herrscht ein Personenfluss von 0,78 N/s und ist mit dem der Klassen 2 und 3 im Ausgangsszenario gleichzusetzen, der jeweils 0,79 N/s beträgt. Die Räumung der anderen Klassenräume findet aufgrund des besetzten Flures sukzessive statt und die Räumungsdauer steigert sich bis zu Klassenraum 1 auf 106 s mit einem Fluss von nur 0,31 N/s. Somit hat sich die Räumungszeit von Klasse 1 im Vergleich zu Szenario 0 (54 s) nahezu verdoppelt. In dem folgenden Diagramm ist der Stau, der diese Verdoppelung auslöst deutlich an der Stagnation des (grünen) Grafen zu erkennen. Während die Schüler durch Tür 6 aus Klassenraum 2 flüchten, hindern sie und die Schüler der Klassen 3 und 4 die Klasse 1 daran, ihren Raum zu verlassen.

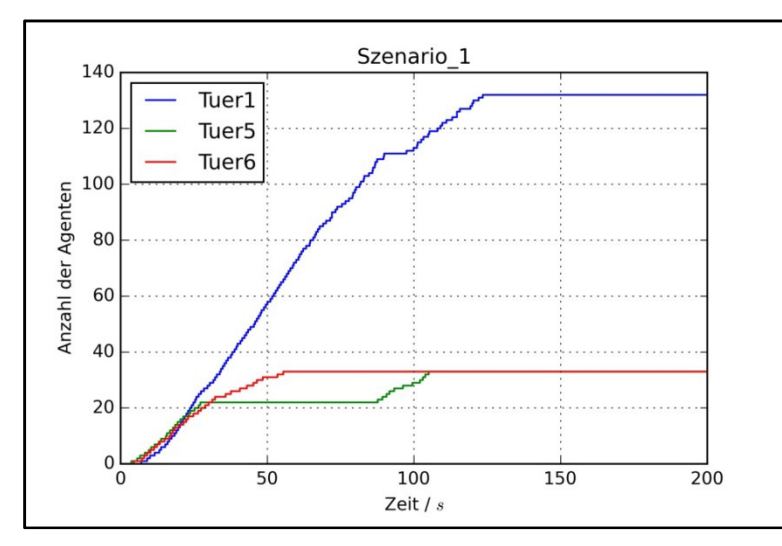

*Abbildung 19: Diagramm: Entfluchtungszeiten in Szenario 1 an Türen 1, 5 und 6 [Eigene Darstellung]* 

Es ist der gleiche Effekt wie an Tür 1 und 4 in Szenario 0, der sich hier allerdings aufaddiert. In der folgenden Abbildung sind die Stauungen ebenfalls deutlich zu sehen.

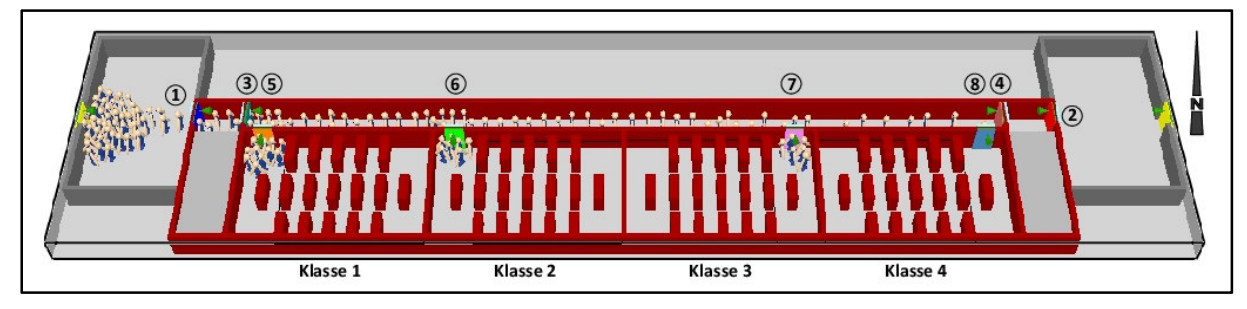

*Abbildung 20: Staubildung in Klasse 1-3 nach 42 s in Smokeview [Eigene Darstellung]* 

Die Tür 3 wird nach 110 s passiert, 53 s später als in Szenario 0. Diese deutliche Steigerung ist durch die doppelte Nutzeranzahl von Tür 3 zu erklären. Dementsprechend wird auch Tür 1 von 132 Schülern genutzt, was zu einer Erhöhung der Gesamtentfluchtungszeit von 59 s auf 126 s führt. Die Differenz zwischen Tür 3 und Tür 1 ist im vorliegenden Szenario mit 16 s wesentlich höher als im Ausgangsszenario mit 2 s, da der Fluss an Tür 1 mit 1,05 N/s geringer ist als mit 1,11 N/s im Ausgangszenario. Dies ist mit dem Rückstau aus dem simulationsbedingten Vorraum zu begründen, der aufgrund des doppelten Personenaufkommens entsteht.

Die Steigerung der Gesamtentfluchtungsdauer um 112 % zeigt, dass die Verfügbarkeit von Rettungswegen einen erheblichen Einfluss auf die Räumungszeit hat. Aufgrund des eindeutigen und extremen Ergebnisses ist der Einfluss mit 5 (sehr hoch) zu bewerten, was der zuvor aufgestellten Erwartung entspricht.

### *4.1.2 Möblierung der Klassenräume*

Um den Einfluss der Möblierung auf die Gesamtentfluchtungsdauer zu bewerten, sind die Räumungszeiten der Klassenräume maßgebend. Gegenüber Szenario 0 sind sie im betrachteten Szenario für Klassenraum 1 um 7 s, für Klassenraum 2 um 4 s, für Klassenraum 3 um 6 s und für Klassenraum 4 um 5 s gesunken. Dies hängt vor allem mit dem Entfall der Tische zusammen. Bedingt durch das schnellere Verlassen der Klassenräume 1 und 4, erreichen mehr von ihnen den noch den leeren Flur und es kommt erst später zu einem Rückstau in den Klassenraum 1, der durch den von den Klassen 2 und 3 belegten Flur entsteht.

Durch die fehlende Möblierung steht den Schülern eine größere und freie Fläche zur Routenfindung zur Verfügung. Sie müssen weder Hindernisse umgehen, noch warten, bis andere Schüler den Gang zwischen den Tischen verlassen haben. Demnach sind die Einflüsse auf die Agenten geringer und die Räumungszeit der Klassenräume konstanter. Dies wird an der gegenüber Szenario 0 geringeren Standardabweichung von 2 s (Tür 6 und Tür 7) besonders deutlich. In untenstehender Abbildung ist dies an der Kürze der Boxplots zu erkennen.

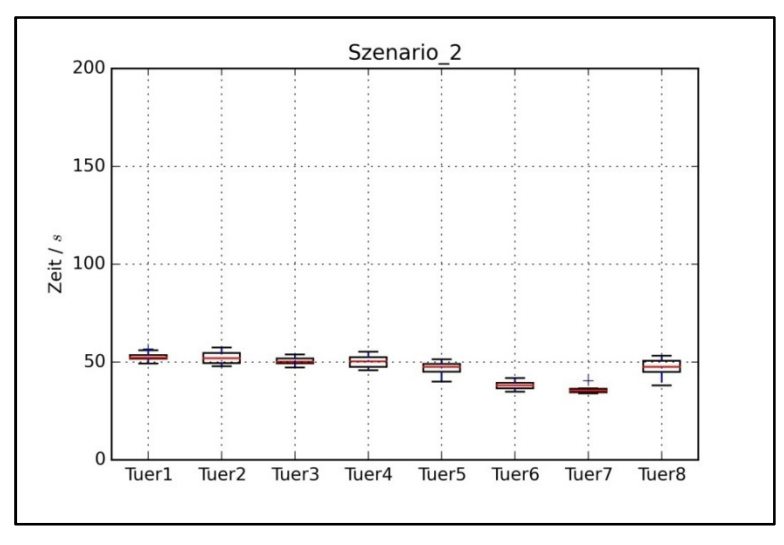

*Abbildung 21: Entfluchtungszeiten in Szenario 2 je Tür [Eigene Darstellung]*

Die Gesamtentfluchtungsdauer ist an Tür 1 um 7 s auf 53 s und an Tür 2 um 5 s auf 52 s gefallen. Die Räumung findet in beiden Gebäudehälften demnach gleichmäßiger und schneller als im Ausgangsszenario statt. Die Räumungszeit weicht im Vergleich zum Ausgangsszenario um 11 % (Tür 1) bzw. um 9 % (Tür 2) ab. Damit ist der Einfluss auf die Gesamtentfluchtungszeit - wie erwartet - mit 2 (gering) zu bewerten.

# *4.1.3 Modellierung der Ausgänge*

In Szenario 3 sind die Türen als einfache Aussparungen (HOLES) in den Wänden, anstelle von DOOR-ENTR-Verbindungen, modelliert. Hier war es nicht möglich, eine konkrete Prognose über die Einflussstärke auf die Räumungszeit abzugeben.

Bei Betrachtung der Klassenausgänge ist zu erkennen, dass die Räumungsgeschwindigkeit in Szenario 3 kürzer ist als in Szenario 0. Die Klassen 2 und 3 flüchten genauso schnell aus ihrem Klassenraum, die Klassen 1 und 4 sind um jeweils 8 s schneller als im Ausgangsszenario. Für die Klassen 2 und 3 macht es beim Verlassen des Klassenraumes demnach keinen Unterschied, wie die Ausgänge modelliert sind. Die Schüler können ihren Raum in beiden Fällen ungehindert verlassen. Die Klassen 1 und 4 werden dagegen durch die bereits auf dem Flur befindlichen Personen am Verlassen des Raumes behindert. Im betrachteten Szenario fällt diese Behinderung geringer aus als im Ausgangsszenario, was modellbedingt zu erklären ist. Agenten haben durch die sogenannte Social Force (s. schwarze Pfeile in untenstehender Abbildung) in FDS+Evac immer einen gewissen Abstand zu den nebenstehenden oder -laufenden Agenten oder Wänden, wie es auch in der Realität der Fall ist. Die Agenten registrieren ihre Nachbarn und ob der Abstand zwischen ihnen groß genug ist. Durch die Modellierung der Türen als HOLES ist diese Interaktion weiterhin möglich und die Agenten können durch die Tür flüchten, sobald die Social Force zu den Agenten auf dem Flur es zulässt. Durch die DOOR-ENTR-Modellierung wird die Interaktion zwischen den Agenten jedoch unterbrochen und die Agenten können erst durch die Tür gehen, wenn genügend Platz auf der anderen Seite des Durchgangs ist. So gliedern sich die Agenten in Szenario 3 durch die HOLES häufiger in den fließenden Personenstrom auf dem Flur ein, als durch die DOOR-ENTR-Verbindung in Szenario 0. Veranschaulicht wird die Interaktion der Agenten in folgender Abbildung:

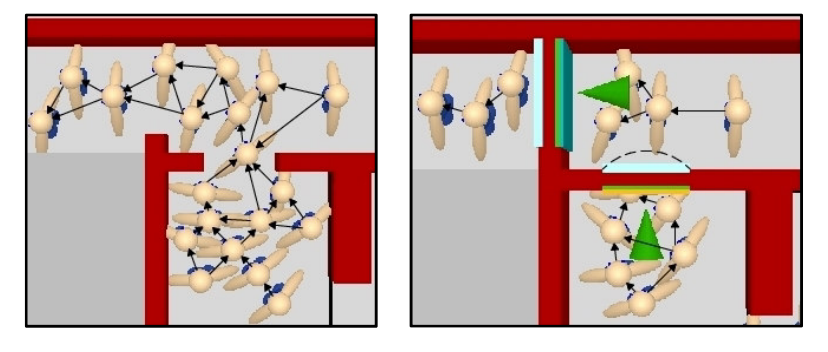

*Abbildung 22: Schematische Modellierung der Türen* 

*als HOLES (links) und DOOR-ENTR-Verbindung (rechts) in Smokeview [Eigene Darstellung]*

Insgesamt liegt die Räumungszeit bei 57 s (Tür 1) bzw. 59 s (Tür 2) und ist damit 3 s schneller bzw. 1 s langsamer als Szenario 0. Die Abweichung um 1 s ist allerdings zu hinterfragen, da das arithmetische Mittel stark auf Ausreißer wie an Tür 2 in Szenario 3 (vgl. unten stehende Abbildung) reagiert und dadurch seine Aussagekraft abgeschwächt wird. Zudem kann die Abweichung simulationsbedingte Gründe haben.

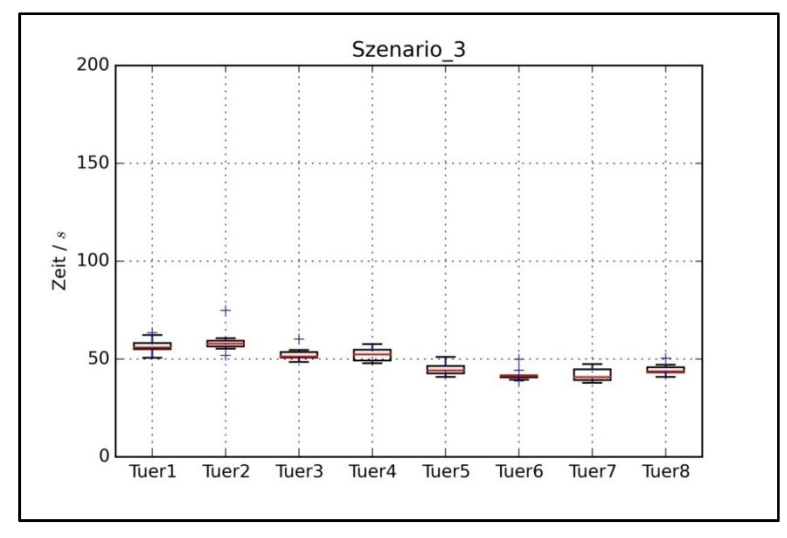

*Abbildung 23: Entfluchtungszeiten in Szenario 3 je Tür [Eigene Darstellung]* 

Die Gesamtentfluchtungszeiten weichen um 4 % bzw. 2 % von denen des Ausgangszenarios ab und der Einfluss wird damit als sehr gering (Stufe 1) bewertet.

# *4.1.4 Reaktionszeit*

In Szenario 4 beträgt die Reaktionszeit der Klassen 2 und 4 eine Minute. Die der Klassen 1 und 3 bleibt bei null Minuten. Die verzögerte Reaktionszeit ist anhand der Lage der Boxplots in untenstehender Abbildung 24 zu erkennen. Die Messwerte an den Türen 5 und 7 ergeben sehr geringe Schwankungen, was auf relativ konstante maximale Laufgeschwindigkeiten hinweist, und durch die geringe Standardabweichung von 1 s an Tür 7 belegt wird. Die Standardabweichung an Tür 5 ist mit 2 s aufgrund der Ausreißer höher, aber dadurch nicht sehr aussagekräftig. Die stabilen Räumungszeiten implizieren, dass die Agenten während ihrer Flucht aus dem Klassenraum nicht behindert werden und frei von äußeren Einflüssen, wie zum Beispiel Stauungen auf dem Flur, sind. Die geringen Laufzeiten von 40 s aus Klasse 1 und 43 s aus Klasse 3 sind vergleichbar mit denen von Klasse 2 und 3 aus Szenario 0 und unterstützen diese These.

An den Türen 6 und 8 wurden mit Laufzeiten von je 103 s ähnliche Werte wie an den Türen 5 und 7 gemessen, jedoch um die Reaktionszeit von 60 s gesteigert. Demzufolge ist auch hier von einer ungestörten Entfluchtung zu sprechen. Die Entfluchtungen der nebeneinanderliegenden Klassenräume (1+2 und 3+4) beeinflussen sich nicht wie im Ausgangsszenario, sondern finden gestaffelt statt.

Entsprechend der verzögerten Reaktionszeit ist auch die Gesamtentfluchtunsgdauer von 114 s an Tür 1 und 107 s an Tür 2 um ca. 55 s bzw. 49 s gestiegen. Hieraus ist zu erkennen, dass sich die Gesamtentfluchtungsdauer nicht genau um die Reaktionszeit verlängert. Stattdessen wird die Verlängerung aufgrund der nacheinander stattfindenden Räumungen der Klassenräume um ca. 5-11 s verringert.

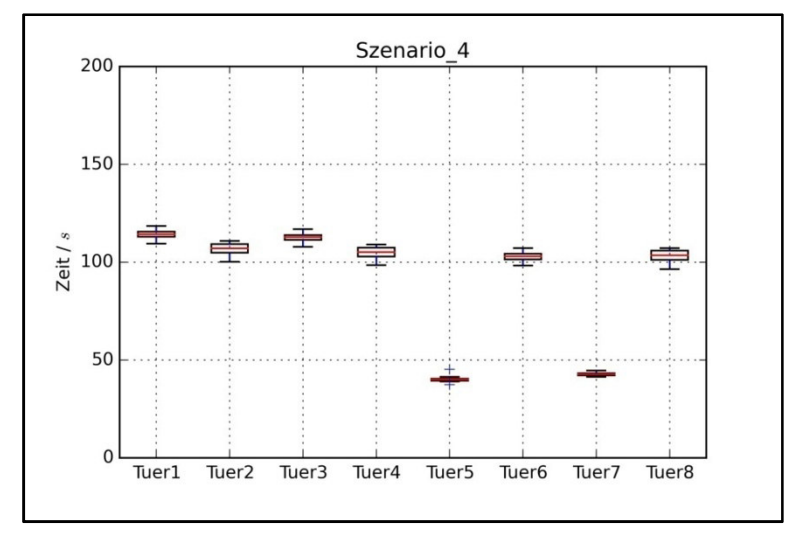

*Abbildung 24: Entfluchtungszeiten in Szenario 4 je Tür [Eigene Darstellung]*

Da sich die Gesamtentfluchtungszeit im Vergleich zum Ausgangsszenario um 92 % (Tür 1) bzw. 85 % (Tür 2) nahezu verdoppelt hat, ist der Einfluss der Reaktionszeit auf die Räumungsdauer mit 5 (sehr hoch) einzuordnen. Dies entspricht der zuvor benannten Erwartung. Eine versetze Räumung der Klassen ist als positiv einzustufen, da dadurch Verzögerungen wie Stauungen verringert oder verhindert werden.

In Szenario 5 wurde die Reaktionszeit der Klassen 2 und 4 erneut um 60 s auf 120 s erhöht. Die Abfolge der Räumung entspricht der des vorherigen Szenarios. Auch die Messwerte sind ähnlich, verzögern sich allerdings an allen Türen - außer Tür 5 und 7 - wie erwartet um weitere ca. 60 Sekunden, wie in untenstehender Abbildung 25 zu sehen ist.

Die Räumungszeit der Klasse 1 beträgt ebenfalls genau 40 s, die der Klasse 3 sinkt im Vergleich zu Szenario 4 geringfügig um weniger als 1 s auf 42 s. Die Räumung bleibt also auch hier von anderen Agenten unbeeinflusst.

Die Räumungszeiten aus den Klassenräumen 2 und 4 sind mit jeweils 161 s um 60 s gestiegen, was mit der Reaktionszeiterhöhung von 60 s zu begründen ist.

Auch bei der Betrachtung der Gesamtentfluchtungszeit ist die erwartete Steigerung um 60 s gegenüber Szenario 4 zu erkennen. Ab einer bestimmten zeitlichen Verzögerung der Räumungen, finden diese zumindest im Bereich der Klassenräume unabhängig voneinander statt und behindern sich nicht gegenseitig. Der Grenzwert für die Reaktionszeitänderung, ab dem sich die Agenten nicht behindern, ist die Gesamtentfluchtunsgdauer des Ausgangsszenarios. Denn nur dann haben die Agenten mit der geringeren Reaktionszeit den Fluchtweg bereits wieder verlassen, wenn die später reagierenden Agenten beginnen zu flüchten.

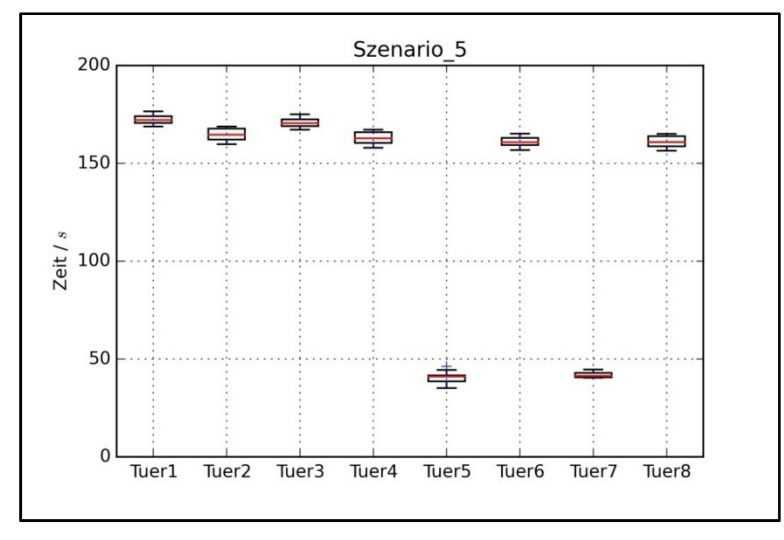

*Abbildung 25: Entfluchtungszeiten in Szenario 5 je Tür [Eigene Darstellung]*

Durch die Simulation dieses Szenarios ergibt sich eine Steigerung der Gesamtentfluchtunsgdauer gegenüber dem Ausgangsszenario um 170 % bzw. 180 %. Dies zeigt deutlich, dass die Reaktionszeit einen sehr hohen Einfluss auf die Gesamtentfluchtunsgdauer hat. Daher ist die Einflussstärke weiterhin mit 5 zu beziffern.

Szenario 6 simuliert eine gleiche Reaktionszeit von 120 s für alle vier Klassen. Daher ist ein gleicher Räumungsablauf wie im Ausgangsszenario - jedoch um zwei Minuten verzögert - zu erwarten. Die Lage und Größe der Boxplots bestärken diese Vermutung (vgl. folgende Abbildung 26). Belegt wird sie durch die Betrachtung der Gesamtentfluchtungsdauern an den Gebäudeausgängen. Sie steigern sich im Vergleich zum Ausgangsszenario an Tür 1 um 116 s auf 176 s und an Tür 2 um 122 s auf 179 s - also jeweils um ca. 120 s. Das ist eine Steigerung um 195 % bzw. 211 %.

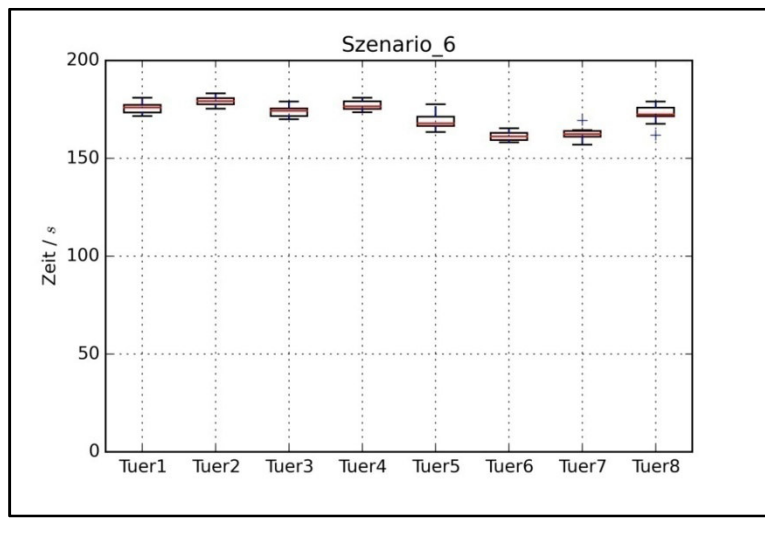

*Abbildung 26: Entfluchtungszeiten in Szenario 6 je Tür [Eigene Darstellung]* 

Bei gleichmäßiger Erhöhung der Reaktionszeit ändert sich die Interaktion der Agenten nicht, die Gesamtentfluchtungsdauer vergrößert sich jedoch um die Reaktionszeitänderung. Auch dieses Szenario belegt demnach den sehr hohen Einfluss der Reaktionszeit auf die Räumungsdauer (Stufe 5).

# *4.1.5 Gehgeschwindigkeit*

In Szenario 7 ist die Geschwindigkeit der Agenten von 1,34 m/s auf 1,20 m/s reduziert. Der Ablauf der Räumung ist der gleiche wie in Szenario 0, die Entfluchtungsdauer ist jedoch aufgrund der geringeren Gehgeschwindigkeit verlängert. Die zuvor aufgestellte These wurde damit erfüllt. Die Räumung der Klassen verläuft 4 s langsamer als in Szenario 0. Aufgrund der weiterhin geringen Gehgeschwindigkeit, ist die Gesamtentfluchtungsdauer mit 65 s an Tür 1 und 62 s an Tür 2 um ca. 5 s gestiegen. Besonders auffällig ist, dass die Messwerte der Türen 6 und 7 nur geringfügig streuen. Dies ist einerseits an der niedrigen Standardabweichung von je 2 s zu erkennen. Andererseits ist es an der geringen Differenz zwischen Minimum und Maximum des Boxplots in untenstehender Abbildung zu sehen. Die geringe Streuung steht genau wie bei der Reaktionszeit - für eine Räumung ohne Einflüsse von außen, wie zum Beispiel durch die Klassen 1 und 4 behinderte Fluchtwege.

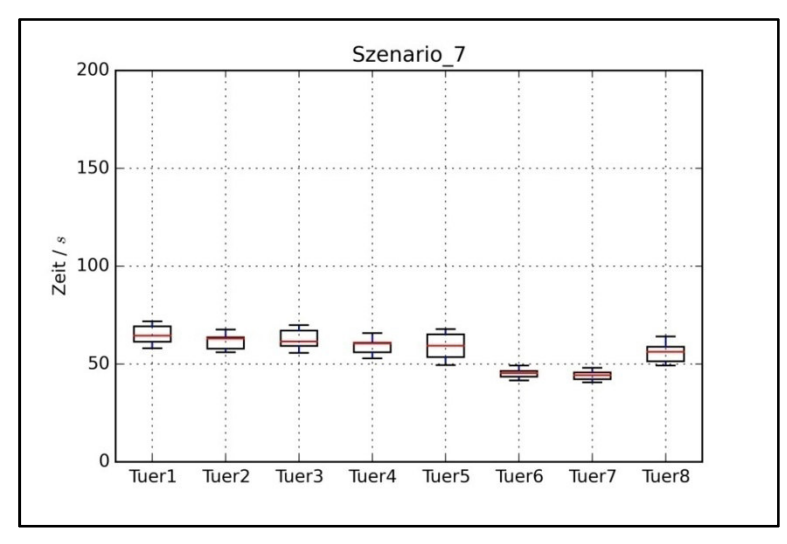

*Abbildung 27: Entfluchtungszeiten in Szenario 7 je Tür [Eigene Darstellung]*

Die Gesamtentfluchtungsdauer weicht um 10 % (Tür 1) bzw. 7 % (Tür 2) von der des Ausgangsszenarios ab. Damit hat ein Absenken der Gehgeschwindigkeit um 10 % nur einen geringen Einfluss (Stufe 2) auf die Räumungszeit.

Auch in Szenario 8 verläuft die Räumung ähnlich wie in Szenario 7 und Szenario 0, wie in untenstehender Abbildung zu sehen ist. Allerdings ist die Gesamtentfluchtungsdauer aufgrund der erhöhten Gehgeschwindigkeit von 1,60 m/s kürzer als die des Ausgangszenarios. Sie beträgt 51 s an Tür 1 bzw. 49 s an Tür 2 und weicht damit um 14 % bzw. 16 % von dem Ausgangsszenario ab. Ausgehend von dem schlimmsten Fall, ist die maximale Abweichung maßgebend. Damit hat eine Steigerung der Gehgeschwindigkeit um 19 % einen mittleren Einfluss (Stufe 3) auf die Räumungszeit.

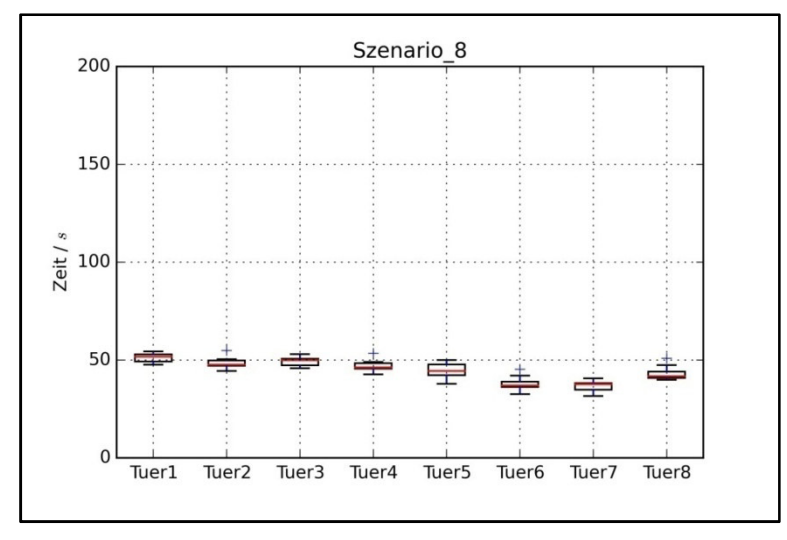

*Abbildung 28: Entfluchtungszeiten in Szenario 8 je Tür [Eigene Darstellung]* 

Aus den Szenarien 7 und 8 ergibt sich, dass der Einfluss der Gehgeschwindigkeit auf die Räumungszeit von deren Höhe abhängt. Die Stärke des Einflusses verändert sich proportional zur Änderung der Gehgeschwindigkeit.

### **4.2 Analyse der Auswertung**

In den betrachteten Simulationen haben sowohl die Fluchtwegeverfügbarkeit als auch die Reaktionszeit einen sehr hohen Einfluss auf die Räumungszeit. Verändern sich diese Parameter, so verändert sich auch die Räumungszeit. Deshalb sind alle Eingabeparameter bei der Erstellung einer Simulation möglichst genau anzugeben. Nur so kann eine Entfluchtung simuliert werden, aus der Schlussfolgerungen für reale bauliche Anlagen gezogen werden. Die Änderung einiger Einflussfaktoren kann jedoch nicht verhindert werden. Dazu gehört zum Beispiel die Fluchtwegeverfügbarkeit. Es ist nicht auszuschließen, dass ein Fluchtweg aufgrund von Feuer, Rauch oder anderen Ursachen versperrt ist und der zweite bauliche Rettungsweg genutzt werden muss. Dadurch verlängert sich die individuelle Räumungszeit und dies kann sich auf die Gesamtentfluchtungsdauer auswirken. Auch für diese Fälle muss eine ausreichend lange, verfügbare Räumungszeit gewährleistet sein. Dies wird durch den Baulichen Brandschutz versucht abzudecken.

Einen noch stärkeren Einfluss auf die Räumungszeit hat die Reaktionszeit in der durchgeführten Simulation. Auch sie ist daher möglichst realistisch anzugeben. Doch das erweist sich aufgrund der vielen Einflüsse auf die Reaktionszeit als schwierig. Sie hängt ausschließlich von den Menschen ab und ist damit besonders schwierig zu prognostizieren. Die simulierte Staffelung der Reaktionszeiten ist zwar so in der Realität nicht zu beobachten, allerdings können aus diesen Szenarien wichtige Rückschlüsse gezogen werden. Dadurch, dass die Menschen in Gefahrensituationen verschieden schnell reagieren und nicht gleichzeitig loslaufen, wird die Räumung verzerrt und verläuft dadurch stetiger und flüssiger. Zudem können Stauungen - und damit Wartezeit und (steigender) psychischer Druck verringert oder gar vermieden werden, da die Menschen nicht schubweise mit hoher Dichte sondern kontinuierlich über die Fluchtwege in gesicherte Bereiche strömen. Ziel bei der Berücksichtigung der Reaktionszeit sollte demnach nicht sein, dass alle Menschen gleichzeitig reagieren und sich in Bewegung setzen, sondern ein gewisses Maß an individueller Reaktionszeit erhalten bleibt.

Durch den Organisatorischen Brandschutz, wie zum Beispiel Schulungen der Nutzer, kann das intuitive und ggf. unkontrollierte Verhalten der Menschen gemindert werden. Dadurch wird nicht nur die individuelle Reaktionszeit verkürzt, sondern auch ein geregelterer und damit vorhersehbarer Gesamtablauf der Räumung ermöglicht. Auch durch Erkenntnisse aus vergangenen Entfluchtungssituationen kann die Reaktionszeit genauer bestimmt werden.

Die anderen drei Faktoren haben zwar einen geringeren Einfluss, sind deshalb jedoch nicht weniger sorgfältig in der Simulation zu berücksichtigen. Der Einfluss der Gehgeschwindigkeit ist als mittelmäßig bewertet worden, ist aber im Gegensatz zu der Reaktionszeit anhand von statistischen Werten bzw. Auswertungen (zum Beispiel nach Weidmann [21]) relativ gut vorherzusagen. Je genauer der Nutzerkreis beschrieben werden kann, desto genauer kann auch die Gehgeschwindigkeit prognostiziert und simuliert werden. Um die freie Gehgeschwindigkeit möglichst lange und häufig aufrecht zu erhalten und damit eine zügige und störungsfreie Räumung zu ermöglichen, sind jegliche Stellen, die Stauungen hervorrufen

könnten zu vermeiden. In der vorliegenden Simulation könnten die Klassenraumtüren der Klassen 1 und 4 an das jeweils andere Ende des Klassenraumes verschoben werden. So wären die Klassenausgänge und die Zugänge zum Treppenraum - beides allgemeine mögliche Staupunkte - räumlich entzerrt und würden zumindest die Stauung vor dem Treppenraum verringern bzw. vermeiden.

Die Möblierung der Klassenräume hat in der betrachteten Simulation nur einen geringen Einfluss auf die Gesamtentfluchtungsdauer. Das kann daran liegen, dass der Anteil der Fluchtweglänge, der durch einen möblierten Raum führt, recht kurz ist.

Mit sehr geringem Einfluss wurde die Modellierung der Ausgänge in FDS+Evac bewertet. Dieser Faktor unterscheidet sich von den anderen, da er rein simulationsbedingt auftritt. Zudem ist die Einflussstärke von der Anzahl der modellierten Türen abhängig. Je mehr Türen es sind, desto mehr werden sich die Gesamtentfluchtungsdauern unterscheiden.

Insgesamt ist festzustellen, dass die verschiedenen Faktoren sehr unterschiedlich starke Einflüsse auf die Räumungsdauer der modellierten Schule haben. Im Vorfeld sind viele Annahmen und Idealisierungen getroffen worden und es wurden nur wenige Einflussfaktoren untersucht. Deshalb ist die Übertragbarkeit der Ergebnisse auf andere Schulmodelle fraglich. Die ermittelten Ergebnisse und deren Analyse stellen eine erste allgemeine Orientierung dar, die jedoch unter abweichenden Bedingungen und Annahmen anders ausfallen kann.

# **5 Zusammenfassung und Ausblick**

Ziel der vorliegenden Arbeit war es, den Einfluss ausgewählter Faktoren auf die Räumungszeit zu bewerten. Dazu wurde ein eingeschossiges Schulgebäude mit vier Klassenräumen modelliert und eine rechnergestützte Entfluchtungssimulation mit FDS+Evac durchgeführt.

Die Räumungszeit setzt sich aus der Detektionszeit, der Alarmierungszeit, der Reaktionszeit sowie der Laufzeit zusammen und hängt sowohl von menschlichen als auch von geometrischen bzw. baulichen Faktoren ab, von denen die fünf folgenden näher betrachtet und deren Einflussstärke bewertet wurde: Fluchtwegeverfügbarkeit, Möblierung der Klassenräume, Modellierung der Ausgänge, Reaktionszeit sowie Gehgeschwindigkeit.

Die Faktoren wurden in verschiedenen Szenarien einzeln variiert und deren Messdaten mit einem definierten Ausgangsszenario verglichen. Dabei wurden Stauungen, der Personenfluss und die Laufzeit als Kenngrößen ausgewertet. Maßgebend für die Beurteilung der Einflussstärke war die prozentuale Abweichung der Räumungszeit des betrachteten Szenarios zu der des Ausgangsszenarios. Dazu wurde ein Bewertungsschema erstellt, das die prozentuale Abweichung auf einer Skala von 1 (sehr geringer Einfluss) bis 5 (sehr hoher Einfluss) einstuft. Das Ergebnis der Bewertung sieht wie folgt aus:

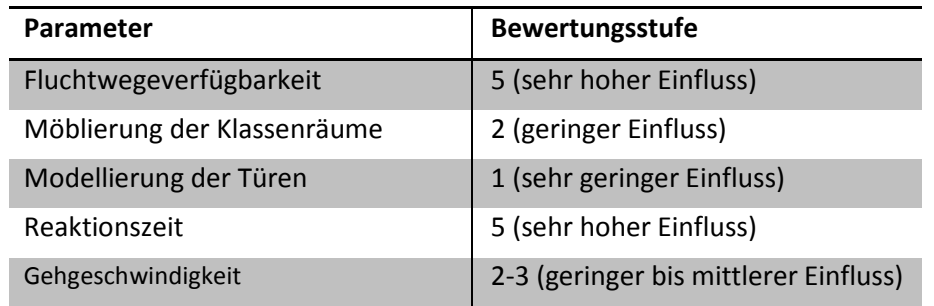

*Tabelle 11: Bewertung der Parameter [Eigene Darstellung]* 

Die Bewertung ergab, dass sowohl die Reaktionszeit als auch die Fluchtwegeverfügbarkeit einen sehr hohen Einfluss auf die Räumungszeit haben. Dementsprechend müssen die Eingabewerte dieser Faktoren für die Simulation besonders genau und realitätsnah gewählt werden. Ansonsten sind die Simulationsberechnungen nicht aussagekräftig und deren Schlussfolgerungen nicht auf die Realität übertragbar. Vor allem bei der Reaktionszeit ist die Annahme erwiesener Werte jedoch problematisch, da sie ausschließlich von menschlichen Faktoren, wie zum Beispiel Alter, Wachsamkeit oder psychischer Lage, abhängt und damit schwer zu prognostizieren ist.

Der Einfluss der Gehgeschwindigkeit auf die Räumungszeit ist bei einer Gleichverteilung dagegen mittel bis gering einzustufen und hängt von der Gehgeschwindigkeit selber ab. Je stärker sie von der durchschnittlich angenommenen Gehgeschwindigkeit des Nutzerkreises abweicht, desto höher ist ihr Einfluss. Die Gehgeschwindigkeit ist im Gegensatz zur Reaktionszeit aufgrund von Erfahrungswerten recht gut vorhersehbar. Zu untersuchen ist,

wie sich die Einflussstärke ändert und wie vorhersagbar die Eingabeparameter sind, wenn keine Gleichverteilung angenommen wird.

Die Möblierung der Klassenräume hat in der betrachteten Simulation nur einen geringen Einfluss auf die Gesamtentfluchtungsdauer. Bei anderen baulichen Anlagen, in denen die Möbel anders angeordnet sind oder ein längerer Teil des Fluchtweges durch einen möblierten Bereich führt, kann der Einfluss jedoch stärker sein. Das Ignorieren der Möbel in diesem Falle würde die Räumungszeit verfälschen. In Zukunft ist zu untersuchen, ob sich die Verzögerung durch eine Möblierung bei mehreren Stockwerken oder großen Grundrissen relativiert. Denkbare Alternativen zur detaillierten Modellierung der Möbel sind ein Ausgleich in Form eines relativen Beiwertes, der auf die Räumungszeit angerechnet wird, oder aber eine prozentuale Verringerung der simulierten Gehgeschwindigkeit.

Die Modellierung der Ausgänge hat nur einen sehr geringen Einfluss auf die Räumungszeit. Mit zunehmender Anzahl der modellierten Türen nimmt auch der Einfluss auf die Räumungszeit zu. Bezüglich der Modellierung der Türen ist zu prüfen, welche der beiden Varianten - HOLES oder DOOR-ENTR-Verbindungen - die Realität besser widerspiegeln.

Die Ergebnisse gelten nur für die betrachtete Simulation und dienen für andere ähnliche Modelle als erste Orientierung bzw. Einschätzung. Vor allem das Betrachten weiterer Faktoren und das Zusammenspiel verschiedener Faktoren war im Rahmen der vorliegenden Arbeit nicht möglich und ist in Zukunft zu untersuchen. Es gilt demnach, weitere Simulationen durchzuführen und zu bewerten, vergangene reale Entfluchtungssimulationen zu analysieren und auszuwerten sowie reale Entfluchtungssituationen in Versuchen nachzustellen und zu beurteilen. Zudem sollten Simulationen möglichst häufig wiederholt werden, um herauszufinden, welchen Einfluss die Programmwahl und die Modellierung auf die Messergebnisse haben. Vor allem die von Menschen abhängenden Faktoren, wie die Reaktionszeit, sind weiter zu erforschen.

Eine Simulation stellt immer eine Idealisierung dar, die die Realität möglichst genau abbildet. Um möglichst genau Annahmen treffen und in Simulationen berücksichtigen zu können, müssen einerseits möglichst viele Angaben zu der baulichen Anlage und den Nutzern, andererseits aber auch ausreichende statistisch erhobene Werte oder vergleichbare Erfahrungswerte vorliegen.

In der Praxis werden Entfluchtungssimulationen häufig durchgeführt, um zu belegen, dass das Schutzzielniveau trotz Abweichungen oder Erleichterungen vom geltenden Baurecht erhalten bleibt. Dann liegt es an der Unteren Bauaufsichtsbehörde diese Ingenieurmethoden des Brandschutzes zu beurteilen und anzuerkennen. Aufgrund der vielen Einflüsse, die in einer Simulation berücksichtigt werden und den unterschiedlichen Fragestellungen und Gründen für eine Simulation, ist es jedoch schwierig, die Simulationen vergleichbar zu gestalten. Aus diesem Grund muss auch in Zukunft daran gearbeitet werden, eine allgemein anerkannte Vorgehensweise zur Erstellung und Dokumentation von Entfluchtungssimulationen zu bieten. Nur so können die Ingenieurmethoden wirtschaftlich, zukunftsorientiert und sinnvoll eingesetzt werden.

#### **VI Literatur**

- [1] *Estermann, N.*: Feuer am Ratsgymnasium Schule fällt aus, Polizei ermittelt, 8.8.2018, https://www.waz.de/staedte/gladbeck/feuer-am-ratsgymnasium-schule-faellt-bismontag-aus-id211757957.html.
- [2] *ONLINE, S., Hamburg, Germany*: Feuer in Schule Polizei fasst als vermisst geltenden Teenager, 8.8.2018, http://www.spiegel.de/panorama/justiz/hennef-bei-bonn-feuer-inschule-polizei-fasst-15-jaehrigen-a-1203008.html, 2018.
- [3] *Dr. Hans-Hermann Drews*: Die Schule brennt!: Und was lernen wir daraus? Schadenprisma (2012), H. 1.
- [4] *Dr. Ing. Peter Wagner*: Bundeseinheitliche Brand- und Feuerwehrstatistik. Schadenprisma (2002), H. 4.
- [5] Bauordnung für das Land Nordrhein-Westfalen, BauO NRW Landesbauordnung, 1.3.2000, in der Fassung vom 20.5.2014.
- [6] *DIN NABau 005-52-21 AA "Brandschutzingenieurverfahren" Arbeitskreis 2*: DIN 18009-2 Brandschutzingenieurwesen – Teil 2: Räumungssimulation und Personensicherheit, internes Arbeitsdokument: Stand 28.05.2018.
- [7] *RiMEA e.V.*: Richtlinie für Mikroskopische Entfluchtungsanalysen, 2016.
- [8] *Vereinigung zur Förderung des Deutschen Brandschutzes e. V.*: Leitfaden Ingenieurmethoden im Brandschutz, 2013.
- [9] *ARGEBAU* (Hrsg.): Grundsätze zur Auslegung des §14 MBO: "Rettung von Menschen ermöglichen", 2008.
- [10] *Projektgruppe 5 "Einheitlicher Sprachgebrauch"*: Wörterbuch für Bevölkerungsschutz und Katastrophenhilfe, 2006.
- [11] Richtlinie über bauaufsichtliche Anforderungen an Schulen Nordrhein-Westfalen, SchulBauR - Schulbaurichtlinie, 5.11.2010, in der Fassung vom 20.11.2015.
- [12] *Hurley, M. J., Gottuk, D. T., Hall Jr., J. R., Harada, K., Kuligowski, E. D., Puchovsky, M., Torero, J. L., Watts Jr., J. M., WIECZOREK, C. J.* (Hrsg.): SFPE Handbook of Fire Protection Engineering: Volume 2, Kapitel 58. New York: Springer, 2016.
- [13] *Forschungsforum Öffentliche Sicherheit, Freie Universität Berlin.*: Situationsbezogene Helferkonzepte zur verbesserten Krisenbewältigung: Ergebnisse aus dem Forschungsverbund ENSURE. Schriftenreihe Sicherheit des Forschungsforum Öffentliche Sicherheit (2017), H. 22.
- [14] Erläuterung zur Richtlinie über bauaufsichtliche Anforderungen an Schulen Nordrhein-Westfalen, 5.11.2010.
- [15] Sonderbauverordnung Verordnung über Bau und Betrieb von Sonderbauten Nordrhein-Westfalen, SBauVO, 2.12.2016, in der Fassung vom 5.1.2017.
- [16] *McGrattan, K., McDermott, R.*: Fire Dynamics Simulator User's Guide. NIST Special Publication 1019 Sixth Edition (2017).
- [17] *Timo Korhonen*: Fire Dynamics Simulator with Evacuation: FDS+Evac: Technical Reference and User's Guide, 2018.
- [18] *Manfred J. Holler, Gerhard Illing*: Einführung in die Spieltheorie. Berlin, Heidelberg, New York: Springer, 6. Aufl., 2006.
- [19] *Python Software Foundation*: General Python FAQ Python 3.7.0 documentation, 18.9.2018, https://docs.python.org/3/faq/general.html#what-is-python, 2018.
- [20] *McKinney, W.*: Datenanalyse mit Python: Auswertung von Daten mit Pandas, NumPy und IPython. Heidelberg: O'Reilly, 2015.
- [21] *Weidmann, U.,* 1993: Transporttechnik der Fussgänger: Transporttechnische Eigenschaften des Fussgängerverkehrs (Literaturauswertung). Nr. 90. IVT ETH Zürich, Zürich.
- [22] *Antoine Tordeux, Erik Andresen, Armin Seyfried*: Einführung in die Verkehrsflusstheorie: Messung und Interpretation des Fundamentaldiagramms (2016).
- [23] *Gregor Jäger, A. T.*: Evakuierungssimulation Übung. Wuppertal, 2018.
- [24] *Bettermarks*: Quartile und Boxplots: Erfolgreich Mathe lernen, 18.9.2018, http://ch.bettermarks.com/mathe-portal/mathebuch/quartile-und-boxplots.html, 2018.

# **VII Anhang A: Quellcode FDS+Evac "Szenario\_0"**

```
&HEAD CHID='Szenario_0', TITLE='Schule' /
```
&MESH IJK=237,51,1,

 XB=-6.25,53.00,-0.25,12.5,0.5,1.5, EVAC\_Z\_OFFSET=1.0, EVACUATION=.TRUE., EVAC\_HUMANS=.TRUE., ID='Erdgeschoss'/ evac mesh 0.25mx0.25mx0.25m

&TIME T\_END=200.00/ Simulationsdauer

&MISC NO\_EVACUATION =.FALSE.,

 EVACUATION\_MC\_MODE=.TRUE., EVACUATION\_DRILL=.TRUE./ nur EVAC, keine fire calculation

&MATL ID = 'CONCRETE', FYI = 'Quintiere, Fire Behavior', CONDUCTIVITY =  $0.48$ , SPECIFIC\_HEAT = 0.84, DENSITY = 1440. / Def Beton

&SURF ID = 'WALL', DEFAULT=.TRUE., RGB = 170,170,170, MATL\_ID = 'CONCRETE', THICKNESS = 0.012 / graue Wand = Evacbereich

&SURF ID='EVAC\_WALL', RGB= 139,0,0, EVAC\_DEFAULT=.TRUE. / dunkelrote OBST = Grundriss

-----Anfang\_Geometrie-----

&OBST XB=-6.00,-5.75,2.75,12.25,0.0,3.0, EVACUATION=.TRUE., RGB=100,100,100/ Wand links &OBST XB=-6.00,0.00,12.00,12.25,0.0,3.0, EVACUATION=.TRUE., RGB=100,100,100/ Wand oben &OBST XB=0.00,0.25,8.25,12.25,0.0,3.0, EVACUATION=.TRUE., RGB=100,100,100/ Wand rechts &OBST XB=-6.00,0.00,2.75,3.00,0.0,3.0, EVACUATION=.TRUE., RGB=100,100,100/ Wand unten &HOLE XB=-6.01,-5.74,6.75,8.00,0.0,2.0, EVACUATION=.TRUE. / Tür0 (Vorraumlinks-Aussen)

&OBST XB=52.50,52.75,2.75,12.25,0.0,3.0, EVACUATION=.TRUE., RGB=100,100,100/ Wand rechts &OBST XB=46.75,52.75,12.00,12.25,0.0,3.0, EVACUATION=.TRUE., RGB=100,100,100/ Wand oben &OBST XB=46.50,46.75,8.25,12.25,0.0,3.0, EVACUATION=.TRUE., RGB=100,100,100/ Wand links &OBST XB=46.75,52.75,2.75,3.00,0.0,3.0, EVACUATION=.TRUE., RGB=100,100,100/ Wand unten &HOLE XB=52.49,52.76,6.75,8.00,0.0,2.0, EVACUATION=.TRUE. / Tür0 (Vorraumrechts-Aussen)

&OBST XB=0.0,0.25,0.0,8.25,0.0,3.0, EVACUATION=.TRUE./ Aussenwand (TRlinks-Vorraum) &OBST XB=46.50,46.75,0.0,8.25,0.0,3.0, EVACUATION=.TRUE. / Aussenwand (TRrechts-Vorraum) &OBST XB=0.0,46.75,8.00,8.25,0.0,3.0, EVACUATION=.TRUE. / Aussenwand (Flur-Aussen) &OBST XB=0.0,46.75,0.0,0.25,0.0,3.0, EVACUATION=.TRUE. / Aussenwand (Klassenräume-Aussen)

&OBST XB=2.75,43.75,6.25,6.50,0.0,3.0, EVACUATION=.TRUE. / Innenwand (Klassen-Flur) &OBST XB=2.75,3.00,0.0,8.25,0.0,3.0, EVACUATION=.TRUE. / Innenwand (TRlinks zu KR1) &OBST XB=13.00,13.25,0.00,6.50,0.0,3.0, EVACUATION=.TRUE. / Innenwand (KR1 zu KR2) &OBST XB=23.25,23.50,0.0,6.50,0.0,3.0, EVACUATION=.TRUE. / Innenwand (KR2 zu KR3) &OBST XB=33.50,33.75,0.0,6.50,0.0,3.0, EVACUATION=.TRUE. / Innenwand (KR3 zu KR4) &OBST XB=43.75,44.00,0.0,8.25,0.0,3.0, EVACUATION=.TRUE. / Innenwand (KR4 zu TRrechts)

&OBST XB=0.25,2.75,0.25,6.50,0.5,0.75, RGB=150,150,150 / TRlinks blockieren &OBST XB=44.0,46.50,0.25,6.50,0.5,0.75, RGB=150,150,150 / TRrechts blockieren

---Tische Klasse1---

&OBST XB=5.25,5.75,4.75,6.25,0.0,0.70, EVACUATION=.TRUE./ &OBST XB=6.5,7.00,4.75,6.25,0.0,0.70, EVACUATION=.TRUE./ &OBST XB=7.75,8.25,4.75,6.25,0.0,0.70, EVACUATION=.TRUE./ &OBST XB=9.00,9.50,4.75,6.25,0.0,0.70, EVACUATION=.TRUE./ &OBST XB=10.25,10.75,4.75,6.25,0.0,0.70, EVACUATION=.TRUE./

&OBST XB=4.00,4.50,2.50,4.00,0.0,0.70, EVACUATION=.TRUE./ Pult &OBST XB=5.25,5.75,2.50,4.00,0.0,0.70, EVACUATION=.TRUE./ &OBST XB=6.50,7.00,2.50,4.00,0.0,0.70, EVACUATION=.TRUE./ &OBST XB=7.75,8.25,2.50,4.00,0.0,0.70, EVACUATION=.TRUE./ &OBST XB=9.00,9.50,2.50,4.00,0.0,0.70, EVACUATION=.TRUE./ &OBST XB=10.25,10.75,2.50,4.00,0.0,0.70, EVACUATION=.TRUE./ &OBST XB=11.50,12.00,2.50,4.00,0.0,0.70, EVACUATION=.TRUE./

&OBST XB=5.25,5.75,0.25,1.75,0.0,0.70, EVACUATION=.TRUE./ &OBST XB=6.50,7.00,0.25,1.75,0.0,0.70, EVACUATION=.TRUE./ &OBST XB=7.75,8.25,0.25,1.75,0.0,0.70, EVACUATION=.TRUE./ &OBST XB=9.00,9.50,0.25,1.75,0.0,0.70, EVACUATION=.TRUE./ &OBST XB=10.25,10.75,0.25,1.75,0.0,0.70, EVACUATION=.TRUE./

*[Entsprechend für Klasse 2-4 wiederholen]* 

-----End\_Geometrie-----

-----Anfang\_Agenten-----

```
&EXIT ID='AusgangVorraumLinks',
```
XB=-6.0,-6.0,6.75,8.0,0.5,1.5,

 $IOR=-1$ .

TIME\_CLOSE=0,

TARGET\_WHEN\_CLOSED=.TRUE.,

LOCKED\_WHEN\_CLOSED=.TRUE.,

COLOR='YELLOW'/ Tür0 (Vorraum-Aussen)

&EXIT ID='AusgangVorraumRechts',

```
 XB=52.75,52.75,6.75,8.0,0.5,1.5, 
IOR=+1, TIME_CLOSE=0, 
TARGET_WHEN_CLOSED=.TRUE.,
 LOCKED_WHEN_CLOSED=.TRUE., 
 COLOR='YELLOW'/ Tür0 (Vorraum-Aussen)
```

```
&DOOR ID='Tuer1',
```
 XB=0.25,0.25,6.75,8.00,0.5,1.5,  $IOR = -1,$  TO\_NODE='Eingang1', COLOR='BLUE'/ Tür1 (TRlinks-Vorraum)

&ENTR ID='Eingang1',

 XB=0.00,0.00,6.75,8.00,0.5,1.5, IOR=-1/

#### &DOOR ID='Tuer2',

XB=46.50,46.50,6.75,8.00,0.5,1.5,

 $IOR = +1,$ 

TO\_NODE='Eingang2',

COLOR='RED'/ Tür2 (TRrechts-Vorraum)

#### &ENTR ID='Eingang2',

 XB=46.75,46.75,6.75,8.00,0.5,1.5,  $IOR=+1/$ 

#### &DOOR ID='Tuer3',

 XB=3.00,3.00,6.75,8.00,0.5,1.5,  $IOR = -1,$  TO\_NODE='Eingang3', COLOR='TEAL'/ Tür3 (Flur-TRlinks)

#### &ENTR ID='Eingang3',

 XB=2.75,2.75,6.75,8.00,0.5,1.5, IOR=-1/

#### &DOOR ID='Tuer4',

 XB=43.75,43.75,6.75,8.0,0.5,1.5,  $IOR = +1,$  TO\_NODE='Eingang4', COLOR='INDIAN RED'/ Tür4 (Flur-TRrechts)

#### &ENTR ID='Eingang4',

 XB=44.00,44.00,6.75,8.0,0.5,1.5,  $IOR = +1/$ 

#### &DOOR ID='Tuer5',

 XB=3.50,4.50,6.25,6.25,0.5,1.5,  $IOR = +2,$  TO\_NODE='Eingang5', COLOR='ORANGE'/ Tür5 (Klassenraum1-Flur)

&ENTR ID='Eingang5',

XB=3.50,4.50,6.50,6.50,0.5,1.5,

 $IOR = +2/$ &DOOR ID='Tuer6', XB=13.75,14.75,6.25,6.25,0.5,1.5,  $IOR = +2,$  TO\_NODE='Eingang6', COLOR='GREEN'/ Tür6 (Klassenraum2-Flur) &ENTR ID='Eingang6', XB=13.75,14.75,6.50,6.50,0.5,1.5,  $IOR = +2/$ &DOOR ID='Tuer7', XB=32.00,33.00,6.25,6.25,0.5,1.5,  $IOR = +2$  TO\_NODE='Eingang7', COLOR='VIOLET'/ Tür7 (Klassenraum3-Flur) &ENTR ID='Eingang7', XB=32.00,33.00,6.50,6.50,0.5,1.5,  $IOR = +2/$ &DOOR ID='Tuer8', XB=42.25,43.25,6.25,6.25,0.5,1.5,  $IOR = +2,$  TO\_NODE='Eingang8', COLOR='STEEL BLUE'/ Tür8 (Klassenraum4-Flur) &ENTR ID='Eingang8', XB=42.25,43.25,6.50,6.50,0.5,1.5,  $IOR = +2/$ &PERS ID='Klasse1', DEFAULT\_PROPERTIES='Adult', VELOCITY\_DIST=0, VEL\_MEAN=1.34,

> PRE\_EVAC\_DIST=0,PRE\_MEAN=0, DET\_EVAC\_DIST=0,DET\_MEAN=0,

> > XIII

 OUTPUT\_SPEED=.TRUE., OUTPUT\_DENSITY=.TRUE., OUTPUT\_TOTAL\_FORCE=.TRUE., COLOR\_METHOD=4/

#### &PERS ID='Klasse2',

 DEFAULT\_PROPERTIES='Adult', VELOCITY\_DIST=0, VEL\_MEAN=1.34, PRE\_EVAC\_DIST=0,PRE\_MEAN=0, DET\_EVAC\_DIST=0,DET\_MEAN=0, COLOR\_METHOD=4/

&PERS ID='Klasse3',

DEFAULT\_PROPERTIES='Adult', VELOCITY\_DIST=0, VEL\_MEAN=1.34, PRE\_EVAC\_DIST=0,PRE\_MEAN=0, DET\_EVAC\_DIST=0,DET\_MEAN=0, COLOR\_METHOD=4/

&PERS ID='Klasse4',

 DEFAULT\_PROPERTIES='Adult', VELOCITY\_DIST=0, VEL\_MEAN=1.34, PRE\_EVAC\_DIST=0,PRE\_MEAN=0, DET\_EVAC\_DIST=0,DET\_MEAN=0, COLOR\_METHOD=4/

&EVAC ID='Klassenraum1',

 XB=5.25,13.00,0.25,6.25,0.5,1.5, NUMBER\_INITIAL\_PERSONS=33, AGENT\_TYPE=2, PERS\_ID='Klasse1'/

&EVAC ID='Klassenraum2',

 XB=15.50,23.25,0.25,6.25,0.5,1.5, NUMBER\_INITIAL\_PERSONS=33,

 AGENT\_TYPE=2, PERS\_ID='Klasse2'/

&EVAC ID='Klassenraum3',

 XB=23.50,31.25,0.25,6.25,0.5,1.5, NUMBER\_INITIAL\_PERSONS=33, AGENT\_TYPE=2, PERS\_ID='Klasse3'/

&EVAC ID='Klassenraum4',

 XB=33.75,41.50,0.25,6.25,0.5,1.5, NUMBER\_INITIAL\_PERSONS=33, AGENT\_TYPE=2, PERS\_ID='Klasse4'/

-----Ende\_Agenten-----

&SLCF PBZ= 1.0, QUANTITY='VELOCITY', VECTOR=.TRUE., EVACUATION=.TRUE. /

&TAIL /

# **VIII Anhang B: csv-Ausgabedatei aus FDS+Evac "Szenario\_0" (Ausschnitt)**

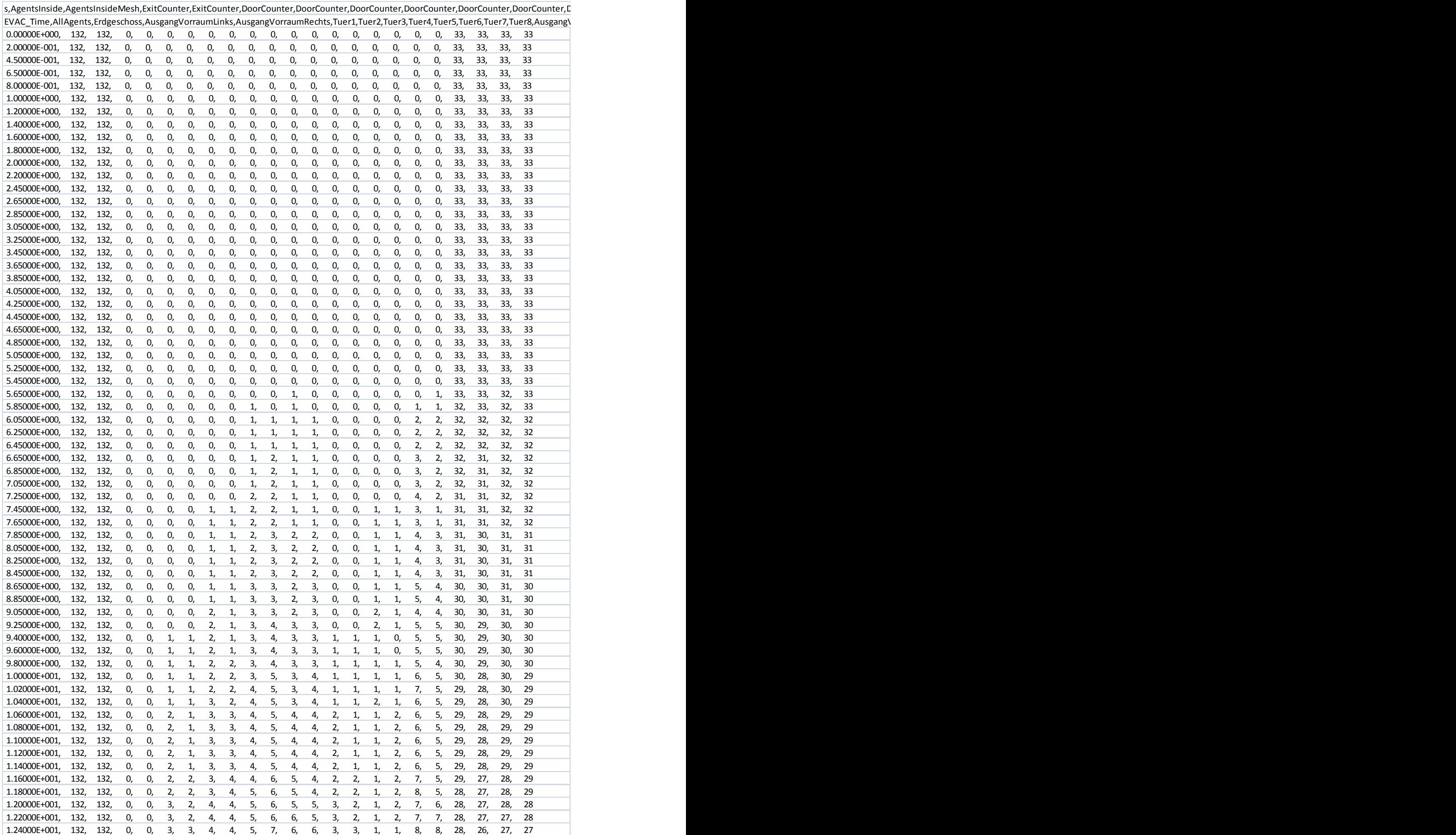

# **IX Anhang C: Quellcode Python-Skript "Szenario\_0"**

#!/usr/bin/python

# -\*- coding: iso-8859-1 -\*-

```
import os 
import cmd 
import pandas as pd 
import matplotlib.pyplot as plt 
import numpy as np
```
#10-fach simulieren und gesondert abspeichern def run(CHID, N):

```
 print("Simulationsberechnungen {0} werden gestartet:".format(CHID))
```
 # Schleife for i in range(0,N):

print("Durchlauf Nr. {0:2d}".format(i+1))

cmd = "fds  ${0}$ .fds >  ${0}$ .err".format(CHID) os.system(cmd)

```
 # Dateien umbenennen 
 # allgemeine FDS-out-Datei 
 fds_out = "{0}.out".format(CHID) 
fds_out_new = "(0)_{(1:03d)}.out".format(CHID,i+1)
 os.rename(fds_out,fds_out_new)
```

```
 # allgemeine FDS-Fehlermeldung-Datei 
 fds_err = "{0}.err".format(CHID) 
 fds_err_new = "{0}_{1:03d}.err".format(CHID,i+1) 
os.rename(fds_err,fds_err_new)
```

```
 # FDS+Evac-out-Datei 
 evac_out = "{0}_evac.out".format(CHID)
```

```
evac_out_new = "(0)_evac-{1:03d}.out".format(CHID,i+1)
    os.rename(evac_out,evac_out_new)
     # FDS+Evac-csv-Ausgabe-Datei 
     evac_csv = "{0}_evac.csv".format(CHID) 
    evac_csv_new = "{0}} evac-{1:03d}.csv".format(CHID,i+1)
     os.rename(evac_csv,evac_csv_new) 
     # FDS+Evac-prt5-Datei(en) 
    if i == 0:
      evac_prt5 = [x for x in os.listdir('C:\Users\Katharina\Desktop\{0}'.format(CHID)) if
                      x.endswith(".prt5")] 
     else: 
       pass 
     for j in range(0,len(evac_prt5)): 
       evac_prt5_old = '{0}'.format(evac_prt5[j]) 
      evac_prt5_new = '{0}-{1:03d}.prt5'.format(evac_prt5[j][:-5],i+1)
      os.rename(evac_prt5_old,evac_prt5_new)
   # Abschlussmeldung 
   print("Simulationsberechnungen {0} wurden abgeschlossen.".format(CHID)) 
run('Szenario_0', 10) 
#N-fache FDS+Evac-csv-Dateien importieren 
def importieren(CHID, N): 
   print("Diagramm wird erstellt.") 
   for i in range(0,N): 
     print("CSV-Datei {0} ist da.".format(i+1)) #Kontrolle, ob alle Dateien ertellt wurden. 
    df = pd.read_csv("{0}evac-{1:03d}.csv".format(CHID,i+1), quotechar="", sep="", skiprows=[0]) 
     df = pd.DataFrame(df) #aus CSV-Daten DataFrame df erstellen
```
#Spaltennamen umbenennen, damit Durchlaufnummer mit im Türnamen ist.

```
 df = df.rename(index=str, columns={
```
 'Tuer1':'Tuer1\_{0}'.format(i+1), 'Tuer2':'Tuer2\_{0}'.format(i+1), 'Tuer3':'Tuer3\_{0}'.format(i+1), 'Tuer4':'Tuer4\_{0}'.format(i+1), 'Tuer5':'Tuer5\_{0}'.format(i+1), 'Tuer6':'Tuer6\_{0}'.format(i+1), 'Tuer7':'Tuer7\_{0}'.format(i+1), 'Tuer8':'Tuer8\_{0}'.format(i+1)})

if i==0:

```
 Tuer1 = df['EVAC_Time'] 
 Tuer1 = pd.DataFrame(Tuer1) 
Tuer1 = Tuer1.join(df['Tuer1_{0}'.format(i+1)])
  [Entsprechend für Türen 2-8 wiederholen]
```
else:

```
Tuer1 = Tuer1.join(df['Tuer1_{0}'.format(i+1)])
  [Entsprechend für Türen 2-8 wiederholen]
```

```
 Tuer1 = Tuer1.astype(float) 
  [Entsprechend für Türen 2-8 wiederholen]
```

```
Tuer1 = Tuer1.set_index('EVAC_Time')
```

```
 [Entsprechend für Türen 2-8 wiederholen]
```

```
 Stat1 = pd.Series(Tuer1.idxmax(axis=0), name='{0}'.format(CHID))
```

```
 Stat1 = Stat1.astype(float)
```

```
 Plot1 = Stat1.transpose()
```

```
 Plot1 = pd.DataFrame(Plot1)
```

```
Plot1.to csv('Plot1.csv', index=None, float format='%.3f')
```
Data1 = {'Stat':['Min', 'Mean', 'Max', 'Std'], '{0}'.format(CHID):[Stat1.min(), Stat1.mean(), Stat1.max(), Stat1.std(axis=0)]}

Stat1 = pd.DataFrame(Data1)

Stat1.to csv('Stat1.csv', index=None, float format='%.3f')

```
 [Entsprechend für Türen 2-8 wiederholen]
```

```
importieren('Szenario_0', 10)
```
# **X Anhang D: Quellcode Python-Skript "N-t-Diagramme"**

import pandas as pd import matplotlib.pyplot as plt

```
#Szenario_0: evac-002.csv importieren 
#Szenario_1: evac-003.csv importieren
```
def zeichnen():

```
df = pd.read_csv("Szenario 0 evac-002.csv", quotechar="", sep;"
```
df = pd.DataFrame(df)

 df = df.drop(['AgentsInside', 'AgentsInsideMesh', 'ExitCounter', 'ExitCounter.1', 'DoorCounter.1', 'DoorCounter.2', 'DoorCounter.6', 'DoorCounter.7', TargetExitCounter', 'TargetExitCounter.1', 'TargetDoorCounter', 'TargetDoorCounter.1', 'TargetDoorCounter.2', 'TargetDoorCounter.3', 'TargetDoorCounter.4', 'TargetDoorCounter.5', 'TargetDoorCounter.6', 'TargetDoorCounter.7'], axis=1)

```
 df = df.rename(index=str, columns={'s':'EVAC_Time', 'DoorCounter':'Tuer1', 
             'DoorCounter.4':'Tuer5', 'DoorCounter.5':'Tuer6'})
```

```
df = df.drop([0'])
```

```
 df = df.astype(float)
```

```
 data = {'EVAC_Time':df['EVAC_Time'], 'Tuer1':df['Tuer1'], 'Tuer5':df['Tuer5'], 
              'Tuer6':df['Tuer6']}
```

```
 frame = pd.DataFrame(data)
```

```
 plt.figure()
```

```
 frame.plot(drawstyle="steps", x="EVAC_Time")
```

```
 plt.ylabel("Anzahl der Agenten")
```

```
 plt.xlabel(r'Zeit / $s$')
```

```
 plt.title("Szenario_0")
```

```
 plt.legend(loc="best")
```

```
 plt.grid(True)
```

```
 plt.savefig("Szenario_0_N-t.jpg", dpi=600)
```

```
 plt.show()
```
zeichnen()

# **XI Anhang E: Quellcode Python-Skript "visualisierung\_boxplot"**

# coding: utf-8

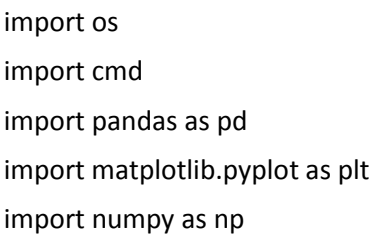

#Festlegung: df Tuernummer\_Szenarionummer df1\_0 = pd.read\_csv('../Szenario\_0/Plot1.csv', names=['Szenario\_0'],skiprows=0,header=0)  *[Entsprechend für Szenario 1-8 wiederholen]*   $df1 = pdconcat([df1_0, df1_1, df1_2, df1_3, df1_4, df1_5, df1_6, df1_7, df1_8], axis=1)$ 

df2\_0 = pd.read\_csv('../Szenario\_0/Plot2.csv', names=['Szenario\_0'],skiprows=0,header=0)  *[Entsprechend für Szenario 1-8 wiederholen]* 

df2 = pd.concat([df2\_0, df2\_1, df2\_2, df2\_3, df2\_4, df2\_5, df2\_6, df2\_7, df2\_8], axis=1)

- df3\_0 = pd.read\_csv('../Szenario\_0/Plot3.csv', names=['Szenario\_0'],skiprows=0,header=0)  *[Entsprechend für Szenario 1-8 wiederholen]*
- $df3 = pdconcat([df3 0, df3 1, df3 2, df3 3, df3 4, df3 5, df3 6, df3 7, df3 8], axis=1)$
- df4\_0 = pd.read\_csv('../Szenario\_0/Plot4.csv', names=['Szenario\_0'],skiprows=0,header=0)  *[Entsprechend für Szenario 1-8 wiederholen]*

 $df4 = pdconcat([df4 0, df4 1, df4 2, df4 3, df4 4, df4 5, df4 6, df4 7, df4 8], axis=1)$ 

- df5\_0 = pd.read\_csv('../Szenario\_0/Plot5.csv', names=['Szenario\_0'],skiprows=0,header=0)  *[Entsprechend für Szenario 1-8 wiederholen]*
- df5 = pd.concat([df5\_0, df5\_1, df5\_2, df5\_3, df5\_4, df5\_5, df5\_6, df5\_7, df5\_8], axis=1)
- df6\_0 = pd.read\_csv('../Szenario\_0/Plot6.csv', names=['Szenario\_0'],skiprows=0,header=0)  *[Entsprechend für Szenario 1-8 wiederholen]*
- df6 = pd.concat([df6\_0, df6\_1, df6\_2, df6\_3, df6\_4, df6\_5, df6\_6, df6\_7, df6\_8], axis=1)
- df7\_0 = pd.read\_csv('../Szenario\_0/Plot7.csv', names=['Szenario\_0'],skiprows=0,header=0)

```
 [Entsprechend für Szenario 1-8 wiederholen] 
df7 = pdconcat([df7 0, df7 1, df7 2, df7 3, df7 4, df7 5, df7 6, df7 7, df7 8], axis=1)df8_0 = pd.read_csv('../Szenario_0/Plot8.csv', names=['Szenario_0'],skiprows=0,header=0) 
         [Entsprechend für Szenario 1-8 wiederholen] 
df8 = pd.concat([df8_0, df8_1, df8_2, df8_3, df8_4, df8_5, df8_6, df8_7, df8_8], axis=1) 
# Boxplot Szenario_0 
plt.figure() 
plt.ylim(0,200) 
plt.ylabel(r'Zeit / $s$') 
plt.title('Szenario_0') 
box_plot_data = [df1_0, df2_0, df3_0, df4_0, df5_0, df6_0, df7_0, df8_0] 
plt.boxplot(box_plot_data,patch_artist=True,
labels=['Tuer1','Tuer2','Tuer3','Tuer4','Tuer5','Tuer6','Tuer7','Tuer8']) 
plt.grid(True) 
plt.savefig('Szenario_0.jpg', dpi=600) 
plt.show() 
[Entsprechend für Szenario 1-8 wiederholen] 
def tabelle(): 
   print("Tabelle wird erstellt.") 
   for j in range(1,9): #Türen 1-8 
     for i in range(0,9): #Szenarien 0-8
```
 $if i==0:$ 

data = pd.read csv("C:\Users\Katharina\Desktop\Szenario {0}\Stat{1}.csv".format(i,j), quotechar="'", sep=",") data = data.set\_index('Stat')

```
 data = pd.DataFrame(data)
```
else:

 data\_add = pd.read\_csv("C:\Users\Katharina\Desktop\Szenario\_{0}\Stat{1}.csv".format(i,j), quotechar="'", sep=",") data\_add = data\_add.set\_index('Stat')

```
 data_add = pd.DataFrame(data_add)
```
data = data.join(data\_add['Szenario\_{0}'.format(i)])

data = data.astype(float)

 data = pd.DataFrame(data) data.to\_csv('Tuer{0}.csv'.format(j), float\_format='%.3f')

tabelle()

# **XII Anhang F: statistische Daten je Messstelle**

Alle Werte der folgenden Tabelle sind in Sekunden angegeben.

Abkürzungen: Min = Minimum, Mean = arithmetisches Mittel,

Max = Maximum, Std = Standardabweichung

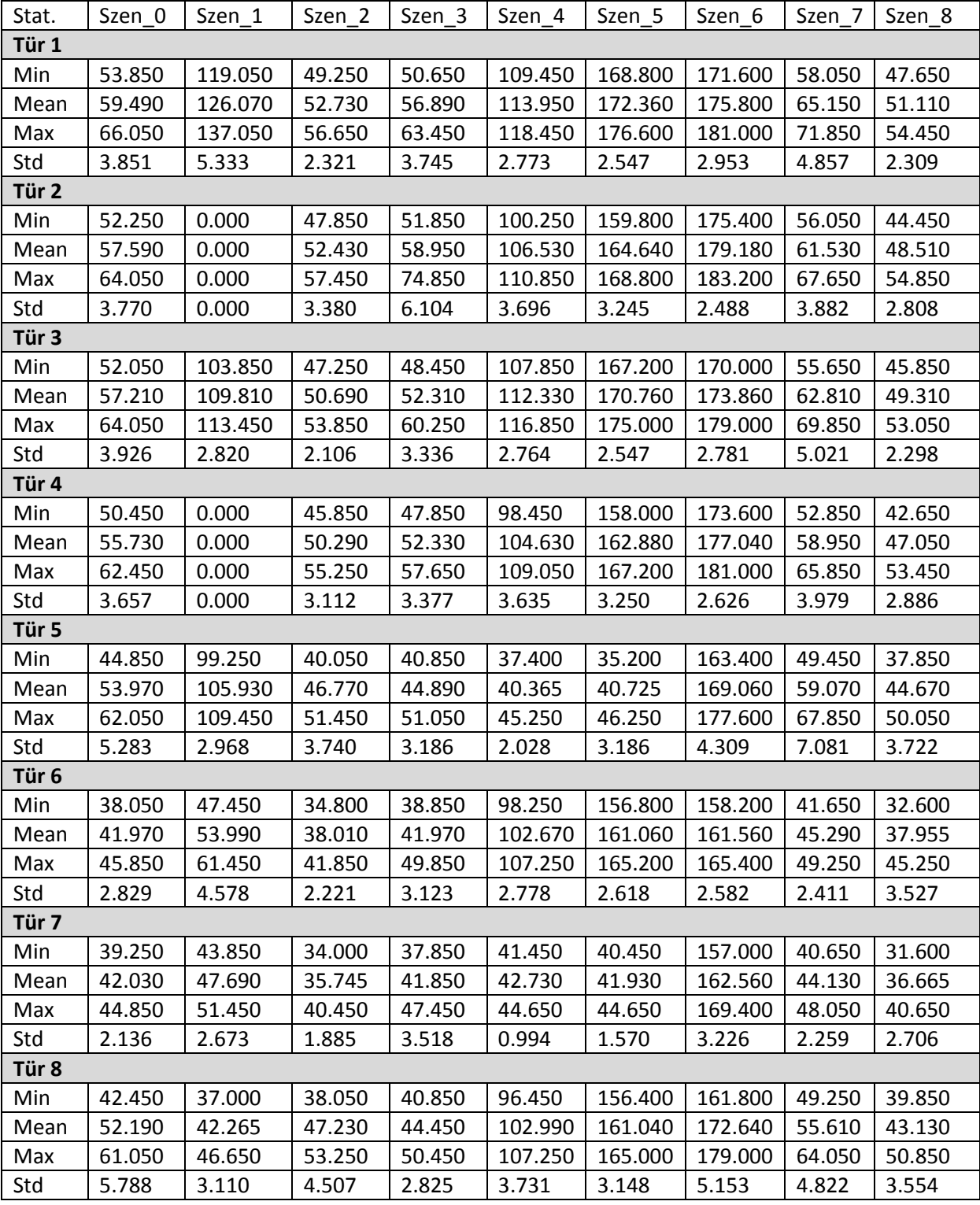

# **XIII Anhang G: Berechnung der Personenflüsse**

$$
Personenfluss J = \frac{\Delta N}{\Delta t} = \frac{(N_2 - N_1)}{(t_2 - t_1)}
$$
\n(5)

mit ΔN: Anzahl der Personen, die die Messstelle passieren

*hier:* den Raum verlassen

Δt: Zeitspanne, in der die Personen die Messstelle passieren

*hier:* durchschnittliche Laufzeit bis zur jeweiligen Messstelle/Tür

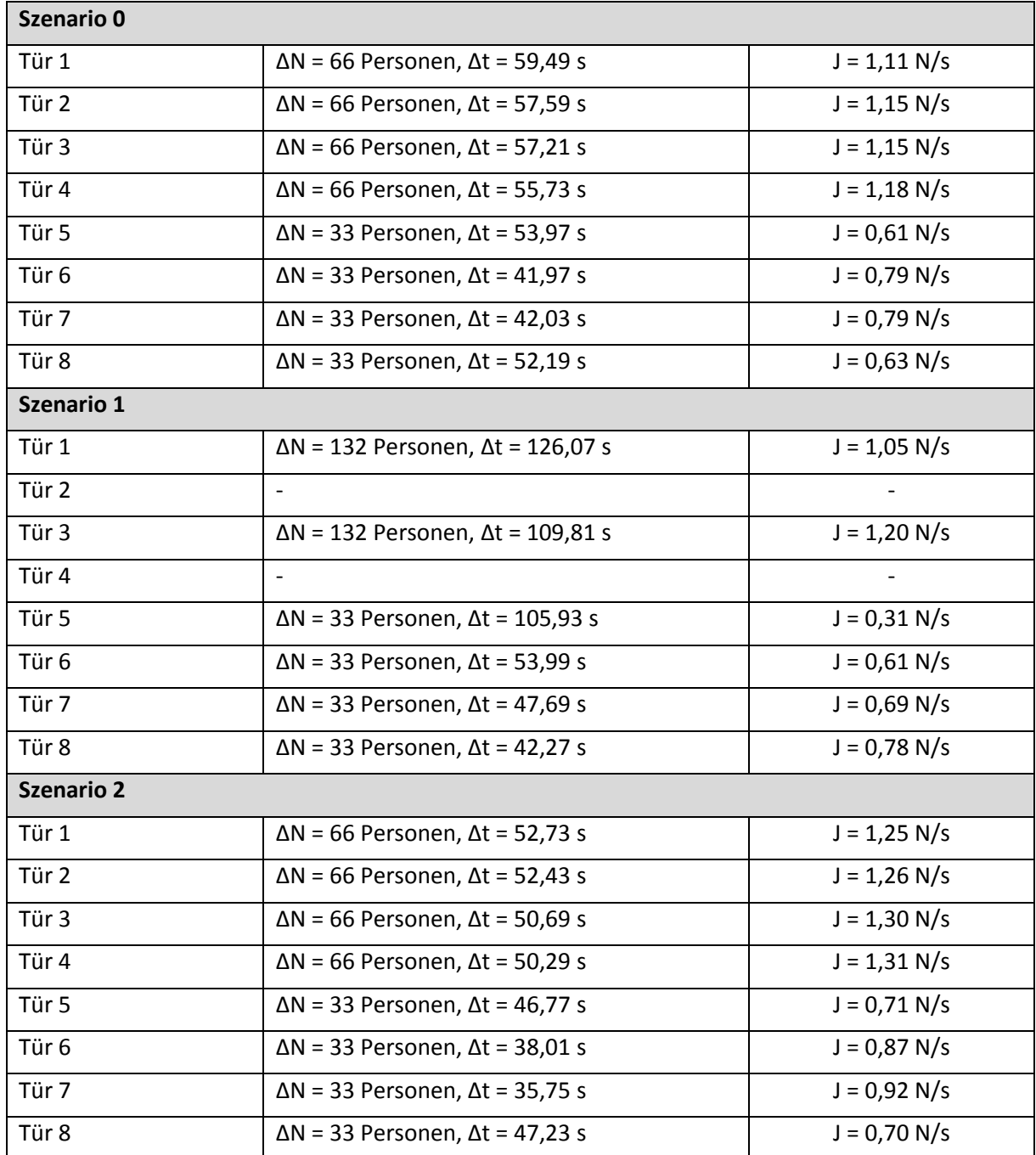

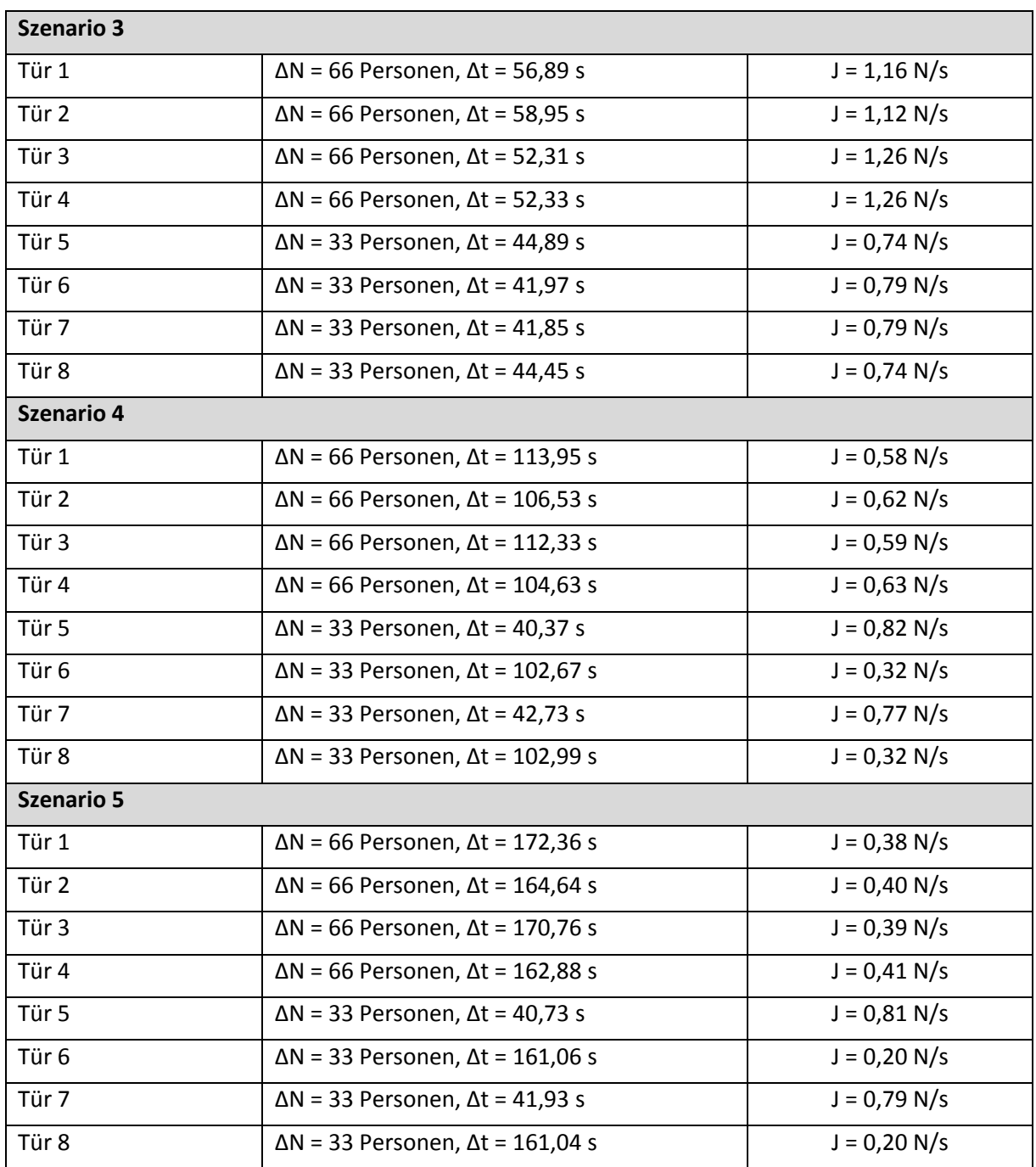

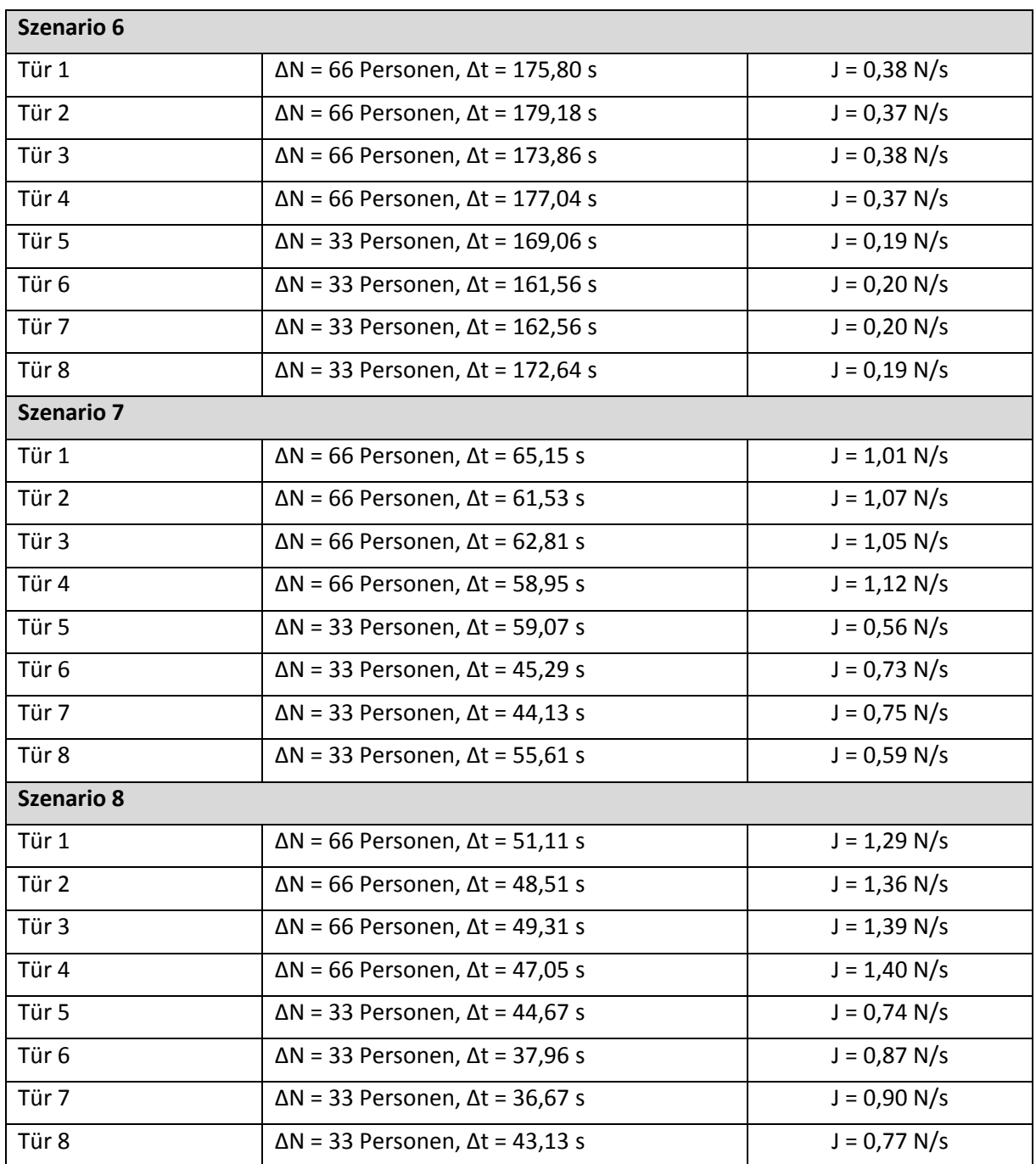

# **XIV Anhang H: Digitaler Anhang**

 *Teil 1: Textteil* 

Digitale Version der vorliegenden Arbeit

 *Teil 2: Simulation* 

Python Skript je Szenario,

Ein- und Ausgabedateien der Simulation mit FDS+Evac je Szenario

### *Teil 3: Ergebnisse*

Python Skript "visualisierung\_boxplots",

Boxplot-Diagramme und Tabellen